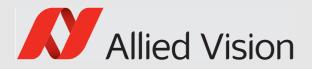

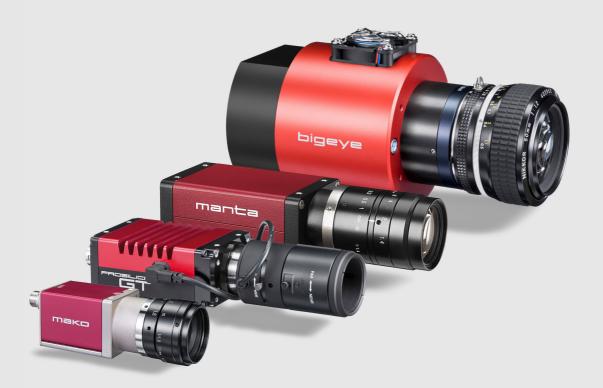

## GigE VISION CAMERAS

# **GigE Features Reference**

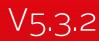

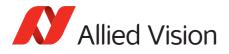

# Legal notice

## Trademarks

Unless stated otherwise, all trademarks shown in this document of Allied Vision Technologies are brands protected by law. All other product or company names may be trademarks of their respective owners.

## Warranty

The information provided by Allied Vision Technologies is supplied without any guarantees or warranty whatsoever, be it specific or implicit. Also excluded are all implicit warranties concerning the negotiability, the suitability for specific applications or the non-breaking of laws and patents. Even if we assume that the information supplied to us is accurate, errors and inaccuracy may still occur.

## Copyright

All texts, pictures and graphics are protected by copyright and other laws protecting intellectual property. It is not permitted to copy or modify them for trade use or transfer, nor may they be used on websites.

For the latest version of this document, please visit our documentation website. Copyright © 2017 Allied Vision Technologies GmbH. All rights reserved.

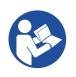

Read this reference carefully

Read this reference to fully understand your camera's features.

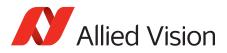

# Contents

| Legal notice Trademarks                                                                                                    | 2        |
|----------------------------------------------------------------------------------------------------|----------|
| Warranty                                                                                                    |          |
| Copyright                                                                                                    |          |
| Contact us                                                                                                    | 7        |
| Introduction<br>About this document<br>Document history<br>Reference conventions<br>Styles<br>Access                                                                                                    |          |
| Visibility                                                                                                    |          |
| Additional information                                                                                                    | 13<br>13 |
| GigE camera and driver features                                                                                                    | 15       |
|                                                                                                    |          |
| Acquisition                                                                                                    |          |
| Acquisition.         AcquisitionAbort.         AcquisitionFrameCount.         AcquisitionFrameRateAbs         AcquisitionFrameRateLimit.         AcquisitionMode.         AcquisitionStart.         AcquisitionStop.         RecorderPreEventCount.         SensorShutterMode.         Trigger                   |          |
| AcquisitionFrameCountAcquisitionFrameRateAbsAcquisitionFrameRateLimitAcquisitionModeAcquisitionStartAcquisitionStopRecorderPreEventCountSensorShutterMode                                                                                                    |          |
| AcquisitionAbortAcquisitionFrameCountAcquisitionFrameRateAbsAcquisitionFrameRateLimitAcquisitionModeAcquisitionStartAcquisitionStopRecorderPreEventCountSensorShutterModeTrigger                                                                                                    |          |
| AcquisitionAbort         AcquisitionFrameCount         AcquisitionFrameRateAbs         AcquisitionFrameRateLimit         AcquisitionMode         AcquisitionStart         AcquisitionStop         RecorderPreEventCount         SensorShutterMode         Trigger         ActionDeviceKey         ActionGroupKey |          |

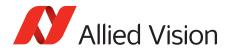

| StreamBufferHandlingMode                                                                                                    |                                                                                                    | 4                                                   |
|----------------------------------------------------------------------------------------------------|----------------------------------------------------------------------------------------------------|-----------------------------------------------------|
| Controls                                                                                                    | 3                                                                                                    | 5                                                   |
| BlackLevelControl                                                                                                    | 3                                                                                                    | 5                                                   |
| CCDTemperatureOK                                                                                                    |                                                                                                    |                                                     |
| ColorTransformationControl                                                                                                    |                                                                                                    | 6                                                   |
| DSPSubregion                                                                                                    |                                                                                                    | -                                                   |
| EdgeFilter                                                                                                    |                                                                                                    |                                                     |
| DefectMaskEnable                                                                                                    |                                                                                                    |                                                     |
| DefectMask                                                                                                    |                                                                                                    | _                                                   |
| EFLensControl                                                                                                    |                                                                                                    |                                                     |
| Exposure                                                                                                    |                                                                                                    |                                                     |
| GainControl/Gain                                                                                                    |                                                                                                    | _                                                   |
| Gamma                                                                                                    |                                                                                                    |                                                     |
| Ние                                                                                                    |                                                                                                    |                                                     |
| IODMode                                                                                                    |                                                                                                    |                                                     |
| Iris                                                                                                    |                                                                                                    | -                                                   |
| LensDrive                                                                                                    |                                                                                                    | -                                                   |
| LUTControl.                                                                                                    | 7                                                                                                    | 6                                                   |
| NirMode                                                                                                    | 8                                                                                                    | 1                                                   |
| Saturation                                                                                                    | 8                                                                                                    | 2                                                   |
| SubstrateVoltage                                                                                                    | 8                                                                                                    | 3                                                   |
| Whitebalance                                                                                                    | 8                                                                                                    | 3                                                   |
|                                                                                                    |                                                                                                    |                                                     |
| DeviceStatus                                                                                                    | 8                                                                                                    | 7                                                   |
| DeviceStatus                                                                                                    |                                                                                                    |                                                     |
| DeviceTemperature                                                                                                    | 8                                                                                                    | 7                                                   |
| DeviceTemperature                                                                                                    |                                                                                                    | 7<br>7                                              |
| DeviceTemperature                                                                                                    |                                                                                                    | 7<br>7                                              |
| DeviceTemperature                                                                                                    | 88                                                                                                    | 7                                                   |
| DeviceTemperature                                                                                                    | 8<br>                                                                                                    | 7<br>7<br>8<br>8<br>9                               |
| DeviceTemperature<br>DeviceTemperatureSelector<br>EventControl<br>EventData<br>EventID.<br>EventID.<br>EventNotification                                                                                                    | 8<br>                                                                                                    | 7<br>7<br>8<br>8<br>9<br>6                          |
| DeviceTemperature<br>DeviceTemperatureSelector<br>EventControl<br>EventData<br>EventID<br>EventNotification<br>EventSelector                                                                                                    | 8<br>                                                                                                    | 7<br>7<br>8<br>8<br>9<br>6                          |
| DeviceTemperature<br>DeviceTemperatureSelector<br>EventControl<br>EventData<br>EventID.<br>EventID.<br>EventNotification                                                                                                    | 8<br>                                                                                                    | 7<br>7<br>8<br>8<br>9<br>6                          |
| DeviceTemperature<br>DeviceTemperatureSelector<br>EventControl<br>EventData<br>EventID<br>EventNotification<br>EventSelector<br>EventSelector<br>EventsEnable1.                                                                                                    | 8                                                                                                    | 7<br>7<br>8<br>8<br>9<br>6<br>7                     |
| DeviceTemperature<br>DeviceTemperatureSelector<br>EventControl<br>EventData<br>EventID<br>EventID<br>EventNotification<br>EventSelector<br>EventsEnable1                                                                                                    | 8<br>8<br>8<br>8<br>8<br>8<br>9<br>9<br>9<br>9<br>9<br>9<br>9<br>9<br>9<br>9                             | 7<br>7<br>8<br>9<br>6<br>7<br>8                     |
| DeviceTemperature<br>DeviceTemperatureSelector<br>EventControl<br>EventData<br>EventID<br>EventNotification<br>EventSelector<br>EventSelector<br>EventsEnable1<br>GigE<br>BandwidthControlMode.                                                                                                    | 88<br>88<br>88<br>89<br>99<br>99<br>99<br>99                                                             | 7<br>7<br>8<br>9<br>6<br>6<br>7<br>8<br>8           |
| DeviceTemperature .<br>DeviceTemperatureSelector .<br>EventControl .<br>EventData .<br>EventID.<br>EventID.<br>EventNotification .<br>EventSelector .<br>EventsEnable1.<br>GigE .<br>BandwidthControlMode.<br>ChunkModeActive                                                                                            | 88<br>8<br>                                                                                              | 7<br>7<br>8<br>8<br>9<br>6<br>6<br>7<br>8<br>8<br>9 |
| DeviceTemperature<br>DeviceTemperatureSelector                                                                                                    | 8                                                                                                    | 7<br>8<br>8<br>9<br>6<br>6<br>7<br>8<br>8<br>9<br>1 |
| DeviceTemperature .<br>DeviceTemperatureSelector .<br>EventControl .<br>EventData .<br>EventID.<br>EventNotification .<br>EventSelector .<br>EventsEnable1.<br>GigE .<br>BandwidthControlMode.<br>ChunkModeActive .<br>Configuration .<br>Current.                                                                       | 8<br>8<br>8<br>8<br>8<br>8<br>8<br>8<br>9<br>9<br>9<br>9<br>9<br>9<br>9<br>9<br>9<br>9<br>10<br>10<br>10 | 77<br>889667<br>88911                               |
| DeviceTemperature .<br>DeviceTemperatureSelector .<br>EventControl .<br>EventData .<br>EventID .<br>EventNotification .<br>EventSelector .<br>EventsEnable1 .<br>GigE .<br>BandwidthControlMode.<br>ChunkModeActive .<br>Configuration .<br>Current .<br>GVCP .                                                          |                                                                                                    | 77889667889112                                      |
| DeviceTemperature .<br>DeviceTemperatureSelector .<br>EventControl .<br>EventData .<br>EventID .<br>EventID .<br>EventNotification .<br>EventSelector .<br>EventsEnable1 .<br>GigE .<br>BandwidthControlMode.<br>ChunkModeActive .<br>Configuration .<br>Current .<br>GVCP .<br>GevSCPSPacketSize .                      | 8<br>8<br>8<br>8<br>8<br>8<br>8<br>9<br>9<br>9<br>9<br>9<br>9<br>10<br>10<br>10<br>10<br>10<br>10<br>10  | 778896678891125                                     |
| DeviceTemperature .<br>DeviceTemperatureSelector .<br>EventControl .<br>EventData .<br>EventID .<br>EventNotification .<br>EventSelector .<br>EventsEnable1 .<br>GigE .<br>BandwidthControlMode.<br>ChunkModeActive .<br>Configuration .<br>Current .<br>GVCP .                                                          |                                                                                                    | 7788966788911256                                    |
| DeviceTemperature .<br>DeviceTemperatureSelector .<br>EventControl .<br>EventData .<br>EventD.<br>EventID.<br>EventNotification .<br>EventSelector .<br>EventsEnable1.<br>GigE .<br>BandwidthControlMode.<br>ChunkModeActive .<br>Configuration.<br>Current.<br>GVCP .<br>GevSCPSPacketSize .<br>NonImagePayloadSize .   |                                                                                                    | 77 8 8 9 6 6 7 8 8 9 1 1 2 5 6 7                    |
| DeviceTemperature .<br>DeviceTemperatureSelector .<br>EventControl .<br>EventData .<br>EventID .<br>EventNotification .<br>EventSelector .<br>EventsEnable1 .<br>GigE .<br>BandwidthControlMode.<br>ChunkModeActive .<br>Configuration .<br>Current .<br>GVCP .<br>GevSCPSPacketSize .<br>NonImagePayloadSize .<br>PTP . |                                                                                                    | 77 8 89667 8 891125670                              |

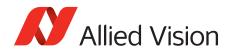

| St             | treamFrameRateConstrain | L2             |
|----------------|-------------------------|----------------|
| St<br>St<br>Sy | 11<br>tatusLED          | L6<br>L8<br>20 |
| Н              | geFormat                | 25             |
| In             | eightMax                | 26             |
|                | ffsetX                  |                |
|                | ixelFormat              |                |
|                | ensorReadoutMode        |                |
|                | /idthMax                |                |
| Imag           | geMode                  | 3              |
|                | inningHorizontal        |                |
|                | inningHorizontalMode    |                |
|                | inningVertical          |                |
|                | inningVerticalMode      |                |
|                | ecimationHorizontal     |                |
|                | everseX                 |                |
|                | everseY                 |                |
|                | ensorDigitizationTaps   |                |
| Se             | ensorHeight14           | 10             |
|                | ensorTaps               |                |
| Se             | ensorWidth              | 11             |
|                |                         |                |
|                | evDeviceMACAddress      |                |
|                | eviceFirmwareVersion    |                |
|                | eviceID                 |                |
|                | evicePartNumber         | .0             |
|                | eviceScanType           |                |
|                | eviceUserID             |                |
| D              | eviceVendorName         | 14             |
| Fi             | irmwareVerBuild         | 14             |
|                | irmwareVerMajor         |                |
|                | irmwareVerMinor         |                |
| Se             | ensorBits 14            | 15             |

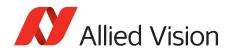

| SensorType        | 146               |
|-------------------|-------------------|
| SavedUserSets     | 147<br>147<br>148 |
| Stream            | 149<br>149<br>151 |
| StreamInformation |                   |

Index

162

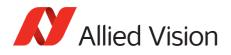

# Contact us

#### Connect with Allied Vision by function

https://www.alliedvision.com/en/meta-header/contact-us.html

#### Find an Allied Vision office or Allied Vision distribution partner

https://www.alliedvision.com/en/about-us/where-we-are.html

#### Email

info@alliedvision.com

support@alliedvision.com

#### Sales offices

Europe, Middle East, and Africa: +49 36428-677-230 UK, Ireland, Nordic countries: +44 207 1934408 France: +33 6 7383 9543 North and South America: +1 (877) USA-1394 Asia-Pacific: +65 6634-9027 China: +86 (21) 64861133

#### Headquarters

Allied Vision Technologies GmbH Taschenweg 2a, 07646 Stadtroda, Germany

Telephone: +49 36428-677-0 Facsimile: +49 36428-677-28

President & CEO: Frank Grube Registration Office: AG Jena HRB 208962

Tax ID: DE 184383113

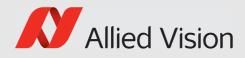

# Introduction

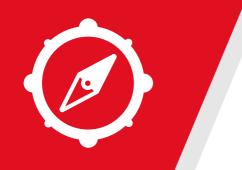

This chapter includes:

- About this document
- Document history
- Layout styles and symbols used in this reference

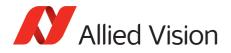

## About this document

This document describes the standard and advanced camera controls for Allied Vision GigE cameras as seen from the Vimba Viewer.

This document applies to the GigE Vision camera families listed below and describes their features.

| Bigeye G | Prosilica GB | Prosilica GS |
|----------|--------------|--------------|
| Mako G   | Prosilica GC | Prosilica GT |
| Manta    | Prosilica GE | Prosilica GX |

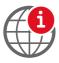

#### Further information available online

For more information about Allied Vision Cameras, see: https://www.alliedvision.com/en/products/cameras

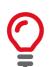

Some features are not available for all camera models.

Example:

• White balance is not available for monochrome cameras.

Some features are implemented in the cameras, but are not always available. Examples:

- Color correction features are implemented in Manta, Mako G, and Prosilica GT color cameras, but not the Prosilica GB, GC, GE, GS, GX cameras.
- Color correction is supported in Manta, Mako G, and Prosilica GT. It is not available in color cameras if they are operated with Bayer pixel formats, but works if debayering is done within the camera.

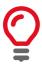

GigE IR and scientific camera and driver features chapter has been moved to the Goldeye G/CL Features Reference.

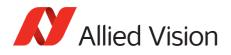

# Document history

| Version | Date        | Remarks                                                                                                    |
|---------|-------------|----------------------------------------------------------------------------------------------------|
| V1.0.0  | 2013-Jul-04 | New Reference- Release status                                                                                                    |
| V1.0.1  | 2013-Sep-06 | Added the EF lens features<br>Added ReverseX feature<br>Updated DefectMaskPixelEnable feature<br>Updated controls in the Statistics feature<br>Updated controls in the DeviceStatus feature                                                                                                    |
| V2.0.0  | 2014-Jul-22 | <ul> <li>Created GigE camera and driver features chapter by merging camera controls and driver controls chapters of V1.0.1 of this document</li> <li>Added BufferHandlingControl and StreamInformation categories, applicable for Vimba version 1.3 or higher</li> <li>Replaced GVCPHBInterval with GevHeartbeatTimeout and GevHeartbeatInterval, applicable for Vimba version 1.3 or higher</li> <li>Updated the following in GigE camera and driver features chapter</li> <li>Updated PixelFormat, Hue, Saturation, and ColorTransformationControl</li> <li>For Vimba Viewer V1.1.1 or higher, GevDeviceMACAddress is moved under Info</li> <li>Updated ChunkModeActive, and AcquisitionFrameRateAbs</li> <li>Added note on binning in BinningHorizontal and BinningVertical</li> <li>Removed the EF lens controls from the document until the camera samples are available</li> <li>Removed FrameTrigger from SyncOutSource on page 100</li> </ul> |
| V2.0.1  | 2014-Aug-15 | Removed EF lens information from the ChunkModeActive control                                                                                                    |
| V2.0.2  | 2014-Oct-08 | <ul> <li>Following changes are made in the GigE camera and driver features chapter:</li> <li>Updated ChunkModeActive, BinningHorizontal, BinningVertical, DecimationHorizontal, DecimationVertical, PTP, and LUTControl</li> <li>Moved ReverseX under ImageMode Category</li> <li>Added ReverseY</li> <li>Removed GainRaw</li> <li>Updated ExposureTimeAbs, GainAuto, and Gain</li> <li>Added ExposureTimeIncrement</li> <li>Removed the other option from ExposureAuto</li> <li>Added TriggerWidth option for ExposureMode</li> </ul>                                                                                                    |

Table 1: Document history

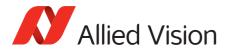

| Version | Date         | Remarks                                                                                                    |
|---------|--------------|----------------------------------------------------------------------------------------------------|
| V3.0.0  | 2015-Jan-15  | <ul> <li>Updated Allied Vision logo</li> <li>Updated Statistics category in GigE camera and driver features chapter</li> <li>Renamed: <ul> <li>Chapter 'AVT GigE camera and driver features' to GigE camera and driver features</li> </ul> </li> <li>Following changes are made in the GigE camera and driver features chapter: <ul> <li>Added SensorShutterMode, BinningVerticalMode, BinningHorizontalMode, and DefectMaskEnable</li> <li>Updated BinningHorizontal and BinningVertical</li> <li>Added PieceWiseLinearHDR option in ExposureMode</li> </ul> </li> <li>Added ExposureTimePWL1, ExposureTimePWL1, ThresholdPWL1, and ThresholdPWL1</li> <li>Updated ExposureTimeAbs, ExposureAuto, AcquisitionFrameRateAbs, GainAuto, IrisMode, and BalanceWhiteAuto</li> </ul> |
| V3.1.0  | 2015-Mar-10  | Added EFLensControl<br>Updated DefectMaskEnable, PtpMode, and PtpStatus<br>Updated ChunkModeActive and SensorShutterMode                                                                                                    |
| V3.2.0  | 2015-Mar-20  | Replaced old links with new Allied Vision website links<br>Changed this documents name from 'GigE Camera and Driver Features' to 'GigE<br>Features Reference'                                                                                                    |
| V4.0.0  | 2015-Aug-25  | Updated the document according to Allied Vision's new layout and brand<br>guidelines<br>Added GevIPConfigurationApply feature in GigE camera and driver features<br>chapter                                                                                                    |
| V5.0.0  | 2016-May-10  | Moved the GigE IR and scientific camera and driver features chapter to the new<br>Goldeye G/CL Features Reference.<br>Added EventExposureStart event. When enabled, will send an event from<br>the camera when the exposure start event occurs. Event ID: 40019<br>Added affected features to tables<br>Defined EventIDs<br>Added SensorDigitizationTaps and SensorTaps features<br>Added Fpnc feature<br>Various minor updates and edits                                                                                                    |
| V5.1.0  | 2016-July-08 | Added new ActionControl category of features.                                                                                                    |
| V5.2.0  | 2016-Oct-12  | Added SensorReadoutMode feature<br>Added breadcrumbs to map feature location in Vimba user interface<br>Added GenlCam Standard Feature Naming Convention (SFNC) identifiers<br>Added visibility row. Visibility identifiers including beginner, expert, and guru are<br>in-line with GenlCam classification<br>Updated Trigger over Ethernet Action Command description                                                                                                    |

Table 1: Document history (Continued)

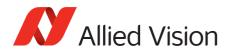

| Version | Date        | Remarks                                                                                                    |
|---------|-------------|----------------------------------------------------------------------------------------------------|
| V5.3.0  | 2016-Nov-10 | Removed breadcrumbs but added Category field to tables<br>Corrected formula to convert DN to F-Stop value in Chunk Data.<br>Added little-endian/big-endian comments to table under ChunkModeActive. |
| V5.3.1  | 2017-Jan-27 | Corrected Action Command access level to Write only.                                                                                                    |
| V5.3.2  | 2017-Mar-17 | Updated Action Command descriptions and supported Vimba version                                                                                                    |

Table 1: Document history (Continued)

# **Reference conventions**

To give this reference an easily understood layout and to emphasize important information, the following typographical styles and symbols are used.

## Styles

| Style               | Function                                                       | Example |
|---------------------|----------------------------------------------------------------|---------|
| Emphasis            | Program names, UI elements, highlighting important information | control |
| Courier New         | Feature names                                                  | Input   |
| Courier New Italics | Feature values                                                 | Mode    |
| Blue                | Cross references, web page links, email links                  | Link    |

## Access

| Abbreviation | Meaning                                                                            |
|--------------|------------------------------------------------------------------------------------|
| R/W          | Feature is read/write.                                                             |
| R/(W)        | Feature is read only. It may be read/write depending upon the user privilege level |
| R/C          | Feature is read only and the value is constant.                                    |
| R            | Feature is read and the value may change.                                          |
| W            | Feature is write only.                                                             |

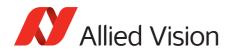

## Visibility

| Level    | Meaning                                                                                                    |
|----------|----------------------------------------------------------------------------------------------------|
| Beginner | Basic features.                                                                                                    |
| Expert   | Features that require a more in-depth knowledge of the camera functionality. This is the preferred visibility level for all advanced features in the cameras.                 |
| Guru     | Advanced features that might bring the cameras into a state<br>where it will not work properly anymore if it is set incorrectly for<br>the cameras current mode of operation. |

## Symbols

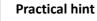

This symbol highlights a practical hint that helps to better understand the camera's features and functions, and to make better use of it.

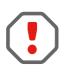

#### Safety-related instructions to avoid malfunctions

This symbol indicates important or specific instructions or procedures that are related to product safety. You have to follow these instructions to avoid malfunctions.

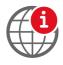

#### Further information available online

This symbol highlights URLs for further information. The URL itself is shown in blue. Example:

https://www.alliedvision.com

## Additional information

## Allied Vision software

Allied Vision provides a number of software packages, all of which are free of charge and contain the following components:

- Drivers
- Software Development Kit (SDK) for camera control and image acquisition
- Examples based on the provided APIs of the SDK
- Documentation and release notes

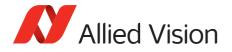

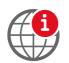

Viewer application to operate/configure the cameras

All software packages (including documentation and release notes) provided by Allied Vision can be downloaded at:

https://www.alliedvision.com/en/support/software-downloads

## Third-party software

In general, third-party software provides increased functionality such as image processing and video recording. Vimba SDK is based on the GenICam SFNC standard. GenICam-based third-party software automatically connect with Vimba's transport layers. Additionally, Vimba includes the Cognex Adapter for VisionPro.

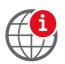

Allied Vision cameras can be easily used with third party image-processing libraries. Allied Vision partners with all major software providers to ensure full compatibility of our SDK and easy integration of our cameras into your system. For more information see:

https://www.alliedvision.com/en/products/software/third-party-libraries.html

Please note: Allied Vision does not endorse one product or vendor rather than the other nor provide technical support for third-party solutions. Please contact the respective software vendor for assistance.

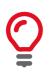

Prosilica GT, GC, Manta, and Mako G camera families are GenlCam SFNC version 1.2.1 compliant. Bigeye G cameras are GenlCam SFNC version 1.0 compliant.

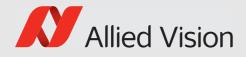

# GigE camera and driver features

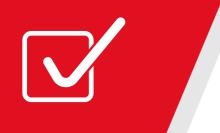

This chapter lists standard and advanced camera and driver controls, as seen from the Vimba Viewer.

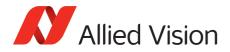

### Acquisition

This category includes all features related to image acquisition, including trigger and exposure control. It describes the basic model for acquisition and the typical behavior of the camera.

#### AcquisitionAbort

| Standard          | GenICam Standard Feature Naming Convention (SFNC) |
|-------------------|---------------------------------------------------|
| Origin of feature | Camera                                            |
| Feature type      | Command                                           |
| Access            | Write                                             |
| Visibility        | Beginner                                          |
| Affected features | AcquisitionStart, AcquisitionStop                 |
| Category          | /Acquisition                                      |

Software command to stop the camera from receiving frame triggers and abort the current acquisition. A partially transferred image is completed. If no acquisition is in progress, the command is ignored.

#### **AcquisitionFrameCount**

| Standard          | GenICam Standard Feature Naming Convention (SFNC) |
|-------------------|---------------------------------------------------|
| Origin of feature | Camera                                            |
| Feature type      | Integer                                           |
| Access            | Read/Write                                        |
| Visibility        | Beginner                                          |
| Range             | 1 to 65535                                        |
| Default           | 1                                                 |
| Unit              | Frames                                            |
| Affected features | n/a                                               |
| Category          | /Acquisition                                      |

Defines the number of frames to capture in a limited sequence of images. Used with AcquisitionMode = *MultiFrame* or *Recorder*. In *Recorder* mode, AcquisitionFrameCount cannot exceed StreamHoldCapacity.

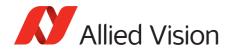

### **AcquisitionFrameRateAbs**

| Standard          | GenICam Standard Feature Naming Convention (SFNC) |
|-------------------|---------------------------------------------------|
| Origin of feature | Camera                                            |
| Feature type      | Float                                             |
| Access            | Read/Write                                        |
| Visibility        | Beginner                                          |
| Range             | Camera dependent                                  |
| Unit              | Frames per second                                 |
| Affected features | ExposureTimeAbs, AcquisitionFrameRateLimit        |
| Category          | /Acquisition                                      |

If TriggerSelector = FrameStart and either TriggerMode = Off or TriggerSource = FixedRate, this control specifies the frame rate. Depending on the exposure duration, the camera may not achieve the frame rate set here.

| lfExposureMode =<br>Timed                                | <pre>Ensure [1/ExposureTimeAbs*] &gt; AcquisitionFrameRateAbs to achieve target frame rate</pre>       |
|----------------------------------------------------------|----------------------------------------------------------------------------------------------------|
| lfExposureMode =<br>TriggerWidth                         | Ensure [1/(external trigger pulse width)] ><br>AcquisitionFrameRateAbs to achieve target frame<br>rate |
| lfExposureMode =<br><i>PieceWiseLinear</i><br><i>HDR</i> | <pre>Ensure the [1/ExposureTimeAbs*] &gt; AcquisitionFrameRateAbs to achieve target frame rate</pre>   |
| * ExposureTimeAbs in seconds                             |                                                                                                    |

### AcquisitionFrameRateLimit

| Origin of feature | Camera            |
|-------------------|-------------------|
| Feature type      | Float             |
| Access            | Read only         |
| Visibility        | Beginner          |
| Range             | Camera dependent  |
| Unit              | Frames per second |
| Affected features | n/a               |
| Category          | /Acquisition      |

The maximum frame rate possible for the current exposure duration pixel format.

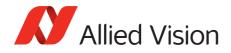

## AcquisitionMode

| Standard          | GenICam Standard Feature Naming Convention (SFNC) |
|-------------------|---------------------------------------------------|
| Origin of feature | Camera                                            |
| Feature type      | Enumeration                                       |
| Access            | Read/Write                                        |
| Visibility        | Beginner                                          |
| Possible values   | Continuous, SingleFrame, MultiFrame, Recorder     |
| Default           | Continuous                                        |
| Affected features | n/a                                               |
| Category          | /Acquisition                                      |

Determines the behavior of the camera if acquisition start is triggered.

| Value       | Description                                                                                                    |
|-------------|----------------------------------------------------------------------------------------------------|
| Continuous  | After an acquisition start event, the camera will continuously receive frame trigger events. See TriggerSelector and TriggerSource for more information.                                                                                                    |
| SingleFrame | The camera will only deliver a single frame trigger event.<br>Further trigger events are ignored until acquisition is<br>stopped and restarted.                                                                                                    |
| MultiFrame  | The camera will acquire the number of images specified by<br>AcquisitionFrameCount. Further trigger events are<br>ignored until acquisition is stopped and restarted.                                                                                                    |
| Recorder    | The camera will continuously record images into the camera<br>on-board FIFO image buffer, but will not send them to the<br>host until an <i>AcquisitionRecord</i> trigger signal is<br>received. Further <i>AcquisitionRecord</i> trigger events are<br>ignored until acquisition is stopped and restarted.    |
|             | Combined with the RecorderPreEventCount control, this feature is useful for returning any number of frames before a trigger event.                                                                                                    |
|             | If <i>AcquisitionRecord</i> trigger is received, the currently imaging/acquiring image will complete as normal, and then at least one more image is taken. The FIFO volatile image memory is a circular buffer, that starts rewriting images once it is full. Its size is determined by AcquisitionFrameCount. |

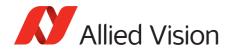

#### AcquisitionStart

| Standard          | GenICam Standard Feature Naming Convention (SFNC) |
|-------------------|---------------------------------------------------|
| Origin of feature | Camera                                            |
| Feature type      | Command                                           |
| Access            | Write                                             |
| Visibility        | Beginner                                          |
| Affected features | AcquisitionStop, AcquisitionAbort                 |
| Category          | /Acquisition                                      |

Software command to start the camera receiving frame triggers. Valid if TriggerMode = *Off*. See TriggerSelector = *FrameStart* trigger.

#### AcquisitionStop

| Standard          | GenICam Standard Feature Naming Convention (SFNC) |
|-------------------|---------------------------------------------------|
| Origin of feature | Camera                                            |
| Feature type      | Command                                           |
| Access            | Write                                             |
| Visibility        | Beginner                                          |
| Affected features | AcquisitionStart, AcquisitionAbort                |
| Category          | /Acquisition                                      |

Software command to stop the camera from receiving frame triggers. Valid if TriggerMode = *Off*. See TriggerSelector = *FrameStart* trigger.

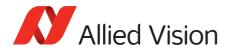

#### RecorderPreEventCount

| Origin of feature | Camera       |
|-------------------|--------------|
| Feature type      | Integer      |
| Access            | Read/Write   |
| Visibility        | Beginner     |
| Range             | 1 to 65535   |
| Default           | 0            |
| Unit              | Frames       |
| Affected features | n/a          |
| Category          | /Acquisition |

Valid if AcquisitionMode = Recorder. The number of frames returned before the AcquisitionRecord trigger event, with AcquisitionFrameCount minus RecorderPreEventCount frames being returned after the AcquisitionRecord trigger event.

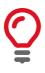

At least one image must be captured after the *AcquisitionRecord* trigger event, for instance, you cannot set RecorderPreEventCount = 1, and AcquisitionFrameCount = 1.

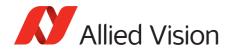

## SensorShutterMode

| Origin of feature | Camera                                                                                                    |
|-------------------|----------------------------------------------------------------------------------------------------|
| Feature type      | Enumeration                                                                                               |
| Access            | Read/Write                                                                                                |
| Possible values   | Global, Rolling, GlobalReset                                                                              |
| Default           | Global                                                                                                    |
| Affected features | ExposureTimeAbs,AcquisitionFrameRateLimit,<br>AcquisitionFrameRateAbs,ExposureAutoMin,<br>ExposureAutoMax |
| Category          | /Acquisition                                                                                              |

Feature type of the shutter. The following figure illustrates the different sensor shutter modes.

| Value       | Description                                                                                                    |
|-------------|----------------------------------------------------------------------------------------------------|
| Global      | All pixels reset and start exposure at same time. All pixels are shifted to readout at same time. All pixels have the same ExposureTimeAbs.                                                                                                    |
| Rolling     | Each row is reset, exposed, and read out in succession from<br>top to bottom of image. All pixels have the same<br>ExposureTimeAbs. This mode is susceptible to motion<br>blur; however, this mode offers enhanced SNR/dynamic<br>range.                                                                                                    |
| GlobalReset | All pixels reset and start exposure at same time. Pixels are<br>shifted to readout one line at a time from top to bottom of<br>image. This mode does not allow overlapped exposure and<br>readout. In this mode, ExposureTimeAbs is the time from<br>global reset to start of readout of top row. Subsequent rows<br>will have a longer exposure time ExposureTimeAbs + (row<br>readout time × row number). This mode offers enhanced<br>SNR/dynamic range with no motion blur, which is useful for<br>strobe applications. |

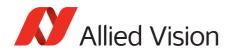

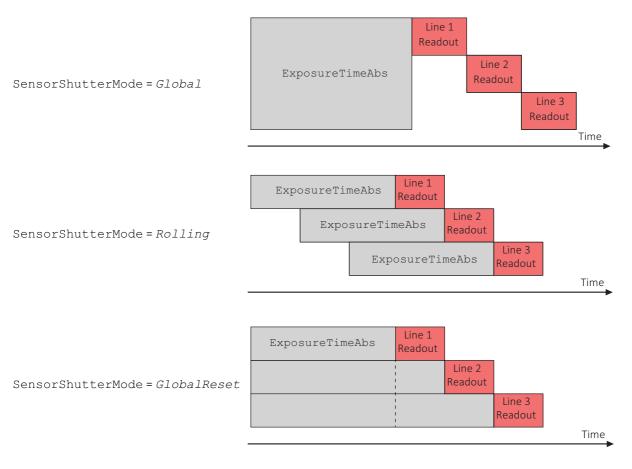

Figure 1: Illustration showing different sensor shutter modes

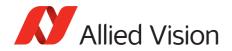

### Trigger

This category relates to how an image frame is initiated or triggered.

#### **TriggerActivation**

| Standard          | GenICam Standard Feature Naming Convention (SFNC)        |
|-------------------|----------------------------------------------------------|
| Origin of feature | Camera                                                   |
| Feature type      | Enumeration                                              |
| Access            | Read/Write                                               |
| Visibility        | Beginner                                                 |
| Possible values   | RisingEdge, FallingEdge, AnyEdge, LevelHigh,<br>LevelLow |
| Default           | RisingEdge                                               |
| Affected features | n/a                                                      |
| Category          | /Acquisition/Trigger                                     |

Feature type of activation, for hardware triggers. This feature controls edge/level and polarity sensitivities.

| Value       | Description                                                              |
|-------------|--------------------------------------------------------------------------|
| RisingEdge  | Resets the encoder on the Rising Edge of the signal.                     |
| FallingEdge | Resets the encoder on the Falling Edge of the signal.                    |
| AnyEdge     | Resets the encoder on the Falling or rising Edge of the selected signal. |
| LevelHigh   | Resets the encoder as long as the selected signal level is High.         |
| LevelLow    | Resets the encoder as long as the selected signal level is Low.          |

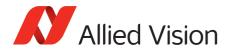

#### TriggerDelayAbs

| Standard          | GenICam Standard Feature Naming Convention (SFNC) |
|-------------------|---------------------------------------------------|
| Origin of feature | Camera                                            |
| Feature type      | Float                                             |
| Access            | Read/Write                                        |
| Visibility        | Beginner                                          |
| Range             | Camera dependent                                  |
| Default           | 0                                                 |
| Unit              | μs                                                |
| Affected features | n/a                                               |
| Category          | /Acquisition/Trigger                              |

Start-of-image can be delayed to begin some time after a trigger event is received by the camera. This feature is valid only if TriggerSource is set to external trigger (i.e. *Line1*, *Line2*). This control is a commonly used trigger to synchronize with a strobe lighting source, which will inherently have some fixed setup time.

#### TriggerMode

| Standard          | GenICam Standard Feature Naming Convention (SFNC) |
|-------------------|---------------------------------------------------|
| Origin of feature | Camera                                            |
| Feature type      | Enumeration                                       |
| Access            | Read/Write                                        |
| Visibility        | Beginner                                          |
| Possible values   | Off, On                                           |
| Default           | On                                                |
| Affected features | n/a                                               |
| Category          | /Acquisition/Trigger                              |

Controls the trigger set in TriggerSelector.

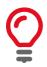

If TriggerMode = Off and TriggerSelector = FrameStart, images
triggered in FixedRate at AcquisitionFrameRateAbs.

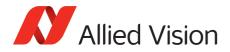

### TriggerOverlap

| Standard          | GenICam Standard Feature Naming Convention (SFNC) |
|-------------------|---------------------------------------------------|
| Origin of feature | Camera                                            |
| Feature type      | Enumeration                                       |
| Access            | Read/Write                                        |
| Visibility        | Beginner                                          |
| Possible values   | Off, PreviousFrame                                |
| Default           | Off                                               |
| Affected features | n/a                                               |
| Category          | /Acquisition/Trigger                              |

Permitted window of trigger activation, relative to previous frame. Does not work with software triggering. Only external triggering.

| Value         | Description                                                                                                  |
|---------------|----------------------------------------------------------------------------------------------------|
| Off           | Any external trigger received before a high <i>FrameTriggerReady</i> signal is ignored.                      |
| PreviousFrame | Any external trigger received before <i>FrameTriggerReady</i> is latched and used to trigger the next frame. |

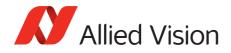

#### TriggerSelector

| Standard          | GenICam Standard Feature Naming Convention (SFNC)                                                     |
|-------------------|----------------------------------------------------------------------------------------------------|
| Origin of feature | Camera                                                                                                |
| Feature type      | Enumeration                                                                                           |
| Access            | Read/Write                                                                                            |
| Visibility        | Beginner                                                                                              |
| Possible values   | FrameStart, AcquisitionStart,<br>AcquisitionEnd, AcquisitionRecord                                    |
| Default           | FrameStart                                                                                            |
| Affected features | TriggerMode, TriggerSoftware, TriggerSource,<br>TriggerActivation, TriggerOverlap,<br>TriggerDelayAbs |
| Category          | /Acquisition/Trigger                                                                                  |

Select a trigger, then use the controls {TriggerMode, TriggerSoftware, TriggerSource, TriggerActivation, TriggerOverlap, TriggerDelayAbs} to setup and read the trigger features.

| Value             | Description                                                                                                    |
|-------------------|----------------------------------------------------------------------------------------------------|
| FrameStart        | The trigger which starts each image (if acquisition is running).                                                                              |
| AcquisitionStart  | The trigger which starts the acquisition process.                                                                                             |
| AcquisitionEnd    | The trigger which ends the acquisition process.                                                                                               |
| AcquisitionRecord | The trigger which initiates the sending of<br>AcquisitionFrameCount number of recorded<br>images from the camera on-board memory to the host. |

#### TriggerSoftware

| Standard          | GenICam Standard Feature Naming Convention (SFNC) |
|-------------------|---------------------------------------------------|
| Origin of feature | Camera                                            |
| Feature type      | Command                                           |
| Access            | Write                                             |
| Visibility        | Beginner                                          |
| Affected features | n/a                                               |
| Category          | /Acquisition/Trigger                              |

Triggers an image. Valid if TriggerSource = Software.

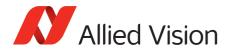

#### TriggerSource

| Standard          | GenICam Standard Feature Naming Convention (SFNC)                                                                                          |
|-------------------|----------------------------------------------------------------------------------------------------|
| Origin of feature | Camera                                                                                                    |
| Feature type      | Enumeration                                                                                                    |
| Access            | Read/Write                                                                                                    |
| Visibility        | Beginner                                                                                                    |
| Possible values   | Freerun, Line1, Line2, Line3, Line4,<br>FixedRate, Software, Action0, Action1<br>The number of external trigger lines is camera dependent. |
| Default           | Freerun                                                                                                    |
| Affected features | n/a                                                                                                    |
| Category          | /Acquisition/Trigger                                                                                                    |

Determines how an image frame is initiated within an acquisition stream. This might be a hardware trigger, a fixed rate generator, or software trigger only.

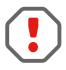

An acquisition stream must be started in order to trigger/receive individual frames. For *Freerun* and *FixedRate* the first frame is synchronized to *AcquisitionStart* trigger.

| Value     | Description                                                                                             |
|-----------|----------------------------------------------------------------------------------------------------|
| Freerun   | Camera runs at maximum supported frame rate depending on the exposure time and region of interest size. |
| Line1     | External trigger Line1                                                                                  |
| Line2     | External trigger Line2                                                                                  |
| Line3     | External trigger Line3                                                                                  |
| Line4     | External trigger Line4                                                                                  |
| FixedRate | Camera self-triggers at a fixed frame rate defined by AcquisitionFrameRateAbs.                          |
| Software  | Software initiated image capture.                                                                       |
| Action0   | Select Action0 or Action1. For use with Trigger over Ethernet (ToE) Action Commands.                    |
| Action1   | Select Action0 or Action1. For use with Trigger over Ethernet (ToE) Action Commands.                    |

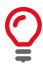

To use a Trigger over Ethernet (ToE) Action Command, the trigger source must be set to *Action0* or *Action1*.

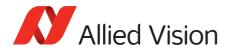

## ActionControl

Triggering an action in multiple devices at roughly the same time can be accomplished through the action command (ACTION\_CMD) message. Each action command message contains information for the device to validate the requested operation:

- ActionDeviceKey: Provides the device key that allows the device to check the validity of action commands. ActionDeviceKey must be equal on the camera and on the host PC. Before a camera accepts an Action Command, it verifies if the received key is identical with its configured key.
- ActionSelector: Selects to which Action Signal further Action settings apply.
- ActionGroupKey: Provides the key that the device will use to validate the action on reception of the action protocol message. Each camera can be assigned to exactly one group and all grouped cameras perform an action at the same time.
- ActionGroupMask: Provides the mask that the device will use to validate the action on reception of the action protocol message. ActionGroupMask serves as filter that specifies which cameras within a group react on an Action Command.

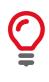

To use an Action Command, TriggerMode must be set to On and TriggerSource must be set to Action0 or Action1.

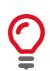

If you use an Ethernet router, make sure all cameras are in the same subnet. Using a switch does not affect Action Commands.

Trigger over Ethernet is a synchronous image acquisition which is created by sending an Action Command through the Ethernet host. The Action Command is an Ethernet packet that can be unicast or broadcast to a device or devices in order to synchronously trigger an action on the camera(s). This command can be sent by Vimba, a trigger device connected to the network or just a program sent by a host PC connected to the network. The Ethernet packet uses the IPv4 User Datagram Protocol (UDP, Port: 3956) and conforms to the GigE Vision Control Protocol (GVCP).

The following controls must be configured for each camera that you want to control with an Action Command.

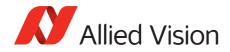

#### ActionDeviceKey

| Standard          | GenICam Standard Feature Naming Convention (SFNC) |
|-------------------|---------------------------------------------------|
| Display name      | Action Device Key                                 |
| Origin of feature | Camera                                            |
| Feature type      | Integer                                           |
| Access            | Write                                             |
| Visibility        | Guru                                              |
| Range             | 0 to 4294967295 (camera and host PC)              |
| Default           | 0                                                 |
| Vimba version     | Vimba version 2.1 or later                        |
| Affected features | n/a                                               |
| Category          | /ActionControl                                    |

Provides the device key that allows the device to check the validity of action commands. The device internal assertion of an action signal is only authorized if the ActionDeviceKey and the action device key value in the protocol message are equal. When an Action Command is received, the ActionDeviceKey is the first control checked. The device key is a 32-bit value. Only a valid device key can trigger the Action Command event on the camera.

ActionDeviceKey must be configured on the camera(s) and on the host PC.

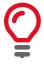

ActionDeviceKey must be set each time the camera is opened.

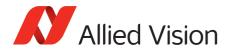

### ActionSelector

| Standard          | GenICam Standard Feature Naming Convention (SFNC) |
|-------------------|---------------------------------------------------|
| Display name      | Action Selector                                   |
| Origin of feature | Camera                                            |
| Feature type      | Integer                                           |
| Access            | Write                                             |
| Visibility        | Guru                                              |
| Range             | 0 to 1                                            |
| Default           | 0                                                 |
| Vimba version     | Vimba version 2.1 or later                        |
| Affected features | ActionGroupMask, ActionGroupKey                   |
| Category          | /ActionControl                                    |

Selects to which action signal further action settings apply. Allied Vision cameras support two Action Commands: *Action0* and *Action1*.

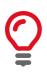

ActionDeviceKey must be configured on the camera(s) and on the host PC.

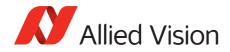

#### ActionGroupKey

| Standard          | GenICam Standard Feature Naming Convention (SFNC) |
|-------------------|---------------------------------------------------|
| Display name      | Action Group Key                                  |
| Origin of feature | Camera                                            |
| Feature type      | Integer                                           |
| Access            | Write                                             |
| Visibility        | Guru                                              |
| Range             | 0 to 4294967295 (camera and host PC)              |
| Default           | 0                                                 |
| Vimba version     | Vimba version 2.1 or later                        |
| Affected features | n/a                                               |
| Category          | /ActionControl                                    |

Provides the key that the device will use to validate the action on reception of the action protocol message. This enables an Action Command to be applied to specific subsets devices. The group key is a 32-bit value.

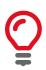

ActionGroupKey must be configured on the camera(s) and on the host PC.

#### **ActionGroupMask**

| Standard          | GenICam Standard Feature Naming Convention (SFNC)     |  |
|-------------------|-------------------------------------------------------|--|
| Display name      | Action Group Mask                                     |  |
| Origin of feature | Camera                                                |  |
| Feature type      | Integer                                               |  |
| Access            | Write                                                 |  |
| Visibility        | Guru                                                  |  |
| Range             | 0 to 4294967295 (camera)<br>1 to 4294967295 (host PC) |  |
| Default           | 0                                                     |  |
| Vimba version     | Vimba version 2.1 or later                            |  |
| Affected features | n/a                                                   |  |
| Category          | /ActionControl                                        |  |

Provides the mask that the device will use to validate the action on reception of the action protocol message. Once the ActionGroupKey is validated, the group mask is checked against the ActionGroupMask. Once the group key and group mask are validated, the related function is activated. The group mask is a 32-bit value.

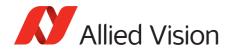

Executing the API feature ActionCommand sends the ActionControl parameters to the cameras and triggers the assigned action, for example, image acquisition.

ActionGroupMask must be configured on the camera(s) and on the host PC.

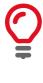

On the host PC, the range of ActionGroupMask is 1 to 4294967295. Sending an Action Command with ActionGroupMask 0 to the camera results in an error.

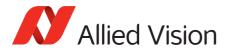

## BufferHandlingControl

## StreamAnnounceBufferMinimum

| Display name      | Stream Announce Buffer Minimum |
|-------------------|--------------------------------|
| Origin of feature | Driver                         |
| Feature type      | Integer                        |
| Access            | Read only (Constant)           |
| Visibility        | Beginner                       |
| Vimba version     | Vimba version 1.3 or later     |
| Affected features | n/a                            |
| Category          | /BufferHandlingControl         |

The minimal number of buffers to announce to enable selected acquisition mode.

### StreamAnnouncedBufferCount

| Display name      | Stream Announced Buffer Count |
|-------------------|-------------------------------|
| Origin of feature | Driver                        |
| Feature type      | Integer                       |
| Access            | Read only                     |
| Visibility        | Beginner                      |
| Vimba version     | Vimba version 1.3 or later    |
| Affected features | n/a                           |
| Category          | /BufferHandlingControl        |

The number of announced (known) buffers on this stream.

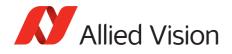

## StreamBufferHandlingMode

| Display name      | Stream Buffer Handling Mode   |
|-------------------|-------------------------------|
| Origin of feature | Driver                        |
| Feature type      | Enumeration                   |
| Access            | Read/Write                    |
| Visibility        | Beginner                      |
| Default           | Default                       |
| Vimba version     | Vimba version 1.3 or later    |
| Affected feature  | StreamAcquisitionModeSelector |
| Category          | /BufferHandlingControl        |

Available buffer handling modes of this stream.

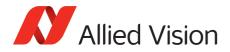

## Controls

#### BlackLevelControl

#### BlackLevel

| GenICam Standard Feature Naming Convention (SFNC) |
|---------------------------------------------------|
| Camera                                            |
| Float                                             |
| Read/Write                                        |
| Beginner                                          |
| 0 to Camera dependent                             |
| 0                                                 |
| n/a                                               |
| /Controls/BlackLevelControl                       |
|                                                   |

The black level value. Setting the Gain does not change the BlackLevel.

#### BlackLevelSelector

| Standard          | GenICam Standard Feature Naming Convention (SFNC) |
|-------------------|---------------------------------------------------|
| Origin of feature | Camera                                            |
| Feature type      | Enumeration                                       |
| Access            | Read/Write                                        |
| Visibility        | Beginner                                          |
| Default           | All                                               |
| Affected features | n/a                                               |
| Category          | /Controls/BlackLevelControl                       |

If set to ALL, BlackLevel is applied to all channels or taps.

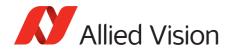

#### **CCDTemperatureOK**

| Origin of feature | Camera    |
|-------------------|-----------|
| Feature type      | Integer   |
| Access            | Read only |
| Default           | 0         |
| Affected features | n/a       |
| Category          | /Controls |

The current temperature status of the CCD sensor. Indicates if CCD sensor has desired cooling temperature.

| Value | Description                                                                                                    |
|-------|----------------------------------------------------------------------------------------------------|
| 0     | The CCD sensor may be too hot. Acquired image data may have higher<br>noise than expected or contain erroneous pixels at long exposure<br>times. |
| 1     | The CCD sensor temperature is in the desired temperature range.<br>Acquired image data are OK.                                                   |

#### ColorTransformationControl

This section describes features related to color transformations in Allied Vision GigE color cameras. The following controls are only valid if using on-camera interpolated pixel formats.

The color transformation is a linear operation taking as input the triplet  $R_{in}$ ,  $G_{in}$ ,  $B_{in}$  for an RGB color pixel. This triplet is multiplied by a 3x3 matrix. This color transformation allows to change the coefficients of the 3x3 matrix.

$$\begin{bmatrix} R_{out} \\ G_{out} \\ B_{out} \end{bmatrix} = \begin{bmatrix} Gain00 & Gain01 & Gain02 \\ Gain10 & Gain11 & Gain12 \\ Gain20 & Gain21 & Gain22 \end{bmatrix} \times \begin{bmatrix} R_{in} \\ G_{in} \\ B_{in} \end{bmatrix}$$

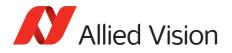

# ColorTransformationMode

| Origin of feature | Camera                               |
|-------------------|--------------------------------------|
| Feature type      | Enumeration                          |
| Access            | Read/Write                           |
| Visibility        | Beginner                             |
| Possible values   | Off, Manual, Temp6500K               |
| Default           | Off                                  |
| Affected feature  | ColorTransformationValue             |
| Category          | /Controls/ColorTransformationControl |

Selects the mode for the color transformation.

| Value     | Description                                                     |
|-----------|-----------------------------------------------------------------|
| Off       | No color transformation.                                        |
| Manual    | Manually set ColorTransformationValue matrix coefficients.      |
| Temp6500K | Colors optimized for a surrounding color temperature of 6500 K. |

# ColorTransformationSelector

| Standard          | GenICam Standard Feature Naming Convention (SFNC) |
|-------------------|---------------------------------------------------|
| Origin of feature | Camera                                            |
| Feature type      | Enumeration                                       |
| Access            | Read/Write                                        |
| Visibility        | Beginner                                          |
| Possible value    | RGBtoRGB                                          |
| Affected feature  | ColorTransformationValue                          |
| Category          | /Controls/ColorTransformationControl              |

Selects which color transformation module is controlled by the various color transformation features.

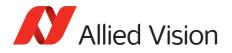

# ColorTransformationValue

| Standard          | GenICam Standard Feature Naming Convention (SFNC) |
|-------------------|---------------------------------------------------|
| Origin of feature | Camera                                            |
| Feature type      | Float                                             |
| Access            | Read/Write                                        |
| Visibility        | Beginner                                          |
| Range             | -2 to 2                                           |
| Default           | 1                                                 |
| Affected features | n/a                                               |
| Category          | /Controls/ColorTransformationControl              |

Represents the value of the selected gain factor or offset inside the transformation matrix.

## ColorTransformationValueSelector

| Standard          | GenICam Standard Feature Naming Convention (SFNC)                         |
|-------------------|---------------------------------------------------------------------------|
| Origin of feature | Camera                                                                    |
| Feature type      | Enumeration                                                               |
| Access            | Read/Write                                                                |
| Visibility        | Beginner                                                                  |
| Possible values   | Gain00, Gain01, Gain02, Gain10, Gain11, Gain12,<br>Gain20, Gain21, Gain22 |
| Default           | Gain00                                                                    |
| Affected feature  | ColorTransformationValue                                                  |
| Category          | /Controls/ColorTransformationControl                                      |

Selects the gain factor or offset of the transformation matrix if ColorTransformationMode = *Manual*.

| Value  | Description                                                    |
|--------|----------------------------------------------------------------|
| Gain00 | Red contribution to the red pixel (multiplicative factor).     |
| Gain01 | Green contribution to the red pixel (multiplicative factor).   |
| Gain02 | Blue contribution to the red pixel (multiplicative factor).    |
| Gain10 | Red contribution to the green pixel (multiplicative factor).   |
| Gain11 | Green contribution to the green pixel (multiplicative factor). |
| Gain12 | Blue contribution to the green pixel (multiplicative factor).  |
| Gain20 | Red contribution to the blue pixel (multiplicative factor).    |
| Gain21 | Green contribution to the blue pixel (multiplicative factor).  |
| Gain22 | Blue contribution to the blue pixel (multiplicative factor).   |

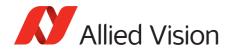

## **DSPSubregion**

The automatic exposure, gain, white balance, and iris features can be configured to respond only to a subregion within the image scene. This feature can be used to choose a subregion that will 'meter' the rest of the image. This feature works like the region metering on a photographic camera.

## **DSPSubregionBottom**

| Origin of feature | Camera                 |
|-------------------|------------------------|
| Feature type      | Integer                |
| Access            | Read/Write             |
| Visibility        | Beginner               |
| Range             | 0 to sensor height     |
| Default           | Sensor height          |
| Affected features | n/a                    |
| Category          | /Controls/DSPSubregion |

Defines the bottom edge of the DSP subregion.

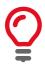

The DSP subregion is the area of the image used for measurements in "auto" functions such as auto-exposure and auto-gain. DSPSubregionLeft is the bottom row, relative to the current image region. For convenience, this value may be higher than the maximum height.

## DSPSubregionLeft

| Origin of feature | Camera                 |
|-------------------|------------------------|
| Feature type      | Integer                |
| Access            | Read/Write             |
| Visibility        | Beginner               |
| Range             | 0 to sensor width      |
| Default           | 0                      |
| Affected features | n/a                    |
| Category          | /Controls/DSPSubregion |

Defines the left edge of the DSP subregion.

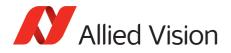

## DSPSubregionRight

| Origin of feature | Camera                 |
|-------------------|------------------------|
| Feature type      | Integer                |
| Access            | Read/Write             |
| Visibility        | Beginner               |
| Range             | 0 to sensor width      |
| Default           | Sensor width           |
| Affected features | n/a                    |
| Category          | /Controls/DSPSubregion |

Defines the right edge of the DSP subregion.

For convenience, this value may be higher than the maximum width.

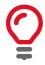

# DSPSubregionTop

| Origin of feature | Camera                 |
|-------------------|------------------------|
| Feature type      | Integer                |
| Access            | Read/Write             |
| Visibility        | Beginner               |
| Range             | 0 to sensor height     |
| Default           | 0                      |
| Affected features | n/a                    |
| Category          | /Controls/DSPSubregion |

Defines the top edge of the DSP subregion.

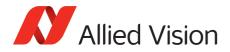

# EdgeFilter

| Origin of feature | Camera                                    |
|-------------------|-------------------------------------------|
| Feature type      | Enumeration                               |
| Access            | Read/Write                                |
| Possible values   | Smooth2, Smooth1, Off, Sharpen1, Sharpen2 |
| Default           | Off                                       |
| Affected features | n/a                                       |
| Category          | /Controls                                 |

Image sharpness/blur. Applied post Bayer interpolation. Only available on color pixel formats noted with on-camera interpolation.

| Value    | Description                  |
|----------|------------------------------|
| Smooth2  | Most blur                    |
| Smooth1  | Slight blur                  |
| Off      | No blur or sharpness applied |
| Sharpen1 | Slight sharp                 |
| Sharpen2 | Most sharp                   |

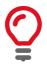

EdgeFilter feature is applicable only to color models and Manta cameras except dual-tap camera models.

# DefectMaskEnable

| Origin of feature | Camera      |
|-------------------|-------------|
| Feature type      | Boolean     |
| Access            | Read/Write  |
| Visibility        | Beginner    |
| Possible values   | true, false |
| Default           | true        |
| Affected features | n/a         |
| Category          | /Controls   |

Control defective pixel masking. Defective pixels are replaced with averaged values from neighboring pixels. This feature either enables or disables defect masking.

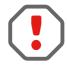

If BinningHorizontal, BinningVertical, DecimationHorizontal, or DecimationVertical is set greater than 1, DefectMaskEnable is set to *False*.

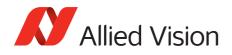

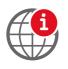

For more information on the Defect Mask Loader and defect masking process, see the Defect Masking application note at:

https://www.alliedvision.com/en/support/technical-papers-knowledge-base.html

# DefectMask

Some larger format sensors may contain defective columns. Class 1 and Class 0 sensors are available with no defective columns.

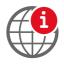

See the Modular Concept document, or contact your Allied Vision sales team for more information.

https://www.alliedvision.com/en/support/technical-documentation.html

## DefectMaskColumnEnable

| Origin of feature | Camera               |
|-------------------|----------------------|
| Feature type      | Enumeration          |
| Access            | Read/Write           |
| Visibility        | Beginner             |
| Possible values   | Enabled, Disabled    |
| Default           | Enabled              |
| Affected feature  | n/a                  |
| Category          | /Controls/DefectMask |

Defect masking replaces defective columns with interpolated values based on neighboring columns. Defective columns are detected and recorded at the factory. This feature either enables or disables masking of defective columns.

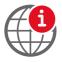

For more information on the Loaddefects application and column defect masking process, see the Defect Masking application note at:

https://www.alliedvision.com/en/support/technical-papers-knowledge-base.html

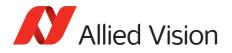

## DefectMaskPixelEnable

| Origin of feature | Camera               |
|-------------------|----------------------|
| Feature type      | Enumeration          |
| Access            | Read/Write           |
| Possible values   | Enabled, Disabled    |
| Default           | Enabled              |
| Affected feature  | n/a                  |
| Category          | /Controls/DefectMask |

Controls defective pixel masking.

# **EFLensControl**

The section describes features related to EF lens control in Allied Vision GigE cameras with integrated EF-Mount.

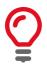

The features listed under  $\tt EFLensControl$  are not available for cameras with Birger EF-Mount option.

## **EFLensFStop**

#### **EFLensFStopCurrent**

| Origin of feature | Camera                              |
|-------------------|-------------------------------------|
| Feature type      | Float                               |
| Access            | Read/Write                          |
| Visibility        | Beginner                            |
| Range             | EFLensFStopMintO EFLensFStopMax     |
| Unit              | μs                                  |
| Affected features | n/a                                 |
| Category          | /Controls/EFLensControl/EFLensFStop |

The current F-stop number or aperture of the EF lens.

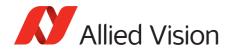

### EFLensFStopDecrease

| Origin of feature | Camera                              |
|-------------------|-------------------------------------|
| Feature type      | Command                             |
| Access            | Write                               |
| Visibility        | Beginner                            |
| Affected feature  | EFLensFStopCurrent                  |
| Category          | /Controls/EFLensControl/EFLensFStop |

Decrease F-stop number, i. e., increase lens aperture by the EFLensFStopStepSize.

#### EFLensFStopIncrease

| Origin of feature | Camera                              |
|-------------------|-------------------------------------|
| Feature type      | Command                             |
| Access            | Write                               |
| Visibility        | Beginner                            |
| Affected feature  | EFLensFStopCurrent                  |
| Category          | /Controls/EFLensControl/EFLensFStop |

Increase F-stop number, i. e., reduce lens aperture by the EFLensFStopStepSize.

#### **EFLensFStopMax**

| Origin of feature | Camera                              |
|-------------------|-------------------------------------|
| Feature type      | Float                               |
| Access            | Read only                           |
| Visibility        | Beginner                            |
| Default           | Lens dependent                      |
| Unit              | F-Stop                              |
| Affected feature  | EFLensFStopCurrent                  |
| Category          | /Controls/EFLensControl/EFLensFStop |

The maximum possible F-stop setting or the smallest possible aperture for the EF lens based on current zoom setting.

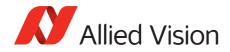

### **EFLensFStopMin**

| Origin of feature | Camera                              |
|-------------------|-------------------------------------|
| Feature type      | Float                               |
| Access            | Read only                           |
| Visibility        | Beginner                            |
| Default           | Lens dependent                      |
| Unit              | F-Stop                              |
| Affected feature  | EFLensFStopCurrent                  |
| Category          | /Controls/EFLensControl/EFLensFStop |

The minimum possible F-stop setting or the largest possible aperture for the EF lens based on current zoom setting.

#### EFLensFStopStepSize

| Origin of feature | Camera                              |
|-------------------|-------------------------------------|
| Feature type      | Integer                             |
| Access            | Read/Write                          |
| Visibility        | Beginner                            |
| Range             | 1 to 8                              |
| Unit              | F-Stop/8                            |
| Affected features | n/a                                 |
| Category          | /Controls/EFLensControl/EFLensFStop |

Size of increments/decrements in EFLensFStopCurrent if using EFLensFStopIncrease and EFLensFStopDecrease commands, respectively.

## **EFLensFocus**

#### **EFLensFocusCurrent**

| Origin of feature | Camera                              |
|-------------------|-------------------------------------|
| Feature type      | Integer                             |
| Access            | Read/Write                          |
| Visibility        | Beginner                            |
| Range             | EFLensFocusMin to EFLensFocusMax    |
| Affected feature  | n/a                                 |
| Category          | /Controls/EFLensControl/EFLensFocus |

The current focus setting.

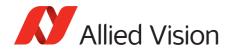

### **EFLensFocusDecrease**

| Origin of feature | Camera                              |
|-------------------|-------------------------------------|
| Feature type      | Command                             |
| Access            | Write                               |
| Visibility        | Beginner                            |
| Affected feature  | EFLensFocusCurrent                  |
| Category          | /Controls/EFLensControl/EFLensFocus |

Decrease/shorten focus distance by EFLensFocusStepSize.

#### **EFLensFocusIncrease**

| Origin of feature | Camera                              |
|-------------------|-------------------------------------|
| Feature type      | Command                             |
| Access            | Write                               |
| Visibility        | Beginner                            |
| Affected feature  | EFLensFocusCurrent                  |
| Category          | /Controls/EFLensControl/EFLensFocus |

Increase/lengthen focus distance by EFLensFocusStepSize.

### **EFLensFocusMax**

| Origin of feature | Camera                              |
|-------------------|-------------------------------------|
| Feature type      | Integer                             |
| Access            | Read only                           |
| Visibility        | Beginner                            |
| Default           | Lens dependent                      |
| Affected feature  | EFLensFocusCurrent                  |
| Category          | /Controls/EFLensControl/EFLensFocus |

The maximum/farthest possible focus setting.

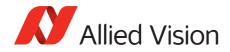

### **EFLensFocusMin**

| Origin of feature | Camera                              |  |
|-------------------|-------------------------------------|--|
| Feature type      | Integer                             |  |
| Access            | Read only                           |  |
| Visibility        | Beginner                            |  |
| Default           | Lens dependent                      |  |
| Affected feature  | EFLensFocusCurrent                  |  |
| Category          | /Controls/EFLensControl/EFLensFocus |  |

The minimum/nearest possible focus setting.

### EFLensFocusStepSize

| Origin of feature | Camera                              |  |
|-------------------|-------------------------------------|--|
| Feature type      | Integer                             |  |
| Access            | Read/Write                          |  |
| Visibility        | Beginner                            |  |
| Range             | Lens dependent                      |  |
| Default           | 10                                  |  |
| Affected features | n/a                                 |  |
| Category          | /Controls/EFLensControl/EFLensFocus |  |

Size of increments/decrements in EFLensFocusCurrent if using EFLensFocusIncrease and EFLensFocusDecrease commands, respectively.

#### **EFLensFocusSwitch**

| Origin of feature | Camera                              |  |
|-------------------|-------------------------------------|--|
| Feature type      | Enumeration                         |  |
| Access            | Read only                           |  |
| Visibility        | Beginner                            |  |
| Possible values   | AutoFocus, ManualFocus              |  |
| Affected features | n/a                                 |  |
| Category          | /Controls/EFLensControl/EFLensFocus |  |

The current position of lens AF/MF switch.

| Value       | Description                             |  |
|-------------|-----------------------------------------|--|
| AutoFocus   | Switch is in auto focus (AF) position   |  |
| ManualFocus | Switch is in manual focus (MF) position |  |

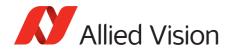

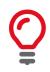

All controls under EFLensFocus become read-only if the lens AF/MF switch is set to manual focus (MF).

## EFLensInitialize

| Origin of feature | Camera                                                                                                    |
|-------------------|----------------------------------------------------------------------------------------------------|
| Feature type      | Command                                                                                                    |
| Access            | Write                                                                                                    |
| Visibility        | Beginner                                                                                                    |
| Affected features | EFLensFStopCurrent, EFLensFStopMax,<br>EFLensFStopMin, EFLensFocusSwitch,<br>EFLensFocusCurrent, EFLensID, EFLensLastError,<br>EFLensState, EFLensZoomCurrent, EFLensZoomMax,<br>EFLensZoomMin |
| Category          | /Controls/EFLensControl                                                                                                    |
|                   |                                                                                                    |

Initializes the EF lens. This command is automatically executed on power up and/or if lens is attached to camera.

## **EFLensStatus**

#### EFLensID

| Origin of feature | Camera                               |
|-------------------|--------------------------------------|
| Feature type      | Integer                              |
| Access            | Read only                            |
| Visibility        | Beginner                             |
| Affected features | n/a                                  |
| Category          | /Controls/EFLensControl/EFLensStatus |

The identification value of the attached EF lens.

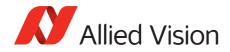

### EFLensLastError

| Origin of feature | Camera                                                                                                    |  |
|-------------------|----------------------------------------------------------------------------------------------------|--|
| Feature type      | Enumeration                                                                                                    |  |
| Access            | Read only                                                                                                    |  |
| Visibility        | Beginner                                                                                                    |  |
| Possible values   | EFLensErrNone, EFLensErrQuery,<br>EFLensErrInternal1, EFLensErrInternal2,<br>EFLensErrBusy, EFLensErrZeroStop,<br>EFLensErrInfinityStop |  |
| Affected features | n/a                                                                                                    |  |
| Category          | /Controls/EFLensControl/EFLensStatus                                                                                                    |  |

The most recently detected error.

| Value                     | Description                                              |
|---------------------------|----------------------------------------------------------|
| EFLensErrNone             | No error detected.                                       |
| EFLensErrQuery            | Lens failed query by camera.                             |
| <i>EFLensErrInternal1</i> | Lens communication error (can occur when removing lens). |
| <i>EFLensErrInternal2</i> | Lens communication error (can occur when removing lens). |
| EFLensErrBusy             | Lens remained busy for longer than 10 seconds.           |
| EFLensErrZeroStop         | Lens focus "Zero Stop" not detected.                     |
| EFLensErrInfinityStop     | Lens focus "Infinity Stop" not detected.                 |

### EFLensState

| Origin of feature | Camera                               |
|-------------------|--------------------------------------|
| Feature type      | Enumeration                          |
| Access            | Read only                            |
| Visibility        | Beginner                             |
| Affected features | n/a                                  |
| Category          | /Controls/EFLensControl/EFLensStatus |

The current EF lens state.

| State         | Description                                |
|---------------|--------------------------------------------|
| EFLensIdle    | No lens action in progress.                |
| EFLensBusy    | Lens is busy (changing focus or aperture). |
| EFLensWaiting | Camera is waiting for lens attachment.     |

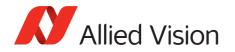

| State              | Description                                                                                                    |
|--------------------|----------------------------------------------------------------------------------------------------|
| EFLensInitializing | Camera is initializing lens.                                                                                                    |
| EFLensError        | Lens Error detected. Error type is indicated by<br>EFLensLastError. Remains in this state until<br>EFLensInitialize is executed. |

## *EFLensZoom*

### **EFLensZoomCurrent**

| Origin of feature | Camera                             |
|-------------------|------------------------------------|
| Feature type      | Integer                            |
| Access            | Read only                          |
| Visibility        | Beginner                           |
| Range             | EFLensZoomMinto EFLensZoomMax      |
| Units             | mm                                 |
| Affected features | n/a                                |
| Category          | /Controls/EFLensControl/EFLensZoom |

The current focal length of the EF lens.

### *EFLensZoomMax*

| Origin of feature | Camera                             |
|-------------------|------------------------------------|
| Feature type      | Integer                            |
| Access            | Read only                          |
| Visibility        | Beginner                           |
| Default           | Lens dependent                     |
| Units             | mm                                 |
| Affected features | n/a                                |
| Category          | /Controls/EFLensControl/EFLensZoom |

The maximum focal length of the EF lens.

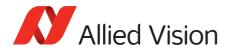

### **EFLensZoomMin**

| Origin of feature | Camera                             |
|-------------------|------------------------------------|
| Feature type      | Integer                            |
| Access            | Read only                          |
| Visibility        | Beginner                           |
| Default           | Lens dependent                     |
| Units             | mm                                 |
| Affected features | n/a                                |
| Category          | /Controls/EFLensControl/EFLensZoom |

The minimum focal length of the EF lens.

## Exposure

## ExposureAuto

| Standard          | GenICam Standard Feature Naming Convention (SFNC) |
|-------------------|---------------------------------------------------|
| Origin of feature | Camera                                            |
| Feature type      | Enumeration                                       |
| Access            | Read/Write                                        |
| Visibility        | Beginner                                          |
| Possible values   | Off, Once, Continuous                             |
| Default           | Off                                               |
| Affected features | n/a                                               |
| Category          | /Controls/Exposure                                |

Auto algorithms use information from the camera's current image and apply the following settings to the next image. Large changes in scene lighting may require several frames for the algorithm to stabilize.

| Value      | Description                                                                                                    |
|------------|----------------------------------------------------------------------------------------------------|
| Off        | The automatic mode is Off.                                                                                                    |
| Once       | Valid if ExposureMode = Timed or<br>PieceWiseLinearHDR. Auto-exposure occurs until target<br>is achieved, then ExposureAuto returns to Off.                                                                                                 |
| Continuous | Valid if ExposureMode = Timed or<br>PieceWiseLinearHDR. The exposure time will vary<br>continuously according to the scene illumination. The auto<br>exposure function operates according to the<br>ExposureAuto and DSPSubregion controls. |

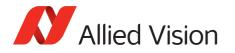

If using ExposureAuto = Continuous, and GainAuto = Continuous simultaneously, priority is given to changes in exposure until ExposureAutoMax is reached, at which point priority is given to changes in gain. Adding simultaneous IrisMode = Video/DCIris/PIrisAuto results in undefined, "race to target" behavior.

You can configure the auto exposure feature to respond only to a subregion within the image scene. This subregion can be configured with the DSPSubregion feature.

The camera must be acquiring images in order for the auto algorithm to update.

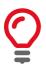

## **ExposureAutoControl**

#### ExposureAutoAdjustTol

| Origin of feature | Camera                                 |
|-------------------|----------------------------------------|
| Feature type      | Integer                                |
| Access            | Read/Write                             |
| Visibility        | Beginner                               |
| Range             | 0 to 50                                |
| Default           | 5                                      |
| Unit              | Percent                                |
| Affected features | n/a                                    |
| Category          | /Controls/Exposure/ExposureAutoControl |

Tolerance in variation from ExposureAutoTarget in which the auto exposure algorithm will not respond. It can be used to limit exposure setting changes to only larger variations in scene lighting.

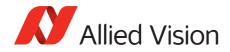

### ExposureAutoAlg

| Origin of feature | Camera                                 |
|-------------------|----------------------------------------|
| Feature type      | Enumeration                            |
| Access            | Read/Write                             |
| Visibility        | Beginner                               |
| Possible values   | Mean, FitRange                         |
| Default           | Mean                                   |
| Affected features | n/a                                    |
| Category          | /Controls/Exposure/ExposureAutoControl |

The following algorithms can be used to calculate auto exposure.

| Value    | Description                                                                                                    |
|----------|----------------------------------------------------------------------------------------------------|
| Mean     | The arithmetic mean of the histogram of the current image is compared to ExposureAutoTarget, and the next image adjusted in exposure time to meet this target. Bright areas are allowed to saturate. |
| FitRange | The histogram of the current image is measured, and the exposure time of the next image is adjusted so that bright areas are not saturated.                                                          |

#### *ExposureAutoMax*

| Origin of feature | Camera                                 |
|-------------------|----------------------------------------|
| Feature type      | Integer                                |
| Access            | Read/Write                             |
| Visibility        | Beginner                               |
| Range             | Camera dependent                       |
| Default           | 500000                                 |
| Unit              | μs                                     |
| Affected features | n/a                                    |
| Category          | /Controls/Exposure/ExposureAutoControl |

The upper bound to the exposure setting in auto exposure mode. This is useful in situations where frame rate is important. This value would normally be set to something less than (as a rough estimate) $1x10^{6}$ /(desired frame rate).

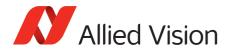

### ExposureAutoMin

| Origin of feature | Camera                                 |
|-------------------|----------------------------------------|
| Feature type      | Integer                                |
| Access            | Read/Write                             |
| Visibility        | Beginner                               |
| Range             | Camera dependent                       |
| Default           | Camera dependent                       |
| Unit              | μs                                     |
| Affected features | n/a                                    |
| Category          | /Controls/Exposure/ExposureAutoControl |

The lower bound to the exposure setting in auto exposure mode.

### **ExposureAutoOutliers**

| Origin of feature | Camera                                 |
|-------------------|----------------------------------------|
| Feature type      | Integer                                |
| Access            | Read/Write                             |
| Visibility        | Beginner                               |
| Range             | 0 to 1000                              |
| Default           | 0                                      |
| Unit              | 0.01% i.e. 1000 = 10%                  |
| Affected features | n/a                                    |
| Category          | /Controls/Exposure/ExposureAutoControl |

The total pixels from top of the distribution that are ignored by the auto exposure algorithm.

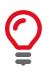

Number of upper outliers to discard before calculating exposure adjustments. This is in ten-thousandths of the number pixels in the image.

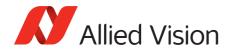

#### ExposureAutoRate

| Origin of feature | Camera                                 |
|-------------------|----------------------------------------|
| Feature type      | Integer                                |
| Access            | Read/Write                             |
| Visibility        | Beginner                               |
| Range             | 1 to 100; 1 (slowest) to 100 (fastest) |
| Default           | 100                                    |
| Unit              | Percent                                |
| Affected features | n/a                                    |
| Category          | /Controls/Exposure/ExposureAutoControl |

The rate at which the auto exposure function changes the exposure setting. 100% is auto exposure adjustments running at full speed, and 50% is half speed.

### *ExposureAutoTarget*

| Origin of feature | Camera                                   |
|-------------------|------------------------------------------|
| Feature type      | Integer                                  |
| Access            | Read/Write                               |
| Visibility        | Beginner                                 |
| Range             | 0 to 100; 0 being black, 100 being white |
| Default           | 50                                       |
| Unit              | Percent                                  |
| Affected features | n/a                                      |
| Category          | /Controls/Exposure/ExposureAutoControl   |

The general lightness or darkness of the auto exposure feature; specifically the target mean histogram level of the image.

Higher values result in brighter images.

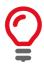

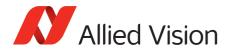

# ExposureMode

| Standard          | GenICam Standard Feature Naming Convention (SFNC) |
|-------------------|---------------------------------------------------|
| Origin of feature | Camera                                            |
| Feature type      | Enumeration                                       |
| Access            | Read/Write                                        |
| Visibility        | Beginner                                          |
| Possible values   | Timed, TriggerWidth, PieceWiseLinearHDR           |
| Default           | Timed                                             |
| Affected features | n/a                                               |
| Category          | /Controls/Exposure                                |

The control for exposure duration.

| Value              | Description                                                                                                    |
|--------------------|----------------------------------------------------------------------------------------------------|
| Timed              | Camera exposure time is set by ExposureTimeAbs                                                                                                    |
| TriggerWidth       | Camera exposure time is controlled by external trigger<br>pulse on <i>Line1</i> or <i>Line2</i> . In order for this feature to<br>work, TriggerSelector = <i>FrameStart</i> and<br>TriggerSource must be set to <i>Line1</i> or <i>Line2</i> .                                                |
| PieceWiseLinearHDR | Image dynamic range is increased in difficult lighting<br>situations by clamping down bright pixels with light<br>levels beyond ThresholdPWL limits. Overall camera<br>exposure time is set by ExposureTimeAbs. HDR sub-<br>exposures are set using ExposureTimePWL1 and<br>ExposureTimePWL2. |

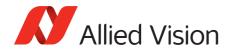

## ExposureTimeAbs

| Standard          | GenICam Standard Feature Naming Convention (SFNC)     |
|-------------------|-------------------------------------------------------|
| Origin of feature | Camera                                                |
| Feature type      | Float                                                 |
| Access            | Read/Write                                            |
| Visibility        | Beginner                                              |
| Range             | Camera dependent                                      |
| Unit              | μς                                                    |
| Affected features | AcquisitionFrameRateLimit,<br>AcquisitionFrameRateAbs |
| Category          | /Controls/Exposure                                    |

The sensor integration time. Values written to control are rounded to nearest multiple of ExposureTimeIncrement. Reading this control returns the used, rounded value.

ExposureTimeAbs depends on ExposureMode as follows:

| lfExposureMode =<br><i>Timed</i>                | Then ExposureTimeAbs is sensor integration time                                                                                                    |
|-------------------------------------------------|----------------------------------------------------------------------------------------------------|
| lfExposureMode =<br>TriggerWidth                | Then ExposureTimeAbs is ignored                                                                                                    |
| <pre>If ExposureMode = PieceWiseLinearHDR</pre> | Then ExposureTimeAbs is the full sensor<br>integration time. See ExposureTimePWL1 and<br>ExposureTimePWL2 for setting ThresholdPWL<br>exposure durations. |

## ExposureTimeIncrement

| Origin of feature | Camera               |
|-------------------|----------------------|
| Feature type      | Float                |
| Access            | Read only (Constant) |
| Visibility        | Beginner             |
| Range             | Camera dependent     |
| Unit              | μs                   |
| Affected features | n/a                  |
| Category          | /Controls/Exposure   |

Increment/resolution of the exposure time in microseconds.

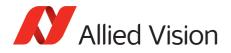

## ExposureTimePWL1

| Origin of feature | Camera             |
|-------------------|--------------------|
| Feature type      | Float              |
| Access            | Read/Write         |
| Visibility        | Beginner           |
| Range             | Camera dependent   |
| Unit              | μς                 |
| Affected features | n/a                |
| Category          | /Controls/Exposure |

Valid only if ExposureMode = *PieceWiseLinearHDR*. Exposure time after ThresholdPWL1 is reached.

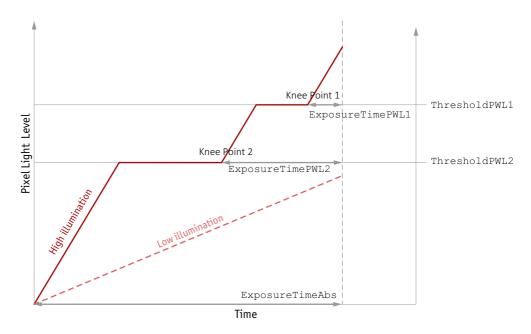

Figure 2: HDR sub exposures and thresholds if ExposureMode = PieceWiseLinearHDR

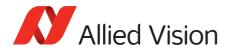

## ExposureTimePWL2

| Origin of feature | Camera             |
|-------------------|--------------------|
| Feature type      | Float              |
| Access            | Read/Write         |
| Visibility        | Beginner           |
| Range             | Camera dependent   |
| Unit              | μs                 |
| Affected features | n/a                |
| Category          | /Controls/Exposure |

Valid only if ExposureMode = *PieceWiseLinearHDR*. Exposure time after ThresholdPWL2 is reached.

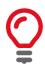

If ThresholdPWL2 is less than ThresholdPWL1 (i.e. enabled), *ExposureValuePWL2* must be greater than *ExposureValuePWL1*.

## ThresholdPWL1

| Origin of feature | Camera                                                           |
|-------------------|------------------------------------------------------------------|
| Feature type      | Integer                                                          |
| Access            | Read/Write                                                       |
| Visibility        | Beginner                                                         |
| Range             | 0 to 63<br>0 = no light in pixel, 63 = full pixel light capacity |
| Default           | 63                                                               |
| Affected features | n/a                                                              |
| Category          | /Controls/Exposure                                               |

Valid only if ExposureMode = *PieceWiseLinearHDR*. The first and highest threshold level in *PieceWiseLinearHDR*.

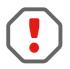

Leaving ThresholdPWL1 at 63 disables the first threshold of *PieceWiseLinearHDR* mode, effectively disabling HDR mode.

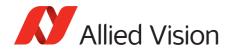

## ThresholdPWL2

| Origin of feature | Camera                                                           |
|-------------------|------------------------------------------------------------------|
| Feature type      | Integer                                                          |
| Access            | Read/Write                                                       |
| Visibility        | Beginner                                                         |
| Range             | 0 to 63<br>0 = no light capacity, 63 = full pixel light capacity |
| Default           | 63                                                               |
| Affected features | n/a                                                              |
| Category          | /Controls/Exposure                                               |

Valid only if ExposureMode = *PieceWiseLinearHDR*. The second and lowest threshold level in *PieceWiseLinearHDR*.

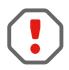

Setting ThresholdPWL2 above ThresholdPWL1 disables the second threshold of *PieceWiseLinearHDR* mode.

## Shutter

| Origin of feature | Camera                                                  |
|-------------------|---------------------------------------------------------|
| Feature type      | Enumeration                                             |
| Access            | Read/Write                                              |
| Possible values   | Off, On, SyncIn1, SyncIn2, SyncIn3, SyncIn4,<br>SyncIn5 |
| Default           | On                                                      |
| Affected features | n/a                                                     |
| Category          | /Controls                                               |

Control the mechanical shutter of Bigeye G-629B Cool cameras.

| Value   | Description                                                                                                    |
|---------|----------------------------------------------------------------------------------------------------|
| Off     | Deactivate the mechanical shutter. Use this mode, if you operate the camera with pulsed light sources.                                                                                                    |
| On      | Activate the mechanical shutter. If activated, the mechanical<br>shutter opens upon each exposure cycle and closes again, if<br>the exposure is over. Use this mode, if you operate the<br>camera with constant light sources, due to the full frame<br>sensor. |
| SyncIn1 | Controls the mechanical shutter dependent on the level of <i>LineIn1</i> .                                                                                                    |

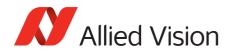

| Value   | Description                                                                |
|---------|----------------------------------------------------------------------------|
| SyncIn2 | Controls the mechanical shutter dependent on the level of <i>LineIn2</i> . |
| SyncIn3 | Controls the mechanical shutter dependent on the level of <i>LineIn3</i> . |
| SyncIn4 | Controls the mechanical shutter dependent on the level of <i>LineIn4</i> . |
| SyncIn5 | Controls the mechanical shutter dependent on the level of <i>LineIn5</i> . |

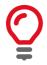

The shutter feature is intended to control the exposure by means of a mechanical shutter. It must not be confused with any other exposure control feature. The mechanical shutter is available only on the Bigeye G-629B Cool camera.

# FpncEnable

| Origin of feature | Camera      |
|-------------------|-------------|
| Feature type      | Boolean     |
| Access            | Read/Write  |
| Visibility        | Beginner    |
| Possible values   | true, false |
| Default           | true        |
| Affected features | n/a         |
| Category          | /Controls   |

Control fixed pattern noise correction.

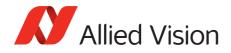

# GainControl/Gain

This feature controls the gain settings applied to the sensor.

### Gain

| Standard          | GenICam Standard Feature Naming Convention (SFNC) |
|-------------------|---------------------------------------------------|
| Origin of feature | Camera                                            |
| Feature type      | Float                                             |
| Access            | Read/Write                                        |
| Visibility        | Beginner                                          |
| Range             | Camera dependent                                  |
| Default           | 0                                                 |
| Unit              | 1 dB                                              |
| Affected features | n/a                                               |
| Category          | /Controls/GainControl                             |

$$G_{dB} = 20 \log \left( \frac{V_{out}}{V_{in}} \right)$$

The gain setting applied to the sensor. For best image quality, the gain setting must be set to zero. However, in low-light situations, it may be necessary to increase the gain setting.

### GainAuto

| Standard          | GenICam Standard Feature Naming Convention (SFNC) |
|-------------------|---------------------------------------------------|
| Origin of feature | Camera                                            |
| Feature type      | Enumeration                                       |
| Access            | Read/Write                                        |
| Visibility        | Beginner                                          |
| Possible values   | Off, Once, Continuous                             |
| Default           | Off                                               |
| Affected features | n/a                                               |
| Category          | /Controls/GainControl                             |

Auto algorithms use information from the camera's current image and apply the following settings to the next image. Large changes in scene lighting may require two to three frames for the algorithm to stabilize.

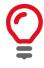

Auto algorithm adjusts using 1 dB gain steps. The camera must be acquiring images in order for the auto algorithm to update.

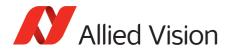

| Value      | Description                                                                                                    |
|------------|----------------------------------------------------------------------------------------------------|
| Off        | The automatic mode is <i>Off</i> .                                                                                                    |
| Once       | Valid if ExposureMode = <i>Timed</i> or<br>PieceWiseLinearHDR. Auto-gain occurs until target is<br>achieved, then GainAuto returns to <i>Off</i> .                                                                                        |
| Continuous | Valid if ExposureMode = Timed or<br>PieceWiseLinearHDR. The gain will vary continuously<br>according to the scene illumination. The auto exposure<br>function operates according to the<br>ExposureAutoControl and DSPSubregion controls. |

If using ExposureAuto = Continuous and GainAuto = Continuous simultaneously, priority is given to changes in exposure until ExposureAutoMax is reached, at which point priority is given to changes in gain. Adding simultaneous IrisMode = Video/DCIris/PIrisAuto results in undefined, "race to target" behavior.

You can configure the auto gain feature to respond only to a subregion within the image scene. This subregion can be configured with the DSPSubregion feature.

### GainAutoControl

#### GainAutoAdjustTol

| Origin of feature | Camera                                |
|-------------------|---------------------------------------|
| Feature type      | Integer                               |
| Access            | Read/Write                            |
| Visibility        | Beginner                              |
| Range             | 0 to 50                               |
| Default           | 5                                     |
| Unit              | Percent                               |
| Affected features | n/a                                   |
| Category          | /Controls/GainControl/GainAutoControl |

Tolerance in variation from GainAutoTarget in which the auto exposure algorithm will not respond. This feature is used to limit auto gain changes to only larger variations in scene lighting.

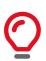

This prevents needless small adjustments from occurring each image.

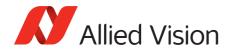

### GainAutoMax

| Origin of feature | Camera                                |
|-------------------|---------------------------------------|
| Feature type      | Float                                 |
| Access            | Read/Write                            |
| Visibility        | Beginner                              |
| Range             | Camera dependent                      |
| Unit              | dB                                    |
| Affected features | n/a                                   |
| Category          | /Controls/GainControl/GainAutoControl |

The upper bound to the gain setting in auto gain mode.

#### GainAutoMin

| Origin of feature | Camera                                |
|-------------------|---------------------------------------|
| Feature type      | Float                                 |
| Access            | Read/Write                            |
| Visibility        | Beginner                              |
| Range             | Camera dependent                      |
| Default           | 0                                     |
| Unit              | dB                                    |
| Affected features | n/a                                   |
| Category          | /Controls/GainControl/GainAutoControl |

The lower bound to the gain setting in auto gain mode.

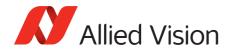

### **GainAutoOutliers**

| Origin of feature | Camera                                |
|-------------------|---------------------------------------|
| Feature type      | Integer                               |
| Access            | Read/Write                            |
| Visibility        | Beginner                              |
| Range             | 0 to 1000                             |
| Default           | 0                                     |
| Unit              | 0.01%, i.e. 1000 = 10%                |
| Affected features | n/a                                   |
| Category          | /Controls/GainControl/GainAutoControl |

The total pixels from top of the distribution that are ignored by the auto gain algorithm.

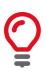

Number of upper outliers to discard before calculating gain adjustments. This is in ten-thousandths of the number pixels in the image.

#### GainAutoRate

| Origin of feature | Camera                                   |
|-------------------|------------------------------------------|
| Feature type      | Integer                                  |
| Access            | Read/Write                               |
| Visibility        | Beginner                                 |
| Range             | 1 to 100<br>1 (slowest) to 100 (fastest) |
| Default           | 100                                      |
| Unit              | Percent                                  |
| Affected features | n/a                                      |
| Category          | /Controls/GainControl/GainAutoControl    |

The rate at which the auto gain function changes. A percentage of the maximum rate.

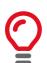

Use this control to slow down the auto-gain adjustments.

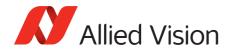

### GainAutoTarget

| Origin of feature | Camera                                |
|-------------------|---------------------------------------|
| Feature type      | Integer                               |
| Access            | Read/Write                            |
| Visibility        | Beginner                              |
| Range             | 0 to 100                              |
| Default           | 50                                    |
| Unit              | Percent                               |
| Affected features | n/a                                   |
| Category          | /Controls/GainControl/GainAutoControl |

The general lightness or darkness of the auto gain feature. A percentage of maximum brightness.

### GainSelector

| Standard          | GenICam Standard Feature Naming Convention (SFNC) |
|-------------------|---------------------------------------------------|
| Origin of feature | Camera                                            |
| Feature type      | Enumeration                                       |
| Access            | Read/Write                                        |
| Visibility        | Beginner                                          |
| Possible value    | All                                               |
| Default           | All                                               |
| Affected features | GainRaw, GainAuto                                 |
| Category          | /Controls/GainControl                             |

Gain is applied to all channels or taps.

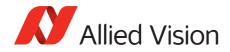

## Gamma

| Standard          | GenICam Standard Feature Naming Convention (SFNC) |  |  |
|-------------------|---------------------------------------------------|--|--|
| Origin of feature | Camera                                            |  |  |
| Feature type      | Float                                             |  |  |
| Access            | Read/Write                                        |  |  |
| Visibility        | Beginner                                          |  |  |
| Range             | Camera dependent                                  |  |  |
| Default           | 1.00                                              |  |  |
| Unit              | Output = (Input) <sup>Gamma</sup>                 |  |  |
| Affected features | n/a                                               |  |  |
| Category          | /Controls                                         |  |  |

Gamma controls the mode for automatic white balancing between the color channels. The white balancing ratios are automatically adjusted. Controls the gamma correction of pixel intensity. This is typically used to compensate for nonlinearity of the display system (Nonlinear brightness control). Applies gamma value to the raw sensor signal (via look-up table).

| Value                  | Description                     |
|------------------------|---------------------------------|
| 1.00                   | Gamma OFF (no Gamma correction) |
| Values other than 1.00 | Gamma ON                        |

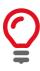

### Manta type A

If Gamma is ON, LUT 1 is used to do the gamma transform. The original look-up table values are stored temporarily. If Gamma is ON, and you read out LUT1: you only get stored look-up table values but not Gamma values. In general, Gamma values cannot be read out.

If Gamma is OFF, LUT position 1 contains optional user defined look-up table values.

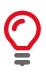

Manta type B, Mako G, and Prosilica GT cameras have a standalone gamma function which does not share resources with look-up tables.

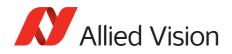

## Hue

| Origin of feature | Camera           |  |  |
|-------------------|------------------|--|--|
| Feature type      | Float            |  |  |
| Access            | Read/Write       |  |  |
| Visibility        | Beginner         |  |  |
| Range             | Camera dependent |  |  |
| Default           | 0.00             |  |  |
| Unit              | Degrees          |  |  |
| Affected features | n/a              |  |  |
| Category          | /Controls        |  |  |

Alters color of image without altering white balance. Takes float input, although rounds to integer. Only valid if using on-camera interpolated pixel formats.

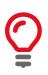

Hue turns the color vectors in the U/V plane. It is 1 degree per step.

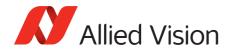

# IODMode

| Origin of feature | Camera                                                          |  |  |
|-------------------|-----------------------------------------------------------------|--|--|
| Feature type      | Enumeration                                                     |  |  |
| Access            | Read/Write                                                      |  |  |
| Possible values   | Continuous, IOD, LineIn1, LineIn2, LineIn3,<br>LineIn4, LineIn5 |  |  |
| Default           | IOD                                                             |  |  |
| Affected features | n/a                                                             |  |  |
| Category          | /Controls                                                       |  |  |

Set camera to continuous or Image on Demand (IOD) mode.

| Value      | Description                                                                                                    |  |  |
|------------|----------------------------------------------------------------------------------------------------|--|--|
| Continuous | The camera requires no external exposure signal. The camera generates a constant exposure time independently. The exposure time is equal to frame readout time and cannot be adjusted. |  |  |
|            | Bigeye G-132B Cool, Bigeye G-283B Cool, and Bigeye G-1100B Cool achieve maximum frame rate in continuous mode only.                                                                    |  |  |
| IOD        | Controls IOD mode. In this mode the camera needs an external trigger signal or a timer driven internal exposure signal.                                                                |  |  |
| LineIn1    | The camera is switched between <i>IOD</i> and <i>Continuous</i> mode, dependent on the level of <i>LineIn1</i> .                                                                       |  |  |
| LineIn2    | The camera is switched between <i>IOD</i> and <i>Continuous</i> mode, dependent on the level of <i>LineIn2</i> .                                                                       |  |  |
| LineIn3    | The camera is switched between <i>IOD</i> and <i>Continuous</i> mode, dependent on the level of <i>LineIn3</i> .                                                                       |  |  |
| LineIn4    | The camera is switched between <i>IOD</i> and <i>Continuous</i> mode, dependent on the level of <i>LineIn4</i> .                                                                       |  |  |
| LineIn5    | The camera is switched between <i>IOD</i> and <i>Continuous</i> mode, dependent on the level of <i>LineIn5</i> .                                                                       |  |  |

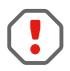

If *Continuous* mode is activated, no external exposure signal is allowed. Set TriggerSelector to *FrameStart* and TriggerSource to an unused external trigger Line.

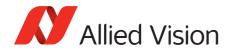

Iris

Auto iris lens support. Supported auto iris lens types (camera dependent): video, DC, and P-Iris. GT series detects lens type on power up. DC settings will not apply if P-Iris lens connected. P-Iris settings will not apply if DC-Iris lens connected.

The auto iris algorithm calculates IrisAutoTarget based on information of the current image, and applies this to the next image. Large changes in scene lighting may require two to three frames for the algorithm to stabilize. Adding simultaneous GainAuto = Continuous, or ExposureAuto = Continuous, to IrisMode = Video/DCIris/PIrisAuto results in undefined, "race to target" behavior.

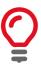

The camera must be acquiring images in order for the auto algorithm to update.

## *IrisAutoTarget*

| Origin of feature | Camera                                     |
|-------------------|--------------------------------------------|
| Feature type      | Integer                                    |
| Access            | Read/Write                                 |
| Visibility        | Beginner                                   |
| Range             | 0 to 100<br>0 being black, 100 being white |
| Default           | 50                                         |
| Unit              | Percent                                    |
| Affected features | n/a                                        |
| Category          | /Controls/Iris                             |

Controls the general lightness or darkness of the auto iris feature; specifically the target mean histogram level of the image.

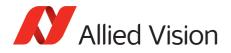

## IrisMode

| Origin of feature | Camera                                                                    |  |  |
|-------------------|---------------------------------------------------------------------------|--|--|
| Feature type      | Enumeration                                                               |  |  |
| Access            | Read/Write                                                                |  |  |
| Visibility        | Beginner                                                                  |  |  |
| Possible values   | Disabled, Video, VideoOpen, VideoClose,<br>PIrisAuto, PIrisManual, DCIris |  |  |
| Default           | Disabled                                                                  |  |  |
| Affected features | n/a                                                                       |  |  |
| Category          | /Controls/Iris                                                            |  |  |

Sets the auto iris mode. Valid if ExposureMode = Timed or PieceWiseLinearHDR.

| Value       | Description                                                                 |  |  |
|-------------|-----------------------------------------------------------------------------|--|--|
| Disabled    | Disable auto iris.                                                          |  |  |
| Video       | Enable video iris. Video-type lenses only.                                  |  |  |
| VideoOpen   | Fully open a video iris. Video-type lenses only.                            |  |  |
| VideoClose  | Full close a video iris. Video-type lenses only.                            |  |  |
| PIrisAuto   | Enable precise auto iris. P-Iris lenses only.                               |  |  |
| PIrisManual | Manually control iris via LensPIrisPosition feature.<br>P-Iris lenses only. |  |  |
| DCIris      | Enable DC auto iris. DC-Iris lenses only.                                   |  |  |

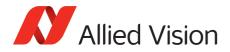

## *IrisVideoLevel*

| Origin of feature | Camera         |  |  |
|-------------------|----------------|--|--|
| Feature type      | Integer        |  |  |
| Access            | Read only      |  |  |
| Visibility        | Beginner       |  |  |
| Range             | 0 to 150       |  |  |
| Default           | 0              |  |  |
| Unit              | mV pp          |  |  |
| Affected features | n/a            |  |  |
| Category          | /Controls/Iris |  |  |

The current video iris level, which is the strength of the video signal coming from the camera. Dependent on lens type. If calibrating a video lens, this value must fall between IrisVideoLevelMin and IrisVideoLevelMax.

| Lens type         | Range    | Description                                                                                   |
|-------------------|----------|-----------------------------------------------------------------------------------------------|
| Video-type lenses | 0 to 150 | Reference voltage. This value must fall between<br>IrisVideoLevelMin and<br>IrisVideoLevelMax |
| P-Iris lenses     | 0 to 100 | Attempts to match IrisAutoTarget                                                              |
| DC-Iris lenses    | 0 to 100 | Attempts to match IrisAutoTarget                                                              |

### *IrisVideoLevelMax*

| Origin of feature | Camera                |  |  |
|-------------------|-----------------------|--|--|
| Feature type      | Integer               |  |  |
| Access            | Read/Write            |  |  |
| Visibility        | Beginner              |  |  |
| Range             | 0 to 150              |  |  |
| Default           | Camera dependent      |  |  |
| Unit              | 10 mV; Manta: 13.2 mV |  |  |
| Affected features | n/a                   |  |  |
| Category          | /Controls/Iris        |  |  |

Video-type lenses only. Limits the maximum driving voltage for closing the lens iris. Typically, this is 150; however, it may vary depending on the lens reference voltage. A lower minimum value slows the adjustment time but prevents excessive overshoot.

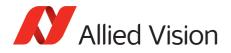

### *IrisVideoLevelMin*

| Origin of feature | Camera                |
|-------------------|-----------------------|
| Feature type      | Integer               |
| Access            | Read/Write            |
| Visibility        | Beginner              |
| Range             | 0 to 150              |
| Default           | Camera dependent      |
| Unit              | 10 mV; Manta: 13.2 mV |
| Affected features | n/a                   |
| Category          | /Controls/Iris        |

Video-type lenses only. Limits the minimum driving voltage for opening the lens iris. A higher minimum value slows the adjustment time but prevents excessive overshoot.

#### LensDCIris

DC-Iris lenses only.

LensDCDriveStrength

| Origin of feature | Camera                    |
|-------------------|---------------------------|
| Feature type      | Integer                   |
| Access            | Read/Write                |
| Visibility        | Beginner                  |
| Range             | 0 to 50                   |
| Default           | 10                        |
| Affected features | n/a                       |
| Category          | /Controls/Iris/LensDCIris |

Lens drive voltage. Altering this value changes the speed at which a DC-Iris lens operates. The lower the value, the slower the lens operates. A higher value may result in iris oscillation. The optimal value is lens dependent. Larger lenses typically require a larger drive voltage.

#### LensPIris

P-Iris lenses only. P-Iris allows discrete iris positions using an internal lens stepping motor.

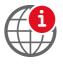

For a list of P-Iris supported lenses, see the P-Iris Lenses Supported by Prosilica GT Cameras application note:

https://www.alliedvision.com/en/support/technical-papers-knowledge-base.html

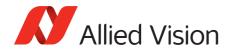

#### LensPIrisFrequency

| Origin of feature | Camera                   |
|-------------------|--------------------------|
| Feature type      | Integer                  |
| Access            | Read/Write               |
| Visibility        | Beginner                 |
| Range             | 0 to 1000                |
| Default           | 100                      |
| Unit              | Hz                       |
| Affected features | n/a                      |
| Category          | /Controls/Iris/LensPIris |

The stepping motor drive rate. Lens dependent. Use the value defined in *Prosilica GT Technical Manual*, or contact the lens manufacturer.

#### LensPIrisNumSteps

| Origin of feature | Camera                   |
|-------------------|--------------------------|
| Feature type      | Integer                  |
| Access            | Read/Write               |
| Visibility        | Beginner                 |
| Range             | 1 to 1023                |
| Default           | 50                       |
| Affected features | n/a                      |
| Category          | /Controls/Iris/LensPIris |

Maximum number of discrete iris/aperture positions. Use the value defined in *Prosilica GT Technical Manual*, or contact the lens manufacturer.

#### LensPIrisPosition

| Origin of feature | Camera                   |
|-------------------|--------------------------|
| Feature type      | Integer                  |
| Access            | Read/Write               |
| Visibility        | Beginner                 |
| Range             | 0 to 1022                |
| Default           | 50                       |
| Affected features | n/a                      |
| Category          | /Controls/Iris/LensPIris |

Iris/aperture position. Manually control iris in *PIrisManual* mode, or read back iris position in *PIrisAuto* mode. *O* represents fully open and *1022* represents fully closed position. Values greater than LensPIrisNumSteps are ignored/not written.

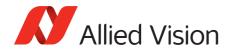

# LensDrive

Open loop DC 3 axis lens control.

### LensDriveCommand

| Origin of feature | Camera                                                                                              |
|-------------------|----------------------------------------------------------------------------------------------------|
| Feature type      | Enumeration                                                                                         |
| Access            | Read/Write                                                                                          |
| Visibility        | Beginner                                                                                            |
| Possible values   | Stop, IrisTimedOpen, IrisTimedClose,<br>FocusTimedNear, FocusTimedFar, ZoomTimedIn,<br>ZoomTimedOut |
| Affected features | n/a                                                                                                 |
| Category          | /Controls/LensDrive                                                                                 |

Setting to any non-Stop value will execute the function for LensDriveDuration and then return to *Stop*.

| Value                | Description               |
|----------------------|---------------------------|
| Stop                 | No action                 |
| <i>IrisTimedOpen</i> | Open lens iris            |
| IrisTimedClose       | Close lens iris           |
| FocusTimedNear       | Shorten working distance  |
| FocusTimedFar        | Lengthen working distance |
| ZoomTimedIn          | Zoom in                   |
| ZoomTimedOut         | Zoom out                  |

### LensDriveDuration

| Origin of feature | Camera              |
|-------------------|---------------------|
| Feature type      | Integer             |
| Access            | Read/Write          |
| Visibility        | Beginner            |
| Range             | 0 to 5000           |
| Default           | 0                   |
| Unit              | ms                  |
| Affected features | n/a                 |
| Category          | /Controls/LensDrive |

The duration of timed lens commands.

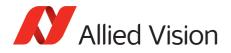

#### LensVoltage

| Origin of feature | Camera              |
|-------------------|---------------------|
| Feature type      | Integer             |
| Access            | Read only           |
| Visibility        | Beginner            |
| Range             | 0 to 12000          |
| Default           | 0                   |
| Unit              | mV                  |
| Affected features | n/a                 |
| Category          | /Controls/LensDrive |

Reports the lens power supply voltage.

#### LensVoltageControl

| Origin of feature | Camera              |
|-------------------|---------------------|
| Feature type      | Integer             |
| Access            | Read/Write          |
| Visibility        | Beginner            |
| Range             | 0 to 12000          |
| Default           | 0                   |
| Unit              | mV * 100001         |
| Affected feature  | LensVoltage         |
| Category          | /Controls/LensDrive |

Lens power supply voltage control. See lens documentation for appropriate voltage level. Set desired lens voltage in mV\*100001. This is done to prevent users inadvertently setting an inappropriate voltage, possibly damaging the lens. If a bad value is written this control resets to 0.

# LUTControl

Use of a look-up table allows any function (in the form Output = F(Input)) to be stored in the camera's memory and to be applied on the individual pixels of an image at runtime.

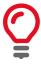

Color cameras only

LUTControl with single color panes will not work if binning is enabled, due to loss of color information.

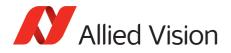

## LUTEnable

| Standard          | GenICam Standard Feature Naming Convention (SFNC) |
|-------------------|---------------------------------------------------|
| Origin of feature | Camera                                            |
| Feature type      | Boolean                                           |
| Access            | Read/Write                                        |
| Visibility        | Expert                                            |
| Possible values   | true, false                                       |
| Default           | false                                             |
| Affected features | n/a                                               |
| Category          | /Controls/LUTControl                              |

Controls the selected look-up table.

#### LUTIndex

| Standard          | GenICam Standard Feature Naming Convention (SFNC) |
|-------------------|---------------------------------------------------|
| Origin of feature | Camera                                            |
| Feature type      | Integer                                           |
| Access            | Read/Write                                        |
| Visibility        | Guru                                              |
| Range             | 0 to (2 <sup>LUTBitDepthIn</sup> - 1)             |
| Default           | 0                                                 |
| Affected feature  | LUTValue                                          |
| Category          | /Controls/LUTControl                              |

Controls the index (offset) of coefficient to access in the selected look-up table.

### LUTInfo

This control provides active look-up table information.

#### LUTAddress

| Origin of feature | Camera                       |
|-------------------|------------------------------|
| Feature type      | Integer                      |
| Access            | Read only (Constant)         |
| Visibility        | Guru                         |
| Affected features | n/a                          |
| Category          | /Controls/LUTControl/LUTInfo |

Indicates location of memory, if a look-up table is loaded.

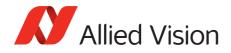

#### LUTBitDepthIn

| Display name      | LUTBitLengthIn               |
|-------------------|------------------------------|
| Origin of feature | Camera                       |
| Feature type      | Integer                      |
| Access            | Read only (Constant)         |
| Visibility        | Guru                         |
| Affected features | n/a                          |
| Category          | /Controls/LUTControl/LUTInfo |

The bit depth of the input value of the look-up table block.

#### LUTBitDepthOut

| Display name      | LUTBitLengthOut              |
|-------------------|------------------------------|
| Origin of feature | Camera                       |
| Feature type      | Integer                      |
| Access            | Read only (Constant)         |
| Visibility        | Guru                         |
| Affected features | n/a                          |
| Category          | /Controls/LUTControl/LUTInfo |

The bit depth of the output value of the look-up table block.

#### LUTSizeBytes

| Display name      | LUTSize                      |
|-------------------|------------------------------|
| Origin of feature | Camera                       |
| Feature type      | Integer                      |
| Access            | Read only (Constant)         |
| Visibility        | Guru                         |
| Affected features | n/a                          |
| Category          | /Controls/LUTControl/LUTInfo |

The memory size of the active look-up table.

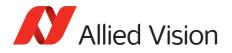

# LUTLoadAll / LUTLoad

| Origin of feature | Camera               |
|-------------------|----------------------|
| Feature type      | Command              |
| Access            | Write                |
| Visibility        | Beginner             |
| Affected feature  | LUTSaveAll           |
| Category          | /Controls/LUTControl |

Loads the look-up table from flash memory into volatile memory of the camera.

#### LUTMode

| Origin of feature | Camera                      |
|-------------------|-----------------------------|
| Feature type      | Enumeration                 |
| Access            | Read/Write                  |
| Visibility        | Expert                      |
| Possible values   | Luminance, Red, Green, Blue |
| Default           | Luminance                   |
| Affected features | n/a                         |
| Category          | /Controls/LUTControl        |

Selects on which pixels the selected look-up table (depending on  $\tt LUTSelector)$  is applied.

| Value     | Description                                    |
|-----------|------------------------------------------------|
| Luminance | Look-up table is applied on all pixels.        |
| Red       | Look-up table is applied on red pixels only.   |
| Green     | Look-up table is applied on green pixels only. |
| Blue      | Look-up table is applied on blue pixels only.  |

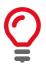

To avoid confusion, especially with color cameras, we recommend the following steps:

- 1. Configure the look-up table modes.
- 2. Enable the look-up table.

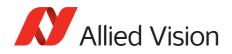

# LUTSaveAll / LUTSave

| Origin of feature | Camera               |
|-------------------|----------------------|
| Feature type      | Command              |
| Access            | Write                |
| Visibility        | Beginner             |
| Affected feature  | LUTLoadAll           |
| Category          | /Controls/LUTControl |

Saves the look-up table from volatile memory into flash memory of the camera.

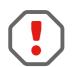

With UserSets control (UserSetSave command) you cannot save the contents of the look-up table.

#### LUTSelector

| Standard          | GenICam Standard Feature Naming Convention (SFNC)                                                     |
|-------------------|----------------------------------------------------------------------------------------------------|
| Origin of feature | Camera                                                                                                |
| Feature type      | Enumeration                                                                                           |
| Access            | Read/Write                                                                                            |
| Visibility        | Expert                                                                                                |
| Possible values   | LUT1, LUT2, LUT3                                                                                      |
| Default           | LUT1                                                                                                  |
| Affected features | LUTMode, LUTEnable, LUTIndex, LUTValue,<br>LUTBitDepthIn, LUTBitDepthOut, LUTAddress,<br>LUTSizeBytes |
| Category          | /Controls/LUTControl                                                                                  |

Selects which look-up table is used. These look-up tables are camera specific.

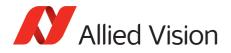

## LUTValue

| Standard          | GenICam Standard Feature Naming Convention (SFNC) |
|-------------------|---------------------------------------------------|
| Origin of feature | Camera                                            |
| Feature type      | Integer                                           |
| Access            | Read/Write                                        |
| Visibility        | Guru                                              |
| Range             | 0 to (2 <sup>LUTBitDepthOut</sup> - 1)            |
| Default           | 4095                                              |
| Affected features | n/a                                               |
| Category          | /Controls/LUTControl                              |

Returns or sets the value at entry LUTIndex.

# NirMode

| Origin of feature | Camera                     |
|-------------------|----------------------------|
| Feature type      | Enumeration                |
| Access            | Read/Write                 |
| Possible values   | Off,On_HighQuality,On_Fast |
| Default           | Off                        |
| Affected features | n/a                        |
| Category          | /Controls                  |

Select three different NIR modes. The modes differ in quantum efficiency, frame rates, and anti-blooming characteristics

| Value | Description                                                        |
|-------|--------------------------------------------------------------------|
| Off   | NirMode set off. Acquire and readout image at same time.           |
|       | NIR sensitivity: No increased sensitivity in NIR range             |
|       | Anti-blooming characteristics: As specified by sensor manufacturer |
|       | Usage: Best suited if you need very long exposure time             |

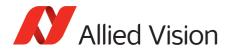

| Value          | Description                                                                                                    |
|----------------|----------------------------------------------------------------------------------------------------|
| On_HighQuality | Cannot acquire and readout image at same time. The exposure time will always influence frame rate directly.                                                                  |
|                | NIR sensitivity: Increased NIR sensitivity, except for a very small portion of the exposure time, which is: $t_{NormalQE} = MIN(4300 \ \mu s, \ \texttt{ExposureTimeAbs}/4)$ |
|                | Anti-blooming characteristics:                                                                                                    |
|                | Very good if, ExposureAuto = Off                                                                                                    |
|                | Adaptively reduced if, <code>ExposureTimeAbs</code> < 13200 $\mu s$ or <code>ExposureAuto</code> = <code>other</code>                                                        |
|                | <b>Usage</b> : Best suited for medium length exposure times and high-dynamic range (HDR) light conditions                                                                    |
| On_Fast        | Acquire and readout image at same time.                                                                                                    |
|                | NIR sensitivity: Increased NIR sensitivity during total exposure time                                                                                                    |
|                | Anti-blooming characteristics: Reduced anti-blooming characteristics                                                                                                    |
|                | <b>Usage</b> : Best suited for low-light applications and small exposure times, if a high frame rate is desired                                                              |

# Saturation

| Origin of feature | Camera     |
|-------------------|------------|
| Feature type      | Float      |
| Access            | Read/Write |
| Visibility        | Beginner   |
| Range             | 0.00 to 2  |
| Default           | 1          |
| Affected features | n/a        |
| Category          | /Controls  |

Alters color intensity. Only valid if using on-camera interpolated pixel formats.

| Value | Description                                     |
|-------|-------------------------------------------------|
| 0     | Monochrome                                      |
| 1     | Default saturation                              |
| 2     | Maximum possible saturation that can be applied |

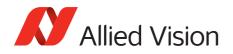

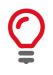

Saturation puts gain to the color vectors in the U/V plane.

# SubstrateVoltage

#### VsubValue

| Origin of feature | Camera                     |
|-------------------|----------------------------|
| Feature type      | Integer                    |
| Access            | Read only                  |
| Visibility        | Beginner                   |
| Range             | Camera dependent           |
| Unit              | mV                         |
| Affected features | n/a                        |
| Category          | /Controls/SubstrateVoltage |

CCD substrate voltage. Optimized by Allied Vision for each sensor.

## Whitebalance

#### **BalanceRatioAbs**

| Standard          | GenICam Standard Feature Naming Convention (SFNC) |
|-------------------|---------------------------------------------------|
| Origin of feature | Camera                                            |
| Feature type      | Float                                             |
| Access            | Read/Write                                        |
| Visibility        | Beginner                                          |
| Range             | 0.8 to 3                                          |
| Affected features | n/a                                               |
| Category          | /Controls/Whitebalance/                           |

Adjusts the gain of the channel selected in the BalanceRatioSelector. BalanceRatioAbs = 1 means no gain is applied.

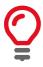

The green channel gain is always 1, as this is the luminance/reference channel. To increase/decrease green, decrease/increase red and blue accordingly.

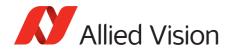

#### BalanceRatioSelector

| Standard          | GenICam Standard Feature Naming Convention (SFNC) |
|-------------------|---------------------------------------------------|
| Origin of feature | Camera                                            |
| Feature type      | Enumeration                                       |
| Access            | Read/Write                                        |
| Visibility        | Beginner                                          |
| Possible values   | Red, Blue                                         |
| Default           | Red                                               |
| Affected feature  | BalanceRatioAbs                                   |
| Category          | /Controls/Whitebalance/                           |

Select the red or blue channel to adjust with BalanceRatioAbs.

#### BalanceWhiteAuto

| Standard          | GenICam Standard Feature Naming Convention (SFNC) |
|-------------------|---------------------------------------------------|
| Origin of feature | Camera                                            |
| Feature type      | Enumeration                                       |
| Access            | Read/Write                                        |
| Visibility        | Beginner                                          |
| Possible values   | Off, Once, Continuous                             |
| Default           | Off                                               |
| Affected features | n/a                                               |
| Category          | /Controls/Whitebalance/                           |

Auto algorithms use information from the camera's current image and apply the following settings to the next image; for instance, the camera must be acquiring images in order for the auto algorithm to update. Large changes in scene lighting may require two to three frames for the algorithm to stabilize.

You can configure the auto white balance feature to respond only to a subregion within the image scene. This subregion can be configured with the DSPSubregion feature.

| Value | Description                                                                                                    |
|-------|----------------------------------------------------------------------------------------------------|
| Off   | Auto white balance is off. White balance can be adjusted directly by changing the BalanceRatioSelector and BalanceRatioAbs. |

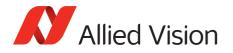

| Value      | Description                                                                                                    |
|------------|----------------------------------------------------------------------------------------------------|
| Once       | Valid if ExposureMode = Timed or<br>PieceWiseLinearHDR. A single iteration of the auto white<br>balance algorithm is run, and then BalanceWhiteAuto<br>returns to Off. The Once value operates according to the<br>ExposureAuto and DSPSubregion controls. |
| Continuous | Valid if ExposureMode = Timed or<br>PieceWiseLinearHDR. White balance will continuously<br>adjust according to the current scene. The continuous<br>function operates according to the ExposureAuto and<br>DSPSubregion controls.                          |

## BalanceWhiteAutoControl

#### BalanceWhiteAutoAdjustTol

| Origin of feature | Camera                                             |
|-------------------|----------------------------------------------------|
| Feature type      | Integer                                            |
| Access            | Read/Write                                         |
| Visibility        | Beginner                                           |
| Range             | 0 to 50                                            |
| Default           | 5                                                  |
| Unit              | Percent                                            |
| Affected features | n/a                                                |
| Category          | /Controls/Whitebalance/<br>BalanceWhiteAutoControl |

Tolerance allowed from the ideal white balance values, within which the auto white balance does not run. It is used to limit white balance setting changes to only larger variations in color.

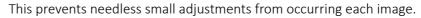

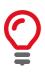

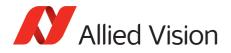

#### BalanceWhiteAutoRate

| Origin of feature | Camera                                             |
|-------------------|----------------------------------------------------|
| Feature type      | Integer                                            |
| Access            | Read/Write                                         |
| Visibility        | Beginner                                           |
| Range             | 1 to 100<br>1 (slowest) to 100 (fastest)           |
| Default           | 100                                                |
| Unit              | Percent                                            |
| Affected features | n/a                                                |
| Category          | /Controls/Whitebalance/<br>BalanceWhiteAutoControl |

The rate of white balance adjustments. It is used to slow the rate of color balance change so that only longer period fluctuations affect color.

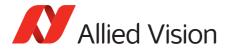

# **DeviceStatus**

# *DeviceTemperature*

| Standard          | GenICam Standard Feature Naming Convention (SFNC) |
|-------------------|---------------------------------------------------|
| Origin of feature | Camera                                            |
| Feature type      | Float                                             |
| Access            | Read only                                         |
| Visibility        | Beginner                                          |
| Unit              | Degree Celsius                                    |
| Resolution        | 0.031                                             |
| Accuracy          | ±1 °C                                             |
| Affected features | n/a                                               |
| Category          | /DeviceStatus                                     |

Reports the temperature that is defined by DeviceTemperatureSelector.

# *DeviceTemperatureSelector*

| Standard          | GenICam Standard Feature Naming Convention (SFNC) |
|-------------------|---------------------------------------------------|
| Origin of feature | Camera                                            |
| Feature type      | Enumeration                                       |
| Access            | Read/Write                                        |
| Visibility        | Beginner                                          |
| Possible values   | Main, Sensor                                      |
| Affected feature  | DeviceTemperature                                 |
| Category          | /DeviceStatus                                     |

Selects one of the built-in temperature sensors within the camera. Not all cameras support main board and sensor support. See the camera technical manuals to find out more information on main board and sensor temperature support.

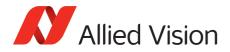

# **EventControl**

This chapter describes how to control the generation of events to the host application. An event is a message that is sent to the host application to notify it of the occurrence of an internal event.

# EventData

| Origin of feature | Camera                  |
|-------------------|-------------------------|
| Visibility        | Beginner                |
| Feature type      | Integer                 |
| Access            | Read only (Constant)    |
| Category          | /EventControl/EventData |

The following table lists all the events supported by the camera.

| Event                                  | Event                          |
|----------------------------------------|--------------------------------|
| EventAcquisitionEndFrameID             | EventLinelRisingEdgeFrameID    |
| EventAcquisitionEndTimestamp           | EventLinelRisingEdgeTimestamp  |
| EventAcquisitionRecordTriggerFrameID   | EventLine2FallingEdgeFrameID   |
| EventAcquisitionRecordTriggerTimestamp | EventLine2FallingEdgeTimestamp |
| EventAcquisitionStartFrameID           | EventLine2RisingEdgeFrameID    |
| EventAcquisitionStartTimestamp         | EventLine2RisingEdgeTimestamp  |
| EventAction0FrameID                    | EventLine3FallingEdgeFrameID   |
| EventAction0Timestamp                  | EventLine3FallingEdgeTimestamp |
| EventAction1FrameID                    | EventLine3RisingEdgeFrameID    |
| EventAction1Timestamp                  | EventLine3RisingEdgeTimestamp  |
| EventErrorFrameID                      | EventLine4FallingEdgeFrameID   |
| EventErrorTimestamp                    | EventLine4FallingEdgeTimestamp |
| EventExposureEndFrameID                | EventLine4RisingEdgeFrameID    |
| EventExposureEndTimestamp              | EventLine4RisingEdgeTimestamp  |
| EventExposureStartFrameID              | EventOverflowFrameID           |
| EventExposureStartTimestamp            | EventOverflowTimestamp         |
| EventFrameTriggerFrameID               | EventPtpSyncLockedFrameID      |
| EventFrameTriggerTimestamp             | EventPtpSyncLockedTimestamp    |
| EventLine1FallingEdgeFrameID           | EventPtpSyncLostFrameID        |
| EventLinelFallingEdgeTimestamp         | EventPtpSyncLostTimestamp      |

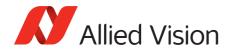

# EventID

### **EventAcquisitionEnd**

| Origin of feature | Camera                                                      |
|-------------------|-------------------------------------------------------------|
| Feature type      | Integer                                                     |
| Access            | Read only (Constant)                                        |
| Visibility        | Beginner                                                    |
| Value             | 40001                                                       |
| Affected features | EventAcquisitionEndTimestamp,<br>EventAcquisitionEndFrameID |
| Category          | /EventControl/EventID                                       |

ID value of event.

### EventAcquisitionRecordTrigger

| Origin of feature | Camera                                                                          |
|-------------------|---------------------------------------------------------------------------------|
| Feature type      | Integer                                                                         |
| Access            | Read only (Constant)                                                            |
| Visibility        | Beginner                                                                        |
| Value             | 40004                                                                           |
| Affected features | EventAcquisitionRecordTriggerTimestamp,<br>EventAcquisitionRecordTriggerFrameID |
| Category          | /EventControl/EventID                                                           |

ID value of event.

### **EventAcquisitionStart**

| Origin of feature | Camera                                                          |
|-------------------|-----------------------------------------------------------------|
| Feature type      | Integer                                                         |
| Access            | Read only (Constant)                                            |
| Visibility        | Beginner                                                        |
| Value             | 40000                                                           |
| Affected features | EventAcquisitionStartTimestamp,<br>EventAcquisitionStartFrameID |
| Category          | /EventControl/EventID                                           |

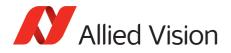

### EventAction0

| Origin of feature | Camera                                    |
|-------------------|-------------------------------------------|
| Feature type      | Integer                                   |
| Access            | Read only (Constant)                      |
| Visibility        | Beginner                                  |
| Value             | 40020                                     |
| Affected features | EventActionOTimestamp,EventActionOFrameID |
| Category          | /EventControl/EventID                     |

ID value of event.

#### EventAction1

| Origin of feature | Camera                                    |
|-------------------|-------------------------------------------|
| Feature type      | Integer                                   |
| Access            | Read only (Constant)                      |
| Visibility        | Beginner                                  |
| Value             | 40021                                     |
| Affected features | EventAction1Timestamp,EventAction1FrameID |
| Category          | /EventControl/EventID                     |

ID value of event.

### EventError

| Standard          | GenICam Standard Feature Naming Convention (SFNC) |
|-------------------|---------------------------------------------------|
| Origin of feature | Camera                                            |
| Feature type      | Integer                                           |
| Access            | Read only (Constant)                              |
| Visibility        | Beginner                                          |
| Value             | 65535                                             |
| Affected features | EventErrorTimestamp, EventErrorFrameID            |
| Category          | /EventControl/EventID                             |

The error event occurs if there is a problem on the camera; this event should be reported to technical support. If you use the message channel for event notification, you are always subscribed to this event.

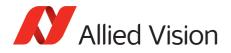

## EventExposureEnd

| Standard          | GenICam Standard Feature Naming Convention (SFNC)     |
|-------------------|-------------------------------------------------------|
| Origin of feature | Camera                                                |
| Feature type      | Integer                                               |
| Access            | Read only (Constant)                                  |
| Visibility        | Beginner                                              |
| Value             | 40003                                                 |
| Affected features | EventExposureEndTimestamp,<br>EventExposureEndFrameID |
| Category          | /EventControl/EventID                                 |

ID value of event.

## *EventExposureStart*

| Origin of feature | Camera                                                    |
|-------------------|-----------------------------------------------------------|
| Feature type      | Integer                                                   |
| Access            | Read only (Constant)                                      |
| Visibility        | Beginner                                                  |
| Value             | 40019                                                     |
| Vimba version     | Vimba version 1.4 or later                                |
| Affected features | EventExposureStartTimestamp,<br>EventExposureStartFrameID |
| Category          | /EventControl/EventID                                     |

The Exposure Start event occurs if the exposure start event occurs.

# EventFrameTrigger

| Standard          | GenICam Standard Feature Naming Convention (SFNC)       |
|-------------------|---------------------------------------------------------|
| Origin of feature | Camera                                                  |
| Feature type      | Integer                                                 |
| Access            | Read only (Constant)                                    |
| Visibility        | Beginner                                                |
| Value             | 40002                                                   |
| Affected features | EventFrameTriggerTimestamp,<br>EventFrameTriggerFrameID |
| Category          | /EventControl/EventID                                   |

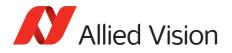

# EventFrameTriggerReady

| Origin of feature | Camera                                                            |
|-------------------|-------------------------------------------------------------------|
| Feature type      | Integer                                                           |
| Access            | R/C                                                               |
| Visibility        | Beginner                                                          |
| Value             | 40018                                                             |
| Affected features | EventFrameTriggerReadyTimestamp,<br>EventFrameTriggerReadyFrameID |
| Category          | /EventControl/EventID                                             |

The Frame Trigger event occurs if the camera is ready for another frame acquisition.

# EventLine1FallingEdge

| Origin of feature | Camera                                                          |
|-------------------|-----------------------------------------------------------------|
| Feature type      | Integer                                                         |
| Access            | Read only (Constant)                                            |
| Visibility        | Beginner                                                        |
| Value             | 40011                                                           |
| Affected features | EventLine1FallingEdgeTimestamp,<br>EventLine1FallingEdgeFrameID |
| Category          | /EventControl/EventID                                           |

ID value of event.

# EventLine1RisingEdge

| Origin of feature | Camera                                                        |
|-------------------|---------------------------------------------------------------|
| Feature type      | Integer                                                       |
| Access            | Read only (Constant)                                          |
| Visibility        | Beginner                                                      |
| Value             | 40010                                                         |
| Affected features | EventLinelRisingEdgeTimestamp,<br>EventLinelRisingEdgeFrameID |
| Category          | /EventControl/EventID                                         |

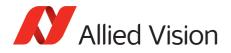

# EventLine2FallingEdge

| Origin of feature | Camera                                                          |
|-------------------|-----------------------------------------------------------------|
| Feature type      | Integer                                                         |
| Access            | Read only (Constant)                                            |
| Visibility        | Beginner                                                        |
| Value             | 40013                                                           |
| Affected features | EventLine2FallingEdgeTimestamp,<br>EventLine2FallingEdgeFrameID |
| Category          | /EventControl/EventID                                           |

ID value of event.

### EventLine2RisingEdge

| Origin of feature | Camera                                                        |
|-------------------|---------------------------------------------------------------|
| Feature type      | Integer                                                       |
| Access            | Read only (Constant)                                          |
| Visibility        | Beginner                                                      |
| Value             | 40012                                                         |
| Affected features | EventLine2RisingEdgeTimestamp,<br>EventLine2RisingEdgeFrameID |
| Category          | /EventControl/EventID                                         |

ID value of event.

# EventLine3FallingEdge

| Origin of feature | Camera                                                          |
|-------------------|-----------------------------------------------------------------|
| Feature type      | Integer                                                         |
| Access            | Read only (Constant)                                            |
| Visibility        | Beginner                                                        |
| Value             | 40015                                                           |
| Affected features | EventLine3FallingEdgeTimestamp,<br>EventLine3FallingEdgeFrameID |
| Category          | /EventControl/EventID                                           |

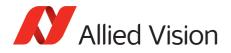

# EventLine3RisingEdge

| Origin of feature | Camera                                                        |
|-------------------|---------------------------------------------------------------|
| Feature type      | Integer                                                       |
| Access            | Read only (Constant)                                          |
| Visibility        | Beginner                                                      |
| Value             | 40014                                                         |
| Affected features | EventLine3RisingEdgeTimestamp,<br>EventLine3RisingEdgeFrameID |
| Category          | /EventControl/EventID                                         |

ID value of event.

### EventLine4FallingEdge

| Origin of feature | Camera                                                          |
|-------------------|-----------------------------------------------------------------|
| Feature type      | Integer                                                         |
| Access            | Read only (Constant)                                            |
| Visibility        | Beginner                                                        |
| Value             | 40017                                                           |
| Affected features | EventLine4FallingEdgeTimestamp,<br>EventLine4FallingEdgeFrameID |
| Category          | /EventControl/EventID                                           |

ID value of event.

# EventLine4RisingEdge

| Origin of feature | Camera                                                        |
|-------------------|---------------------------------------------------------------|
| Feature type      | Integer                                                       |
| Access            | Read only (Constant)                                          |
| Visibility        | Beginner                                                      |
| Value             | 40016                                                         |
| Affected features | EventLine4RisingEdgeTimestamp,<br>EventLine4RisingEdgeFrameID |
| Category          | /EventControl/EventID                                         |

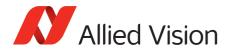

## **EventOverflow**

| Origin of feature | Camera                             |                      |
|-------------------|------------------------------------|----------------------|
| Feature type      | Integer                            |                      |
| Access            | Read only (Constant)               |                      |
| Visibility        | Beginner                           |                      |
| Value             | 65534                              |                      |
| Affected features | <pre>EventOverflowTimestamp,</pre> | EventOverflowFrameID |
| Category          | /EventControl/EventID              |                      |

The overflow event occurs if one or more notification events are lost on the camera. If you use the message channel for event notification, you are always subscribed to this event.

#### **EventPtpSyncLocked**

| Origin of feature | Camera                                                    |
|-------------------|-----------------------------------------------------------|
| Feature type      | Integer                                                   |
| Access            | Read only (Constant)                                      |
| Visibility        | Beginner                                                  |
| Value             | 40006                                                     |
| Affected features | EventPtpSyncLockedTimestamp,<br>EventPtpSyncLockedFrameID |
| Category          | /EventControl/EventID                                     |

The camera has acquired synchronization to the master clock.

## EventPtpSyncLost

| Origin of feature | Camera                                                |
|-------------------|-------------------------------------------------------|
| Feature type      | Integer                                               |
| Access            | Read only (Constant)                                  |
| Visibility        | Beginner                                              |
| Value             | 40005                                                 |
| Affected features | EventPtpSyncLostTimestamp,<br>EventPtpSyncLostFrameID |
| Category          | /EventControl/EventID                                 |

The camera has lost synchronization to the master clock.

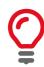

If you use the message channel for event notification, you are always subscribed to *EventOverflow* and *EventError* events.

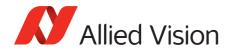

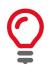

There is no mechanism to detect the loss of events during transportation. If misconfigured, cameras may produce lots of events; more than a PC can handle.

# EventNotification

| Standard          | GenICam Standard Feature Naming Convention (SFNC) |
|-------------------|---------------------------------------------------|
| Origin of feature | Camera                                            |
| Feature type      | Enumeration                                       |
| Access            | Read/Write                                        |
| Visibility        | Beginner                                          |
| Possible values   | On, Off                                           |
| Default           | Off                                               |
| Affected feature  | EventsEnable1                                     |
| Category          | /EventControl                                     |

Activates event notification on the GigE Vision message channel.

# EventSelector

| Standard          | GenICam Standard Feature Naming Convention (SFNC)                                                                                                    |  |
|-------------------|----------------------------------------------------------------------------------------------------|--|
| Origin of feature | Camera                                                                                                    |  |
| Feature type      | Enumeration                                                                                                    |  |
| Access            | Read/Write                                                                                                    |  |
| Visibility        | Beginner                                                                                                    |  |
| Possible values   | AcquisitionStart, AcquisitionEnd,<br>AcquisitionRecordTrigger, ExposureStart,<br>ExposureEnd, FrameTrigger, FrameTriggerReady,<br>PtpSyncLocked, PtpSyncLost, Line1FallingEdge,<br>Line2FallingEdge, Line3FallingEdge,<br>Line4FallingEdge, Line1RisingEdge,<br>Line2RisingEdge, Line3RisingEdge,<br>Line4RisingEdge |  |
| Default           | AcquisitionStart                                                                                                    |  |
| Affected features | EventNotification, EventsEnable1                                                                                                    |  |
| Category          | /EventControl                                                                                                    |  |

Selects a specific event to be enabled or disabled using EventNotification.

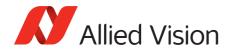

# EventsEnable1

| Origin of feature | Camera            |
|-------------------|-------------------|
| Feature type      | Integer           |
| Access            | Read/Write        |
| Visibility        | Beginner          |
| Range             | 0 to 4294967295   |
| Default           | 0                 |
| Affected feature  | EventNotification |
| Category          | /EventControl     |

Bit field of all events. For example:

| Bit 1  | EventAcquisitionStart  |
|--------|------------------------|
| Bit 2  | EventAcquisitionEnd    |
| Bit 3  | EventFrameTrigger      |
| Bit 19 | EventFrameTriggerReady |

This is an alternative to setting each event individually using the EventNotification and EventSelector method.

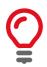

Activate event-notification on the GigE Vision message channel. For programmers, see register documentation.

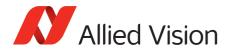

# GigE

# BandwidthControlMode

| Origin of feature | Camera                           |
|-------------------|----------------------------------|
| Feature type      | Enumeration                      |
| Access            | Read/Write                       |
| Visibility        | Beginner                         |
| Possible values   | StreamBytesPerSecond, SCPD, Both |
| Default           | StreamBytesPerSecond             |
| Affected features | n/a                              |
| Category          | /GigE                            |

Selects the desired mode of bandwidth control.

| Value                       | Description                                                                                                    |
|-----------------------------|----------------------------------------------------------------------------------------------------|
| <i>StreamBytesPerSecond</i> | See the StreamBytesPerSecond feature for more information                                                                                                    |
| SCPD                        | Stream channel packet delay expressed in<br>timestamp counter units. This mode may be used<br>to limit the rate of data from the camera to the<br>host. It works by inserting a delay between<br>successive stream channel packets, e.g., the longer<br>the delay, the slower the data rate. This mode is<br>NOT recommended |
| Both                        | Implements a combination of control modes.This mode is NOT recommended                                                                                                    |

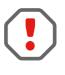

Bandwidth allocation can be controlled by StreamBytesPerSecond, or by register SCPD0. If you do not understand SCPD0 and how this driver uses this register, leave this set to StreamBytesPerSecond.

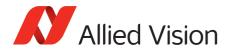

# ChunkModeActive

| Standard          | GenICam Standard Feature Naming Convention (SFNC) |
|-------------------|---------------------------------------------------|
| Origin of feature | Camera                                            |
| Feature type      | Boolean                                           |
| Access            | Read/Write                                        |
| Visibility        | Expert                                            |
| Possible values   | true, false                                       |
| Default           | false                                             |
| Affected features | PayloadSize,NonImagePayloadSize                   |
| Category          | /GigE                                             |

Enables camera to send GigE Vision Standard Protocol chunk data with an image. ChunkModeActive is read-only during acquisition.

The currently implemented chunk data.

| Byte         | Description                                                                                                    |
|--------------|----------------------------------------------------------------------------------------------------|
| Bytes 1 to 4 | Acquisition count<br>Big-endian                                                                                                    |
| Byte 5       | <ul> <li>These eight bits indicate the following EF lens settings:</li> <li><i>Bit 7 (Error)</i>: If this bit is set to 1, the EF lens is in an error state, bits 2 to 5 indicate enumerated value of last error, and all other bits and bytes is 0.</li> <li><i>Bit 6 (Lens attached)</i>: If this bit is set to 1, an EF lens is attached to camera.</li> <li><i>Bit 5 (Auto focus)</i>: If this bit is set to 1, the EF lens manual/auto focus switch is set to the auto focus position.</li> <li><i>Bits 2 to 4 (Last error)</i>: Enumerated error value: <ul> <li>0: No error detected</li> <li>1: Lens failed query by camera</li> <li>2: Lens communication error (can occur when removing lens)</li> <li>3: Lens remained busy for longer than 10 seconds</li> <li>5: Lens focus "Zero Stop" not detected</li> <li>6: Lens focus "Infinity Stop" not detected</li> </ul> </li> <li><i>Bits 0 to 1</i>: Upper 2 bits of focus percentage value (see Byte 6).</li> <li>Big-endian</li> </ul> |
| Byte 6       | These eight bits in conjunction with bits 0 to 1 of Byte 5, indicate the current focus<br>position of the EF lens in (percentage of maximum focus range) * 10 (i.e. 1000 = 100<br>percent = Infinity Stop).<br>If the lens manual/auto focus switch is in the manual position these bits is 0.<br>Big-endian                                                                                                    |

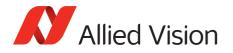

| Byte           | Description                                                                                                    |
|----------------|----------------------------------------------------------------------------------------------------|
| Byte7          | These eight bits indicate the current aperture position of the EF lens in Dn. To convert Dn to F-Stop value, use formula: F-Stop = $2 \frac{[(Dn - 8)/16]}{Big-endian}$ . |
| Byte 8         | These eight bits indicate the current focal length of the EF lens in mm.<br>Big-endian                                                                                    |
| Bytes 9 to 12  | Exposure value in μs.<br>Big-endian                                                                                                    |
| Bytes 13 to 16 | Gain value in dB. For Prosilica GT1930, GT1930C, GT1930L and GT1930LC cameras:<br>Gain value in tenths of dB (i.e. 201 represents 20.1 dB)<br>Big-endian                  |
| Bytes 17 to 18 | Sync-in levels. A bit field. Bit 0 is sync-in 0, bit 1 is sync-in 1, etc. A bit value of 1 = level high, and a bit value of 0 = level low.<br>Big-endian                  |
| Bytes 19 to 20 | Sync-out levels. A bit field. Bit 0 is sync-out 0, bit 1 is sync-out 1, etc. A bit value of 1 = level high, and a bit value of 0 = level low.<br>Big-endian               |
| Bytes 21 to 24 | Reserved. 0<br>Big-endian                                                                                                    |
| Bytes 25 to 28 | Reserved. 0<br>Big-endian                                                                                                    |
| Bytes 29 to 32 | Reserved. 0<br>Big-endian                                                                                                    |
| Bytes 33 to 36 | Reserved. 0<br>Big-endian                                                                                                    |
| Bytes 37 to 40 | Reserved. 0<br>Big-endian                                                                                                    |
| Bytes 41 to 44 | Chunk ID. 1000<br>Little-endian                                                                                                    |
| Bytes 45 to 48 | Chunk length<br>Little-endian                                                                                                    |

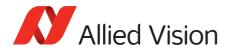

# Configuration

# GevIPConfigurationApply

| Display name      | IP Configuration Apply |
|-------------------|------------------------|
| Origin of feature | Driver                 |
| Feature type      | Command                |
| Access            | Write                  |
| Affected features | n/a                    |
| Category          | /GigE/Configuration    |

Apply the IP configuration mode selected by GevIPConfigurationMode.

# *GevIPConfigurationMode*

| Display name      | IP Configuration Mode |
|-------------------|-----------------------|
| Origin of feature | Driver                |
| Feature type      | Enumeration           |
| Access            | Read/Write            |
| Visibility        | Beginner              |
| Possible values   | LLA, DHCP, Persistent |
| Affected features | n/a                   |
| Category          | /GigE/Configuration   |

The current IP configuration mode.

# Current

# GevCurrentDefaultGateway

| Standard          | GenICam Standard Feature Naming Convention (SFNC) |
|-------------------|---------------------------------------------------|
| Display name      | Current Default Gateway                           |
| Origin of feature | Driver                                            |
| Feature type      | Integer                                           |
| Access            | Read only                                         |
| Visibility        | Beginner                                          |
| Affected features | n/a                                               |
| Category          | /GigE/Current                                     |

The IP address of the default gateway of the camera.

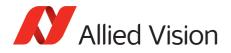

### GevCurrentIPAddress

| Standard          | GenICam Standard Feature Naming Convention (SFNC) |
|-------------------|---------------------------------------------------|
| Display name      | Current IP Address                                |
| Origin of feature | Driver                                            |
| Feature type      | Integer                                           |
| Access            | Read only                                         |
| Visibility        | Beginner                                          |
| Affected features | n/a                                               |
| Category          | /GigE/Current                                     |

The current IP address of the camera.

#### *GevCurrentSubnetMask*

| Standard          | GenICam Standard Feature Naming Convention (SFNC) |
|-------------------|---------------------------------------------------|
| Display name      | Current Subnet Mask                               |
| Origin of feature | Driver                                            |
| Feature type      | Integer                                           |
| Access            | Read only                                         |
| Visibility        | Beginner                                          |
| Affected features | n/a                                               |
| Category          | /GigE/Current                                     |

The current subnet mask of the camera.

**GVCP** 

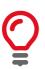

GigE Vision Control Protocol (GVCP): GVCP is an interface standard for machine vision cameras. Runs on the UDP protocol.

Allied Vision GigE cameras have a sophisticated real time resend mechanism that ensures a high degree of data integrity.

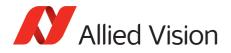

## **GVCPCmdRetries**

| Display name      | Command Retries                                         |
|-------------------|---------------------------------------------------------|
| Origin of feature | Driver                                                  |
| Feature type      | Integer                                                 |
| Access            | Read/Write                                              |
| Visibility        | Expert                                                  |
| Range             | 1 to 9                                                  |
| Default           | 5                                                       |
| Affected features | GevHeartbeatTimeout,GevHeartbeatInterval,GVCPHBInterval |
| Category          | /GigE/GVCP                                              |

Controls the maximum number of resend requests that the host will attempt when trying to recover a lost packet.

#### *GVCPCmdTimeout*

| Display name      | Command Timeout                                             |
|-------------------|-------------------------------------------------------------|
| Origin of feature | Driver                                                      |
| Feature type      | Integer                                                     |
| Access            | Read/Write                                                  |
| Visibility        | Expert                                                      |
| Range             | 100 to 1000                                                 |
| Default           | 250                                                         |
| Unit              | ms                                                          |
| Affected features | GevHeartbeatTimeout,GevHeartbeatInterval,<br>GVCPHBInterval |
| Category          | /GigE/GVCP                                                  |

The timeout waiting for an answer from the camera.

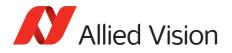

#### GevHeartbeatInterval

| Display name      | Heartbeat Interval         |
|-------------------|----------------------------|
| Origin of feature | Driver                     |
| Feature type      | Integer                    |
| Access            | Read/Write                 |
| Visibility        | Expert                     |
| Range             | 200 to 1450                |
| Default           | 1450                       |
| Unit              | ms                         |
| Vimba version     | Vimba version 1.3 or later |
| Affected feature  | GVCPHBInterval             |
| Category          | /GigE/GVCP                 |

The driver sends heartbeat packets to the camera every GevHeartbeatInterval milliseconds.

#### GevHeartbeatTimeout

| Standard          | GenICam Standard Feature Naming Convention (SFNC) |
|-------------------|---------------------------------------------------|
| Display name      | Heartbeat Timeout                                 |
| Origin of feature | Driver                                            |
| Feature type      | Integer                                           |
| Access            | Read/Write                                        |
| Visibility        | Expert                                            |
| Range             | 500 to 10000                                      |
| Default           | 3000                                              |
| Unit              | ms                                                |
| Vimba version     | Vimba version 1.3 or later                        |
| Affected features | GevHeartbeatInterval, GVCPHBInterval              |
| Category          | /GigE/GVCP                                        |

The driver sends heartbeat packets to the camera. If a heartbeat packet is not received within GevHeartbeatTimeout, the camera assumes the host has closed its controlling application or is dead, and closes its stream and control channel.

This parameter may need to be increased if stepping through code in a debugger, as this prevents the driver from sending heartbeat packets.

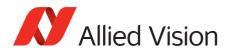

#### **GVCPHBInterval**

| Display name      | Heartbeat Interval |
|-------------------|--------------------|
| Origin of feature | Driver             |
| Feature type      | Integer            |
| Access            | Read/Write         |
| Range             | 500 to 5000        |
| Default           | 3000               |
| Unit              | ms                 |
| Vimba version     | Up to Vimba V1.2.1 |
| Affected features | n/a                |
| Category          | /GigE/GVCP         |

The driver sends a heartbeat request packet to the camera every GVCPHBInterval milliseconds. If the camera fails to respond to the heartbeat request, a retry is sent GVCPCmdTimeout ms later. After GVCPCmdRetries retries with no response, a camera unplugged event is returned by the driver.

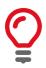

This parameter can be increased significantly to bypass problems if debugging applications.

# GevSCPSPacketSize

| Standard          | GenICam Standard Feature Naming Convention (SFNC)                                                                                |
|-------------------|----------------------------------------------------------------------------------------------------|
| Origin of feature | Camera                                                                                                    |
| Feature type      | Integer                                                                                                    |
| Access            | Read/Write                                                                                                    |
| Visibility        | Expert                                                                                                    |
| Range             | Camera dependent                                                                                                    |
| Default           | Camera dependent                                                                                                    |
| Unit              | Bytes                                                                                                    |
| Affected features | StreamBytesPerSecond,AcquisitionFrameRateAbs,<br>ExposureTimeAbs,AcquisitionFrameRateLimit,<br>StreamHoldCapacity,GVSPPacketSize |
| Category          | /GigE                                                                                                    |

This parameter determines the Ethernet packet size. Generally, this number must be set to as large as the network card (or other involved active networking components) will allow. If this number is reduced, then CPU loading will increase. These large packet sizes (>1500) are called jumbo packets/frames in Ethernet terminology. If your GigE network card does not support jumbo packets/frames of at least 8228 bytes (the camera default on power up), then you will need to reduce

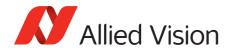

the GevSCPSPacketSize parameter of the camera to match the maximum jumbo packet size supported by your GigE interface. A GevSCPSPacketSize of 1500 is a safe setting which all GigE network cards support.

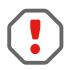

If you see all black images, or all frames reported as StatFrameDropped and zero images reported as StatFrameDelivered, you will likely need to decrease this parameter.

# NonImagePayloadSize

| Origin of feature | Camera          |
|-------------------|-----------------|
| Feature type      | Integer         |
| Access            | Read only       |
| Visibility        | Beginner        |
| Range             | 0 to 4294967295 |
| Unit              | Bytes           |
| Affected features | n/a             |
| Category          | /GigE           |

The maximum size of chunk data, not including the image chunk, in the image block payload. If ChunkModeActive = false then NonImagePayloadSize = 0.

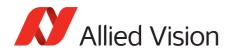

## PTP

Precision Time Protocol (PTP) manages clock synchronization of multiple devices across an Ethernet network, with  $\pm 1 \mu s$  tolerance. Once the clocks of the devices are synchronized, a synchronous software trigger can be sent to Allied Vision cameras via the PtpAcquisitionGateTime control. On Allied Vision GigE cameras, the device clock is represented by the camera GevTimestampValue feature.

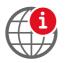

For more information on PTP, see the IEEE 1588-2008 standard:

http://standards.ieee.org/findstds/standard/1588-2008.html

### **PtpAcquisitionGateTime**

| Origin of feature | Camera                    |
|-------------------|---------------------------|
| Feature type      | Integer                   |
| Access            | Read/Write                |
| Visibility        | Beginner                  |
| Range             | 0 to (2 <sup>63</sup> -1) |
| Default           | 0                         |
| Unit              | ns                        |
| Affected features | n/a                       |
| Category          | /GigE/PTP                 |

PtpAcquisition trigger time. Used to schedule a synchronized software trigger on multiple PTP synchronized device. PtpAcquisitionGateTime must be set beyond current camera GevTimestampValue, for instance GevTimestampValue ≥ PtpAcquisitionGateTime. If set below GevTimestampValue, image acquisition stalls. PtpAcquisitionGateTime resets to zero if PtpMode set to Off.

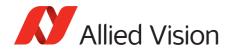

# PtpMode

| Origin of feature | Camera                   |
|-------------------|--------------------------|
| Feature type      | Enumeration              |
| Access            | Read/Write               |
| Visibility        | Beginner                 |
| Possible values   | Off, Slave, Master, Auto |
| Default           | Off                      |
| Affected feature  | PtpAcquisitionGateTime   |
| Category          | /GigE/PTP                |

Controls the PTP device behavior.

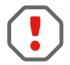

If using the camera event channel, a EventPtpSyncLost is sent if PtpMode is changed. EventPtpSyncLocked is sent once PTP synchronization is reestablished.

| Value  | Description                                                                                                    |
|--------|----------------------------------------------------------------------------------------------------|
| Off    | This camera's GevTimestampValue is not synchronized with any other device. PtpAcquisitionGateTime resets to zero.                                                                                                    |
| Slave  | This camera's GevTimestampValue is altered to align with a master device's clock.                                                                                                    |
| Master | This camera's GevTimestampValue is the master clock. All other PTP enabled slave devices synchronize their clock to this camera.                                                                                              |
| Auto   | This camera uses the IEEE 1588 best master clock algorithm<br>to determine which camera is master, and which are slaves.<br>It may be assigned as either. There may be several state<br>transitions prior to synchronization. |

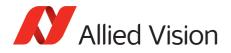

### PtpStatus

| Origin of feature | Camera                                                                     |
|-------------------|----------------------------------------------------------------------------|
| Feature type      | Enumeration                                                                |
| Access            | Read only                                                                  |
| Visibility        | Beginner                                                                   |
| Possible values   | Disabled, Initializing, Listening, Master,<br>Passive, Uncalibrated, Slave |
| Default           | Disabled                                                                   |
| Affected features | n/a                                                                        |
| Category          | /GigE/PTP                                                                  |

The state of the PTP operation.

| Value        | Description                                                                                                    |
|--------------|----------------------------------------------------------------------------------------------------|
| Disabled     | Camera PtpMode is set to Off.                                                                                                    |
| Initializing | PTP is being initialized. If camera / PTP device is being initialized, all devices statuses are set to initializing. This state appears very briefly.        |
| Listening    | Device is listening for other PTP enabled devices. The purpose of this state is to determine which device will act as master.                                |
| Master       | Device acting as master clock. If a better master clock is determined, device will go to <i>Listening</i> , <i>Uncalibrated</i> , and finally <i>Slave</i> . |
| Passive      | If there are two or more devices with PtpMode = <i>Master</i> , this device has an inferior clock and is not synchronized to the master.                     |
| Uncalibrated | PTP synchronization not yet achieved. Slave(s) are synchronizing with master.                                                                                |
| Slave        | PTP synchronization between this device and master is achieved. Device is acting as a slave to another device's master clock.                                |
|              |                                                                                                    |

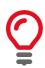

PTP capable cameras with firmware < 1.54.11026 have PtpStatus = [Off, Master, Syncing, Slave, Error].

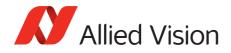

# PayloadSize

| Standard          | GenICam Standard Feature Naming Convention (SFNC) |
|-------------------|---------------------------------------------------|
| Origin of feature | Camera                                            |
| Feature type      | Integer                                           |
| Access            | Read only                                         |
| Visibility        | Beginner                                          |
| Unit              | Bytes                                             |
| Affected features | n/a                                               |
| Category          | /GigE                                             |

The total size of image block payload.

| <pre>If ChunkModeActive = true</pre>  | Then PayloadSize = ImageSize +<br>NonImagePayloadSize + 8 |
|---------------------------------------|-----------------------------------------------------------|
| <pre>If ChunkModeActive = false</pre> | Then PayloadSize = ImageSize                              |

### Persistent

#### GevPersistentDefaultGateway

| Standard          | GenICam Standard Feature Naming Convention (SFNC) |
|-------------------|---------------------------------------------------|
| Display name      | Persistent Default Gateway                        |
| Origin of feature | Camera                                            |
| Feature type      | Integer                                           |
| Access            | Read/Write                                        |
| Visibility        | Beginner                                          |
| Affected features | n/a                                               |
| Category          | /GigE/Persistent                                  |

The persistent default gateway of the camera.

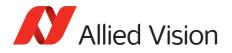

#### GevPersistentIPAddress

| Standard          | GenICam Standard Feature Naming Convention (SFNC) |
|-------------------|---------------------------------------------------|
| Display name      | Persistent IP Address                             |
| Origin of feature | Camera                                            |
| Feature type      | Integer                                           |
| Access            | Read/Write                                        |
| Visibility        | Beginner                                          |
| Affected features | n/a                                               |
| Category          | /GigE/Persistent                                  |

The persistent IPv4 address of the camera.

#### *GevPersistentSubnetMask*

| Standard          | GenICam Standard Feature Naming Convention (SFNC) |
|-------------------|---------------------------------------------------|
| Display name      | Persistent Subnet Mask                            |
| Origin of feature | Camera                                            |
| Feature type      | Integer                                           |
| Access            | Read/Write                                        |
| Visibility        | Beginner                                          |
| Affected features | n/a                                               |
| Category          | /GigE/Persistent                                  |

The persistent subnet mask of the camera.

## **StreamBytesPerSecond**

| Origin of feature | Camera                                                                |
|-------------------|-----------------------------------------------------------------------|
| Feature type      | Integer                                                               |
| Access            | Read/Write                                                            |
| Visibility        | Beginner                                                              |
| Range             | 1,000,000 to 124,000,000<br>248,000,000 for Prosilica GX in LAG mode  |
| Unit              | Bytes/s                                                               |
| Affected features | AcquisitionFrameRateAbs,ExposureTimeAbs,<br>AcquisitionFrameRateLimit |
| Category          | /GigE                                                                 |

Moderates the data rate of the camera. This is particularly useful for slowing the camera down so that it can operate over slower links such as Fast Ethernet (100 Mb/s), or wireless networks. It is also an important control for multiple camera

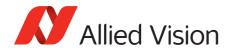

situations. If multiple cameras are connected to a single GigE port (usually through a switch), StreamBytesPerSecond for each camera needs to be set to a value so that the sum of each camera's StreamBytesPerSecond parameter does not exceed the data rate of the GigE port. Setting the parameter in this way will ensure that multiple-camera situations work without packet collisions, for instance data loss.

To calculate the required minimum StreamBytesPerSecond setting for a camera in any image mode, use the following formula:

#### StreamBytesPerSecond = Height x Width x FrameRate x Bytes per Pixel

115,000,000 bytes/s is the typical maximum data rate for a GigE port. Beyond this setting, some network cards will drop packets.

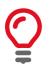

If you are seeing occasional frames/packets reported as StatFrameDropped / StatPacketMissed you will likely need to decrease this parameter.

### **StreamFrameRateConstrain**

| Origin of feature | Camera                                                                |
|-------------------|-----------------------------------------------------------------------|
| Feature type      | Boolean                                                               |
| Access            | Read/Write                                                            |
| Visibility        | Beginner                                                              |
| Possible values   | true, false                                                           |
| Default           | true                                                                  |
| Affected features | AcquisitionFrameRateAbs,ExposureTimeAbs,<br>AcquisitionFrameRateLimit |
| Category          | /GigE                                                                 |

If *true*, the camera automatically limits frame rate to bandwidth, determined by StreamBytesPerSecond, to prevent camera buffer overflows and dropped frames. If *false*, the frame rate is not limited to bandwidth (only sensor readout time). Latter case is useful for AcquisitionMode = *Recorder* or StreamHoldEnable = On modes, as these modes are not bandwidth limited.

#### StreamHold

Normally, the camera sends data to the host PC immediately after completion of exposure. Enabling StreamHold delays the transmission of data, storing it in on-camera memory, until StreamHold is disabled.

This feature can be useful to prevent GigE network flooding in situations where a large number of cameras connected to a single host PC are capturing a single event. Using the StreamHold function, each camera will hold the event image data until the host PC disables StreamHold for each camera in turn.

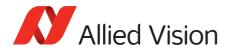

#### StreamHoldCapacity

| Origin of feature | Camera           |
|-------------------|------------------|
| Feature type      | Integer          |
| Access            | Read only        |
| Visibility        | Beginner         |
| Unit              | Frames           |
| Affected features | n/a              |
| Category          | /GigE/StreamHold |

The maximum number of images (for the current size and format), which can be stored on the camera if StreamHold is enabled. Used if AcquisitionMode = *Recorder*, or StreamHoldEnable = *On*. This value is different for each camera depending on the camera internal memory size and the ImageSize.

#### StreamHoldEnable

| Origin of feature | Camera           |
|-------------------|------------------|
| Feature type      | Enumeration      |
| Access            | Read/Write       |
| Visibility        | Beginner         |
| Possible values   | On, Off          |
| Default           | Off              |
| Affected features | n/a              |
| Category          | /GigE/StreamHold |

Control on-camera image storage; this control is like a "pause" button for the image stream.

| Value | Description                                                              |
|-------|--------------------------------------------------------------------------|
| On    | Images remain stored on the camera, and are not transmitted to the host. |
| Off   | The image stream resumes, and any stored images are sent to the host.    |

#### Timestamp

Allied Vision GigE cameras have a very accurate  $\verb"timestamp"$  function for timestamping images.

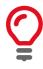

Use PTP for synchronizing cameras.

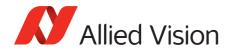

### GevTimestampControlLatch

| Standard          | GenICam Standard Feature Naming Convention (SFNC) |
|-------------------|---------------------------------------------------|
| Origin of feature | Camera                                            |
| Feature type      | Command                                           |
| Access            | Write                                             |
| Visibility        | Beginner                                          |
| Affected feature  | GevTimestampControlReset                          |
| Category          | /GigE/Timestamp                                   |

Captures timestamp and stores it in GevTimestampValue.

#### GevTimestampControlReset

| Standard          | GenICam Standard Feature Naming Convention (SFNC) |
|-------------------|---------------------------------------------------|
| Origin of feature | Camera                                            |
| Feature type      | Command                                           |
| Access            | Write                                             |
| Visibility        | Beginner                                          |
| Affected feature  | GevTimestampControlLatch                          |
| Category          | /GigE/Timestamp                                   |

Resets the camera's timestamp to 0. This is not possible while PTP is enabled; if PtpMode is set to *Master* or *Auto*.

#### *GevTimestampTickFrequency*

| Standard          | GenICam Standard Feature Naming Convention (SFNC) |
|-------------------|---------------------------------------------------|
| Origin of feature | Camera                                            |
| Feature type      | Integer                                           |
| Access            | Read only                                         |
| Visibility        | Beginner                                          |
| Range             | 0 to 4294967295                                   |
| Default           | Camera dependent                                  |
| Unit              | Hz                                                |
| Affected features | n/a                                               |
| Category          | /GigE/Timestamp                                   |

The frequency of the image timestamp. The image timestamp can be useful for determining whether images are missing from a sequence due to missing trigger events. Cameras offering clock synchronization via PTP will have a GevTimestampTickFrequency of 1,000,000,000.

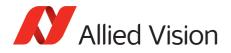

# GevTimestampValue

| Standard          | GenICam Standard Feature Naming Convention (SFNC) |
|-------------------|---------------------------------------------------|
| Origin of feature | Camera                                            |
| Feature type      | Integer                                           |
| Access            | Read only                                         |
| Visibility        | Beginner                                          |
| Unit              | Camera clock ticks                                |
| Affected features | n/a                                               |
| Category          | /GigE/Timestamp                                   |

The value of timestamp, if latched by GevTimestampControlLatch.

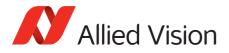

# 10

The control and readout of all camera inputs and outputs. The number of inputs and outputs is camera model dependent.

# **StatusLED**

#### **StatusLedLevels**

| Origin of feature | Camera          |
|-------------------|-----------------|
| Feature type      | Integer         |
| Access            | Read/Write      |
| Range             | 0 to 4294967296 |
| Default           | 0               |
| Affected features | n/a             |
| Category          | /IO/StatusLED   |

Status LED levels in GPO mode.

 $\verb|StatusLedPolarity| can invert these values.|$ 

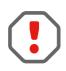

**StatusLedPolarity** 

| Origin of feature | Camera         |
|-------------------|----------------|
| Feature type      | Enumeration    |
| Access            | Read/Write     |
| Possible values   | Normal, Invert |
| Affected features | n/a            |
| Category          | /IO/StatusLED  |

The polarity applied to the status LED specified by <code>StatusLedSelector</code>.

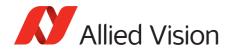

### StatusLedSelector

| Origin of feature | Camera        |
|-------------------|---------------|
| Feature type      | Enumeration   |
| Access            | Read/Write    |
| Possible values   | StatusLed1    |
| Affected features | n/a           |
| Category          | /IO/StatusLED |

Select the status LED to be controlled with <code>StatusLedSource</code> and <code>StatusLedPolarity</code>.

#### StatusLedSource

| Origin of feature | Camera                                                                                                    |
|-------------------|----------------------------------------------------------------------------------------------------|
| Feature type      | Enumeration                                                                                                    |
| Access            | Read/Write                                                                                                    |
| Possible values   | GPO, AcquisitionTriggerReady,<br>FrameTriggerReady, FrameTrigger, Exposing,<br>FrameReadout, Imaging, Acquiring, Line1, Line2,<br>Line3, Line4, CCDTemperatureOK, Strobe1 |
| Default           | Exposing                                                                                                    |
| Affected features | n/a                                                                                                    |
| Category          | /IO/StatusLED                                                                                                    |

The signal source of the status LED specified by <code>StatusLedSelector</code>.

| Value                   | Description                                                                                                    |
|-------------------------|----------------------------------------------------------------------------------------------------|
| GPO                     | General purpose output.                                                                                            |
| AcquisitionTriggerReady | Active once the camera has been recognized by the host PC and is ready to start acquisition.                       |
| FrameTriggerReady       | Becomes active if the camera is in a state that will accept the next frame trigger.                                |
| FrameTrigger            | This is the logic trigger signal inside of the camera. It is initiated by an external trigger or software trigger. |
| Exposing                | Exposure in progress.                                                                                              |
| FrameReadout            | Becomes active at the start of frame readout.                                                                      |
| Imaging                 | Exposing or frame readout. Active if the camera is exposing or reading out frame data.                             |
| Acquiring               | Becomes active at the start of acquisition.                                                                        |
| LineIn1/2/3/4           | External input Line1, Line2, Line3, Line4.                                                                         |

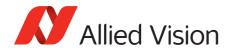

| Value                   | Description                                                                                                    |
|-------------------------|----------------------------------------------------------------------------------------------------|
| <i>CCDTemperatureOK</i> | Only for cameras that support this feature:<br>indicates if camera has reached the desired<br>temperature value. |
| Strobel                 | Source is strobe timing unit.                                                                                    |

### Strobe

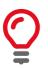

Strobe is an internal signal generator for on-camera clocking functions. Valid if any of the SyncOutSource is set to *Strobe1*. Strobe allows the added functionality of duration and delay, useful if trying to synchronize a camera exposure to an external strobe.

### StrobeDelay

| Origin of feature | Camera           |
|-------------------|------------------|
| Feature type      | Integer          |
| Access            | Read/Write       |
| Visibility        | Beginner         |
| Range             | Camera dependent |
| Default           | 0                |
| Unit              | μs               |
| Affected features | n/a              |
| Category          | /IO/Strobe       |

The delay from strobe trigger to strobe output.

#### **StrobeDuration**

| Origin of feature | Camera           |
|-------------------|------------------|
| Feature type      | Integer          |
| Access            | Read/Write       |
| Visibility        | Beginner         |
| Range             | Camera dependent |
| Default           | 0                |
| Unit              | μs               |
| Affected features | n/a              |
| Category          | /IO/Strobe       |

The duration of strobe signal.

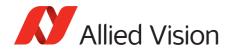

### StrobeDurationMode

| Origin of feature | Camera             |
|-------------------|--------------------|
| Feature type      | Enumeration        |
| Access            | Read/Write         |
| Visibility        | Beginner           |
| Possible values   | Source, Controlled |
| Default           | Source             |
| Affected features | n/a                |
| Category          | /IO/Strobe         |

The mode of the strobe timing unit.

| Value      | Description                                     |
|------------|-------------------------------------------------|
| Source     | Strobe duration is the same as source duration. |
| Controlled | Strobe duration is set by StrobeDuration.       |

#### StrobeSource

| Origin of feature | Camera                                                                                                    |
|-------------------|----------------------------------------------------------------------------------------------------|
| Feature type      | Enumeration                                                                                                    |
| Access            | Read/Write                                                                                                    |
| Visibility        | Beginner                                                                                                    |
| Possible values   | AcquisitionTriggerReady, FrameTriggerReady,<br>FrameTrigger, Exposing, FrameReadout,<br>Acquiring, LineIn1, LineIn2, LineIn3, LineIn4 |
| Default           | FrameTrigger                                                                                                    |
| Affected features | n/a                                                                                                    |
| Category          | /IO/Strobe                                                                                                    |

Associates the start of strobe signal with one of the following image capture events.

| Value                   | Description                                                                                                    |
|-------------------------|----------------------------------------------------------------------------------------------------|
| AcquisitionTriggerReady | Active once the camera has been recognized by the host PC and is ready to start acquisition.                                                                                |
| FrameTriggerReady       | Active if the camera is in a state that will accept the next frame trigger.                                                                                                 |
| FrameTrigger            | Active if an image has been initiated to start.<br>This is the logic trigger signal inside of the<br>camera. It is initiated by an external trigger or<br>software trigger. |

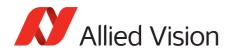

| Value        | Description                                                                                                    |
|--------------|----------------------------------------------------------------------------------------------------|
| Exposing     | Active for the duration of sensor exposure.                                                                           |
| FrameReadout | Active for the duration of frame readout, i.e.<br>the transferring of image data from the sensor<br>to camera memory. |
| Acquiring    | Active during the acquisition stream.                                                                                 |
| LineIn1      | Active if there is an external trigger at line1.                                                                      |
| LineIn2      | Active if there is an external trigger at line2.                                                                      |
| LineIn3      | Active if there is an external trigger at line3.                                                                      |
| LineIn4      | Active if there is an external trigger at line4.                                                                      |

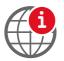

For detailed information see the camera quantum efficiency plots provided in the camera technical manuals.

https://www.alliedvision.com/en/support/technical-documentation.html

## SyncIn

The signal source of the strobe timing unit. See SyncOutSource for descriptions.

#### SyncInGlitchFilter

| Origin of feature | Camera     |
|-------------------|------------|
| Feature type      | Integer    |
| Access            | Read/Write |
| Visibility        | Beginner   |
| Range             | 0 to 50000 |
| Default           | 0          |
| Unit              | ns         |
| Affected features | n/a        |
| Category          | /IO/SyncIn |

Ignores glitches on the SyncIn input line with pulse duration less than set value.

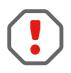

Setting SyncInGlitchFilter value increases latency of FrameTrigger by same amount.

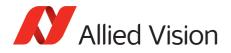

### SyncInLevels

| Origin of feature | Camera     |
|-------------------|------------|
| Feature type      | Integer    |
| Access            | Read only  |
| Visibility        | Beginner   |
| Affected features | n/a        |
| Category          | /IO/SyncIn |

A 4-bit register where each bit corresponds to a specific SyncIn input. For example, if this value returns 2 (0010), SyncIn2 is high and all other sync input signals (SyncIn1, SyncIn3, SyncIn4) are low. The value in the register is binary.

#### SyncInSelector

| Origin of feature | Camera                             |
|-------------------|------------------------------------|
| Feature type      | Enumeration                        |
| Access            | Read/Write                         |
| Visibility        | Beginner                           |
| Possible values   | SyncIn1, SyncIn2, SyncIn3, SyncIn4 |
| Default           | SyncIn1                            |
| Affected feature  | SyncInGlitchFilter                 |
| Category          | /IO/SyncIn                         |

Select the sync-in line to control with SyncInGlitchFilter.

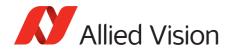

# SyncOut

Used for synchronization with other cameras/devices or general purpose outputs.

#### *SyncOutLevels*

| Origin of feature | Camera          |
|-------------------|-----------------|
| Feature type      | Integer         |
| Access            | Read/Write      |
| Visibility        | Beginner        |
| Range             | 0 to 4294967295 |
| Affected features | n/a             |
| Category          | /IO/SyncOut     |

The output levels of hardware synchronization outputs, for output(s) in GPO mode.

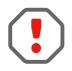

# SyncOutPolarity can invert the SyncOutLevels.

### *SyncOutPolarity*

| Origin of feature | Camera         |
|-------------------|----------------|
| Feature type      | Enumeration    |
| Access            | Read/Write     |
| Visibility        | Beginner       |
| Possible values   | Normal, Invert |
| Default           | Normal         |
| Affected features | n/a            |
| Category          | /IO/SyncOut    |

The polarity applied to the sync-out line specified by SyncOutSelector.

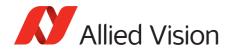

## SyncOutSelector

| Origin of feature | Camera                                 |
|-------------------|----------------------------------------|
| Feature type      | Enumeration                            |
| Access            | Read/Write                             |
| Visibility        | Beginner                               |
| Possible values   | SyncOut1, SyncOut2, SyncOut3, SyncOut4 |
| Default           | SyncOut1                               |
| Affected features | SyncOutSource,SyncOutPolarity          |
| Category          | /IO/SyncOut                            |

Selects the sync-out line to control with SyncOutSource, SyncOutPolarity.

### SyncOutSource

| Origin of feature | Camera                                                                                                    |
|-------------------|----------------------------------------------------------------------------------------------------|
| Feature type      | Enumeration                                                                                                    |
| Access            | Read/Write                                                                                                    |
| Visibility        | Beginner                                                                                                    |
| Possible values   | GPO, AcquisitionTriggerReady,<br>FrameTriggerReady, Exposing, FrameReadout,<br>Imaging, Acquiring, LineIn1, LineIn2, LineIn3,<br>LineIn4, Strobe1, CCDTemperatureOK |
| Affected features | n/a                                                                                                    |
| Category          | /IO/SyncOut                                                                                                    |

The signal source of the sync-out line specified by SyncOutSelector.

| Value                   | Description                                                                                    |
|-------------------------|------------------------------------------------------------------------------------------------|
| GPO                     | General purpose output                                                                         |
| AcquisitionTriggerReady | Active once the camera has been recognized by the host PC and is ready to start acquisition    |
| FrameTriggerReady       | Active if the camera is in a state that will accept the next frame trigger                     |
| Exposing                | Active for the duration of sensor exposure                                                     |
| FrameReadout            | Active during frame readout, i.e. the transferring of image data from the CCD to camera memory |
| Imaging                 | Active if the camera is exposing or reading out frame data                                     |
| Acquiring               | Active if acquisition start has been initiated                                                 |

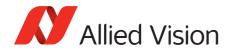

| Value                   | Description                                                                                                    |
|-------------------------|----------------------------------------------------------------------------------------------------|
| LineIn1                 | Active if there is an external trigger at Line1                                                                 |
| LineIn2                 | Active if there is an external trigger at Line2                                                                 |
| LineIn3                 | Active if there is an external trigger at Line3                                                                 |
| LineIn4                 | Active if there is an external trigger at Line4                                                                 |
| Strobel                 | The output signal is controlled according to Strobe1 settings                                                   |
| <i>CCDTemperatureOK</i> | Only for cameras that support this feature:<br>indicates if camera has reached the desired<br>temperature value |

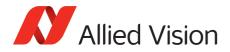

# **ImageFormat**

This chapter describes how to influence and determine the image size and resolution. It assumes that the cameras generates a single rectangular image and allows for only one region of interest.

# Height

| Standard          | GenICam Standard Feature Naming Convention (SFNC)                                                                                             |
|-------------------|----------------------------------------------------------------------------------------------------|
| Origin of feature | Camera                                                                                                    |
| Feature type      | Integer                                                                                                    |
| Access            | Read/Write                                                                                                    |
| Visibility        | Beginner                                                                                                    |
| Range             | Camera dependent                                                                                                    |
| Unit              | Pixels                                                                                                    |
| Affected features | StreamHoldCapacity, PayloadSize,<br>NonImagePayloadSize, ImageSize,<br>AcquisitionFrameRateAbs, ExposureTimeAbs,<br>AcquisitionFrameRateLimit |
| Category          | /ImageFormat                                                                                                    |

The height of the image.

## **HeightMax**

| Standard          | GenICam Standard Feature Naming Convention (SFNC)                                                                                                    |
|-------------------|----------------------------------------------------------------------------------------------------|
| Origin of feature | Camera                                                                                                    |
| Feature type      | Integer                                                                                                    |
| Access            | Read only                                                                                                    |
| Visibility        | Beginner                                                                                                    |
| Unit              | Pixels                                                                                                    |
| Affected features | StreamHoldCapacity, PayloadSize,<br>NonImagePayloadSize, ImageSize,<br>AcquisitionFrameRateAbs, ExposureTimeAbs,<br>AcquisitionFrameRateLimit, Height, OffsetY |
| Category          | /ImageFormat                                                                                                    |

The maximum image height for the current image mode.

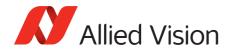

# ImageSize

| Origin of feature | Camera       |
|-------------------|--------------|
| Feature type      | Integer      |
| Access            | Read only    |
| Visibility        | Beginner     |
| Unit              | Bytes        |
| Affected features | n/a          |
| Category          | /ImageFormat |

The size of images for the current format. The image size is impacted by the pixel format and image height.

# OffsetX

| Standard          | GenICam Standard Feature Naming Convention (SFNC)                                                                                             |
|-------------------|----------------------------------------------------------------------------------------------------|
| Origin of feature | Camera                                                                                                    |
| Feature type      | Integer                                                                                                    |
| Access            | Read/Write                                                                                                    |
| Visibility        | Beginner                                                                                                    |
| Range             | Camera dependent                                                                                                    |
| Default           | 0                                                                                                    |
| Unit              | Pixels                                                                                                    |
| Affected features | StreamHoldCapacity, PayloadSize,<br>NonImagePayloadSize, ImageSize,<br>AcquisitionFrameRateAbs, ExposureTimeAbs,<br>AcquisitionFrameRateLimit |
| Category          | /ImageFormat                                                                                                    |

The starting column of the readout region (relative to the first column of the sensor).

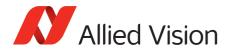

# OffsetY

| Standard          | GenICam Standard Feature Naming Convention (SFNC)                                                                                          |
|-------------------|----------------------------------------------------------------------------------------------------|
| Origin of feature | Camera                                                                                                    |
| Feature type      | Integer                                                                                                    |
| Access            | Read/Write                                                                                                    |
| Visibility        | Beginner                                                                                                    |
| Range             | Camera dependent                                                                                                    |
| Default           | 0                                                                                                    |
| Unit              | Pixels                                                                                                    |
| Affected features | StreamHoldCapacity,PayloadSize,<br>NonImagePayloadSize,ImageSize,<br>AcquisitionFrameRateAbs,ExposureTimeAbs,<br>AcquisitionFrameRateLimit |
| Category          | /ImageFormat                                                                                                    |

The starting row of the readout region (relative to the first row of the sensor).

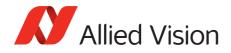

# PixelFormat

| Standard          | GenICam Standard Feature Naming Convention (SFNC)                                                                                                    |
|-------------------|----------------------------------------------------------------------------------------------------|
| Origin of feature | Camera                                                                                                    |
| Feature type      | Enumeration                                                                                                    |
| Access            | Read/Write                                                                                                    |
| Visibility        | Beginner                                                                                                    |
| Possible values   | Mono8, Mono10, Mono12, Mono12Packed, Mono14,<br>BayerBG8, BayerRG8, BayerGR8, BayerBG8,<br>BayerBG10, BayerGB12Packed, BayerGR12Packed,<br>BayerGB12, BayerRG12, BayerGR12, RGB8Packed,<br>BGR8Packed, RGBA8Packed, BGRA8Packed,<br>RGB12Packed, YUV411Packed, YUV422Packed,<br>YUV444Packed |
| Affected features | BinningHorizontal, StreamHoldCapacity,<br>PayloadSize, NonImagePayloadSize, WidthMax,<br>ImageSize, AcquisitionFrameRateAbs,<br>ExposureTimeAbs, AcquisitionFrameRateLimit,<br>Width, OffsetX, BinningVertical, HeightMax,<br>Height, OffsetY                                                |
| Category          | /ImageFormat                                                                                                    |

There are various pixel formats that GigE cameras can output. Not all cameras have every pixel format (see the technical manuals for details).

| Mono8        | One pixel of data for every byte. For color cameras with<br>on-camera interpolation, luminance (Y) channel returned.<br>Format: Monochrome<br>Bit depth: 8                       |
|--------------|----------------------------------------------------------------------------------------------------|
| Monol0       | One pixel of data for every two bytes, LSB aligned. For<br>color cameras with on-camera interpolation, luminance<br>(Y) channel returned.<br>Format: Monochrome<br>Bit depth: 10 |
| Monol2       | One pixel of data for every two bytes, LSB aligned. For<br>color cameras with on-camera interpolation, luminance<br>(Y) channel returned.<br>Format: Monochrome<br>Bit depth: 12 |
| Mono12Packed | Two pixels of data for every three bytes. Does not support<br>odd width x height.<br>Format: Monochrome<br>Bit depth: 12                                                         |

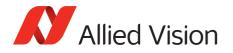

| Monol4          | One pixel of data for every two bytes, LSB aligned. For<br>color cameras with on-camera interpolation, luminance<br>(Y) channel returned.<br>Format: Monochrome<br>Bit depth: 14       |
|-----------------|----------------------------------------------------------------------------------------------------|
| BayerGB8        | Un-interpolated color. Interpolation performed by host<br>software.<br>Format: Raw<br>Bit depth: 8                                                                                     |
| BayerRG8        | Un-interpolated color. Interpolation performed by host<br>software.<br>Format: Raw<br>Bit depth: 8                                                                                     |
| BayerGR8        | Un-interpolated color. Interpolation performed by host<br>software.<br>Format: Raw<br>Bit depth: 8                                                                                     |
| BayerBG8        | Un-interpolated color. Interpolation performed by host<br>software.<br>Format: Raw<br>Bit depth: 8                                                                                     |
| BayerBG10       | One pixel of data every for two bytes, LSB aligned. Un-<br>interpolated color. Interpolation performed by host<br>software.<br>Format: Raw<br>Bit depth: 10                            |
| BayerGB12Packed | Two pixels of data for every three bytes. Un-interpolated<br>color. Interpolation performed by host software. Does not<br>support odd width or height.<br>Format: Raw<br>Bit depth: 12 |
| BayerGR12Packed | Two pixels of data for every three bytes. Un-interpolated<br>color. Interpolation performed by host software. Does not<br>support odd width or height.<br>Format: Raw<br>Bit depth: 12 |
| BayerGB12       | One pixel of data for every two bytes, LSB aligned. Un-<br>interpolated color. Interpolation performed by host<br>software.<br>Format: Raw<br>Bit depth: 12                            |
|                 |                                                                                                    |

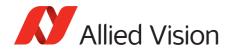

| BayerRG12    | One pixel of data every for two bytes, LSB aligned. Un-<br>interpolated color. Interpolation performed by host<br>software.<br>Format: Raw<br>Bit depth: 12 |
|--------------|----------------------------------------------------------------------------------------------------|
| BayerGR12    | One pixel of data for every two bytes, LSB aligned. Un-<br>interpolated color. Interpolation performed by host<br>software.<br>Format: Raw<br>Bit depth: 12 |
| RGB8Packed   | One pixel of data for every three bytes. On-camera<br>interpolated color.<br>Format: Color (RGB)<br>Bit depth: 8                                            |
| BGR8Packed   | One pixel of data for every three bytes. On-camera<br>interpolated color.<br>Bit depth: 8                                                                   |
| RGBA8Packed  | One pixel of data for every four bytes. On-camera<br>interpolated color. Alpha channel (A) is fully opaque, 0xFF.<br>Format: Color (RGB)<br>Bit depth: 8    |
| BGRA8Packed  | One pixel of data for every four bytes. On-camera<br>interpolated color. Alpha channel (A) is fully opaque, 0xFF.<br>Bit depth: 8                           |
| RGB12Packed  | One pixel of data for every six bytes, R, G, B channels LSB-<br>aligned. On-camera interpolated color.<br>Format: Color (RGB)<br>Bit depth: 12              |
| YUV411Packed | Four pixels of data for every six bytes. On-camera<br>interpolated color. Data in YUV411 format.<br>Format: Color (YUV)<br>Bit depth: 8                     |
| YUV422Packed | Three pixels of data for every six bytes. On-camera<br>interpolated color. Data in YUV422 format.<br>Format: Color (YUV)<br>Bit depth: 8                    |
| YUV444Packed | Two pixels of data for every six bytes. On-camera<br>interpolated color. Data in YUV444 format.<br>Format: Color (YUV)<br>Bit depth: 8                      |
|              |                                                                                                    |

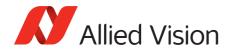

# SensorReadoutMode

| Origin of feature | Camera                                    |
|-------------------|-------------------------------------------|
| Feature type      | Enumeration                               |
| Access            | Read/Write                                |
| Visibility        | Beginner                                  |
| Default           | Readout12Bits                             |
| Possible values   | Readout12Bits: 12-bit sensor readout mode |
|                   | Readout10Bits: 10-bit sensor readout mode |
| Affected features | n/a                                       |
| Category          | /ImageFormat                              |

Readout mode of the sensor. Use this control to switch between 10-bit and 12-bit readout mode.

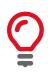

With 10-bit sensor readout mode you can achieve a higher frame rate. The sensor is capable of higher frame rates but readout is limited by GigE bandwidth and exposure value. You can improve frame rates with a reduced region of interest and shorter exposure values.

# Width

| Standard          | GenICam Standard Feature Naming Convention (SFNC)                                                                                             |
|-------------------|----------------------------------------------------------------------------------------------------|
| Origin of feature | Camera                                                                                                    |
| Feature type      | Integer                                                                                                    |
| Access            | Read/Write                                                                                                    |
| Visibility        | Beginner                                                                                                    |
| Range             | Camera dependent                                                                                                    |
| Unit              | Pixels                                                                                                    |
| Affected features | StreamHoldCapacity, PayloadSize,<br>NonImagePayloadSize, ImageSize,<br>AcquisitionFrameRateAbs, ExposureTimeAbs,<br>AcquisitionFrameRateLimit |
| Category          | /ImageFormat                                                                                                    |
|                   |                                                                                                    |

The width of image.

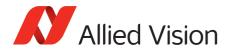

# WidthMax

| Standard          | GenICam Standard Feature Naming Convention (SFNC)                                                                                                    |
|-------------------|----------------------------------------------------------------------------------------------------|
| Origin of feature | Camera                                                                                                    |
| Feature type      | Integer                                                                                                    |
| Access            | Read only                                                                                                    |
| Visibility        | Beginner                                                                                                    |
| Unit              | Pixels                                                                                                    |
| Affected features | StreamHoldCapacity, PayloadSize,<br>NonImagePayloadSize, ImageSize,<br>AcquisitionFrameRateAbs, ExposureTimeAbs,<br>AcquisitionFrameRateLimit, Width,<br>OffsetX |
| Category          | /ImageFormat                                                                                                    |

The maximum image width for the current image mode. Horizontal binning, for example, will change this value.

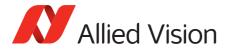

# ImageMode

### **BinningHorizontal**

| Standard          | GenICam Standard Feature Naming Convention (SFNC)                                                                                                    |
|-------------------|----------------------------------------------------------------------------------------------------|
| Origin of feature | Camera                                                                                                    |
| Feature type      | Integer                                                                                                    |
| Access            | Read/Write                                                                                                    |
| Visibility        | Beginner                                                                                                    |
| Range             | Camera dependent                                                                                                    |
| Default           | 1                                                                                                    |
| Affected features | StreamHoldCapacity, PayloadSize,<br>NonImagePayloadSize,WidthMax,ImageSize,<br>AcquisitionFrameRateAbs,ExposureTimeAbs,<br>AcquisitionFrameRateLimit,Width,OffsetX |
| Category          | /ImageMode                                                                                                    |

The horizontal binning factor. Binning is the summing of charge (for CCD sensors) or gray value (for CMOS sensors) of adjacent pixels on a sensor, giving a lower resolution image, but at full region of interest. Image sensitivity is also improved due to summed pixel charge / gray value.

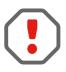

BinningHorizontal and DecimationHorizontal are mutually exclusive. Setting BinningHorizontal > 1 forces DecimationHorizontal to 1.

Color cameras only: Color information is lost while binning is active due to summing of adjacent different filtered pixels on the Bayer filter array.

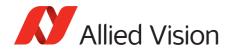

# BinningHorizontalMode

| Origin of feature | Camera              |
|-------------------|---------------------|
| Feature type      | Enumeration         |
| Access            | Read/Write          |
| Possible values   | Sum, Average        |
| Default           | Sum                 |
| Affected feature  | BinningVerticalMode |
| Category          | /ImageMode          |

Determines whether the result of binned pixels is averaged or summed up. Changing BinningHorizontalMode also changes BinningVerticalMode.

| v  | alue   | Description                                                                                                    |
|----|--------|----------------------------------------------------------------------------------------------------|
| Sı | um     | Binning is accomplished by summing the charge / gray value of adjacent pixels on sensor.                                                               |
| A  | verage | Binning is accomplished by averaging the charge / gray value of<br>adjacent pixels on sensor. This increases SNR by SQRT (number of<br>binned pixels). |

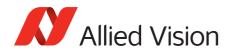

# **BinningVertical**

| Standard          | GenICam Standard Feature Naming Convention (SFNC)                                                                                                    |
|-------------------|----------------------------------------------------------------------------------------------------|
| Origin of feature | Camera                                                                                                    |
| Feature type      | Integer                                                                                                    |
| Access            | Read/Write                                                                                                    |
| Visibility        | Beginner                                                                                                    |
| Range             | Camera dependent                                                                                                    |
| Default           | 1                                                                                                    |
| Affected features | StreamHoldCapacity, PayloadSize,<br>NonImagePayloadSize, HeightMax, ImageSize,<br>AcquisitionFrameRateAbs, ExposureTimeAbs,<br>AcquisitionFrameRateLimit, Height, OffsetY |
| Category          | /ImageMode                                                                                                    |

The vertical binning factor. Binning is the summing of charge (for CCD sensors) or gray value (for CMOS sensors) of adjacent pixels on a sensor, giving a lower resolution image, but at full region of interest. Image sensitivity is also improved due to summed pixel charge / gray value.

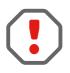

BinningVertical and DecimationVertical are mutually exclusive. Setting BinningVertical > 1 forces DecimationVertical to 1.

Color cameras only: Color information is lost while binning is active due to summing of adjacent different filtered pixels on the Bayer filter array.

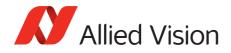

# *BinningVerticalMode*

| Origin of feature | Camera                |
|-------------------|-----------------------|
| Feature type      | Enumeration           |
| Access            | Read/Write            |
| Possible values   | Sum, Average          |
| Default           | Sum                   |
| Affected feature  | BinningHorizontalMode |
| Category          | /ImageMode            |

Determines whether the result of binned pixels is averaged or summed up. Changing BinningVerticalMode also changes BinningHorizontalMode.

| Value   | Description                                                                                                    |
|---------|----------------------------------------------------------------------------------------------------|
| Sum     | Binning is accomplished by summing the charge / gray value of adjacent pixels on sensor                                                          |
| Average | Binning is accomplished by averaging the charge / gray value of adjacent pixels on sensor. This increases SNR by SQRT (number of binned pixels). |

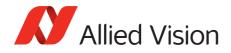

### DecimationHorizontal

| Standard          | GenICam Standard Feature Naming Convention (SFNC)                                                                                                    |
|-------------------|----------------------------------------------------------------------------------------------------|
| Origin of feature | Camera                                                                                                    |
| Feature type      | Integer                                                                                                    |
| Access            | Read/Write                                                                                                    |
| Visibility        | Beginner                                                                                                    |
| Range             | 1 to 8                                                                                                    |
| Default           | 1                                                                                                    |
| Affected features | BinningHorizontal, StreamHoldCapacity,<br>PayloadSize, NonImagePayloadSize, WidthMax,<br>ImageSize, AcquisitionFrameRateAbs,<br>ExposureTimeAbs, AcquisitionFrameRateLimit,<br>Width, ExposureAutoMin, ExposureAutoMax,<br>OffsetX, DefectMaskEnable |
| Category          | /ImageMode                                                                                                    |

Decimation (also known as sub-sampling) is the process of skipping neighboring pixels (with the same color) while being read out from the CCD chip. DecimationHorizontal controls the horizontal sub-sampling of the image. There is no decrease in payload size with horizontal sub-sampling.

| Value | Description                                    |
|-------|------------------------------------------------|
| 1     | Off                                            |
| 2     | 2x reduction factor; 2 of 4 columns displayed  |
| 4     | 4x reduction factor; 2 of 8 columns displayed  |
| 8     | 8x reduction factor; 2 of 16 columns displayed |

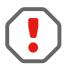

Writing an invalid number for DecimationHorizontal will round up to next valid mode. For example, 5 rounds up to 8. DecimationHorizontal and BinningHorizontal are mutually exclusive. Setting DecimationHorizontal > 1 forces BinningHorizontal to 1.

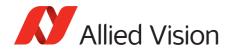

## DecimationVertical

| Standard          | GenICam Standard Feature Naming Convention (SFNC)                                                                                                    |
|-------------------|----------------------------------------------------------------------------------------------------|
| Origin of feature | Camera                                                                                                    |
| Feature type      | Integer                                                                                                    |
| Access            | Read/Write                                                                                                    |
| Visibility        | Beginner                                                                                                    |
| Range             | 1 to 8                                                                                                    |
| Default           | 1                                                                                                    |
| Affected features | BinningVertical, StreamHoldCapacity,<br>PayloadSize, NonImagePayloadSize, HeightMax,<br>ImageSize, AcquisitionFrameRateAbs,<br>ExposureTimeAbs, AcquisitionFrameRateLimit,<br>Height, ExposureAutoMin, ExposureAutoMax,<br>OffsetY, DefectMaskEnable |
| Category          | /ImageMode                                                                                                    |

Decimation (also known as sub-sampling) is the process of skipping neighboring pixels (with the same color) while being read out from the CCD chip. DecimationVertical controls the vertical sub-sampling of the image. You There is a decrease in payload size with vertical sub-sampling.

| Value | Description                                     |
|-------|-------------------------------------------------|
| 1     | Off                                             |
| 2     | 2x reduction factor. 2 of 4 columns displayed.  |
| 4     | 4x reduction factor. 2 of 8 columns displayed.  |
| 8     | 8x reduction factor. 2 of 16 columns displayed. |

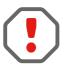

Writing an invalid number for DecimationVertical will round up to next valid mode. For example, 5 rounds up to 8. DecimationVertical and BinningVertical are mutually exclusive. Setting DecimationVertical > 1 forces BinningVertical to 1.

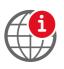

For more information on the decimation process, see the *Decimation* application note at:

https://www.alliedvision.com/en/support/technical-papers-knowledge-base.html

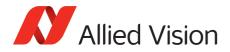

## ReverseX

| Standard          | GenICam Standard Feature Naming Convention (SFNC)                                                                                                    |
|-------------------|----------------------------------------------------------------------------------------------------|
| Origin of feature | Camera                                                                                                    |
| Feature type      | Boolean                                                                                                    |
| Access            | Read/Write                                                                                                    |
| Visibility        | Beginner                                                                                                    |
| Possible values   | true,false                                                                                                    |
| Default           | false                                                                                                    |
| Affected features | StreamHoldCapacity, PayloadSize,<br>NonImagePayloadSize,WidthMax,ImageSize,<br>AcquisitionFrameRateAbs,ExposureTimeAbs,<br>AcquisitionFrameRateLimit,Width,OffsetX |
| Category          | /ImageMode                                                                                                    |

Flips the image sent by camera horizontally. The region of interest is applied after flipping.

### ReverseY

| Standard          | GenICam Standard Feature Naming Convention (SFNC)                                                                                                    |
|-------------------|----------------------------------------------------------------------------------------------------|
| Origin of feature | Camera                                                                                                    |
| Feature type      | Boolean                                                                                                    |
| Access            | Read/Write                                                                                                    |
| Visibility        | Beginner                                                                                                    |
| Possible values   | true, false                                                                                                    |
| Default           | false                                                                                                    |
| Affected features | StreamHoldCapacity, PayloadSize,<br>NonImagePayloadSize, HeightMax, ImageSize,<br>AcquisitionFrameRateAbs, ExposureTimeAbs,<br>AcquisitionFrameRateLimit, Height, OffsetX |
| Category          | /ImageMode                                                                                                    |

Flips the image sent by camera vertically. The region of interest is applied after flipping.

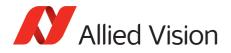

# Sensor Digitization Taps

| Standard          | GenICam Standard Feature Naming Convention (SFNC)                                                                    |
|-------------------|----------------------------------------------------------------------------------------------------|
| Origin of feature | Camera                                                                                                    |
| Feature type      | Enumeration                                                                                                    |
| Access            | Read/Write                                                                                                    |
| Visibility        | Expert                                                                                                    |
| Possible values   | Four, Two, One                                                                                                    |
| Default           | Camera dependent                                                                                                    |
| Affected features | AcquisitionFrameRateAbs,<br>AcquisitionFrameRateLimit,<br>DecimationHorizon,DecimationVertical,<br>ReverseX,ReverseY |
| Category          | /ImageMode                                                                                                    |

The number of digitized samples outputted simultaneously by the camera A/D conversion stage.

## SensorHeight

| Standard          | GenICam Standard Feature Naming Convention (SFNC) |
|-------------------|---------------------------------------------------|
| Origin of feature | Camera                                            |
| Feature type      | Integer                                           |
| Access            | Read only (Constant)                              |
| Visibility        | Beginner                                          |
| Affected feature  | DSPSubregionBottom                                |
| Category          | /ImageMode                                        |

The total number of pixel rows on the sensor.

Example: 1216

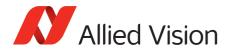

# SensorTaps

| Standard          | GenICam Standard Feature Naming Convention (SFNC) |
|-------------------|---------------------------------------------------|
| Display Name      | SensorTaps                                        |
| Origin of feature | Camera                                            |
| Feature type      | Enumeration                                       |
| Access            | Read only (Constant)                              |
| Visibility        | Expert                                            |
| Vimba Version     | Vimba version 1.3 or later                        |
| Affected features | n/a                                               |
| Category          | /ImageMode                                        |

The number of taps on the camera sensor.

# SensorWidth

| Standard          | GenICam Standard Feature Naming Convention (SFNC) |
|-------------------|---------------------------------------------------|
| Origin of feature | Camera                                            |
| Feature type      | Integer                                           |
| Access            | Read only (Constant)                              |
| Visibility        | Beginner                                          |
| Affected feature  | DSPSubregionRight                                 |
| Category          | /ImageMode                                        |

The total number of pixel columns on the sensor. Example: 1936

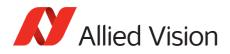

# Info

# GevDeviceMACAddress

| Display name      | Device MAC address   |
|-------------------|----------------------|
| Origin of feature | Driver               |
| Feature type      | Integer              |
| Access            | Read only (Constant) |
| Visibility        | Beginner             |
| Affected features | n/a                  |
| Category          | /Info                |

The 48-bit MAC address of the GVCP interface of the selected remote device.

# **DeviceFirmwareVersion**

| Standard          | GenICam Standard Feature Naming Convention (SFNC) |
|-------------------|---------------------------------------------------|
| Origin of feature | Camera                                            |
| Feature type      | String                                            |
| Access            | Read only (Constant)                              |
| Visibility        | Beginner                                          |
| Affected features | n/a                                               |
| Category          | /Info                                             |

The firmware version of this Allied Vision GigE camera. Example: 00.01.54.1594

# DeviceID

| Standard          | GenICam Standard Feature Naming Convention (SFNC) |
|-------------------|---------------------------------------------------|
| Origin of feature | Camera                                            |
| Feature type      | String                                            |
| Access            | Read only (Constant)                              |
| Visibility        | Beginner                                          |
| Affected features | n/a                                               |
| Category          | /Info                                             |

The serial number of the camera.

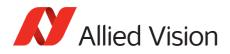

# DeviceModelName

| Standard          | GenICam Standard Feature Naming Convention (SFNC) |
|-------------------|---------------------------------------------------|
| Origin of feature | Camera                                            |
| Feature type      | String                                            |
| Access            | Read only (Constant)                              |
| Visibility        | Beginner                                          |
| Affected features | n/a                                               |
| Category          | /Info                                             |

The camera model name. Software must use the  ${\tt DevicePartNumber}$  to distinguish between models.

Example: GT2450C

## *DevicePartNumber*

| Origin of feature | Camera               |
|-------------------|----------------------|
| Feature type      | String               |
| Access            | Read only (Constant) |
| Visibility        | Beginner             |
| Affected features | n/a                  |
| Category          | /Info                |

The Allied Vision camera part number.

## DeviceScanType

| Standard          | GenICam Standard Feature Naming Convention (SFNC) |
|-------------------|---------------------------------------------------|
| Origin of feature | Camera                                            |
| Feature type      | Enumeration                                       |
| Access            | Read only (Constant)                              |
| Visibility        | Beginner                                          |
| Default           | Areascan                                          |
| Affected features | n/a                                               |
| Category          | /Info                                             |

The scan type of the camera.

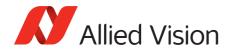

# DeviceUserID

| Standard          | GenICam Standard Feature Naming Convention (SFNC) |
|-------------------|---------------------------------------------------|
| Origin of feature | Camera                                            |
| Feature type      | String                                            |
| Access            | Read/Write                                        |
| Visibility        | Beginner                                          |
| Affected features | n/a                                               |
| Category          | /Info                                             |

Used for multiple-camera situations for providing meaningful labels to individual cameras.

### **DeviceVendorName**

| Standard          | GenICam Standard Feature Naming Convention (SFNC) |
|-------------------|---------------------------------------------------|
| Origin of feature | Camera                                            |
| Feature type      | String                                            |
| Access            | Read only                                         |
| Visibility        | Beginner                                          |
| Affected features | n/a                                               |
| Category          | /Info                                             |

The manufacturer's name. Example: Allied Vision Technologies

## *FirmwareVerBuild*

| Origin of feature | Camera    |
|-------------------|-----------|
| Feature type      | Integer   |
| Access            | Read only |
| Visibility        | Beginner  |
| Affected features | n/a       |
| Category          | /Info     |

The firmware version build information. Example: 1.54.**15954** 

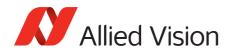

# *FirmwareVerMajor*

| Origin of feature | Camera    |
|-------------------|-----------|
| Feature type      | Integer   |
| Access            | Read only |
| Visibility        | Beginner  |
| Affected features | n/a       |
| Category          | /Info     |

The major part of the firmware version number (part before the decimal). Example: **1**.54.15954

#### **FirmwareVerMinor**

| Origin of feature | Camera    |
|-------------------|-----------|
| Feature type      | Integer   |
| Access            | Read only |
| Visibility        | Beginner  |
| Affected features | n/a       |
| Category          | /Info     |

The minor part of firmware version number (part after the decimal). Example: 1.**54**.15954

# SensorBits

| Origin of feature | Camera               |
|-------------------|----------------------|
| Feature type      | Integer              |
| Access            | Read only (Constant) |
| Visibility        | Beginner             |
| Affected features | n/a                  |
| Category          | /Info                |

The maximum bit depth of sensor.

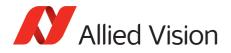

# SensorType

| Origin of feature | Camera               |
|-------------------|----------------------|
| Feature type      | Enumeration          |
| Access            | Read only (Constant) |
| Visibility        | Beginner             |
| Affected features | n/a                  |
| Category          | /Info                |

The type of image sensor. Monochrome or Bayer pattern color sensor type. Example: Mono

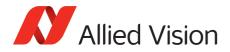

# SavedUserSets

Allied Vision GigE cameras are capable of storing a number of user-specified configurations within the camera's non-volatile memory. These saved configurations can be used to define the power up settings of the camera or to quickly switch between a number of predefined settings.

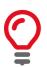

Look-up table features cannot be saved. To save the content of a look-up table, use Controls > LUTControl > LUTSave Or LUTSaveAll.

# UserSetDefaultSelector

| Standard          | GenICam Standard Feature Naming Convention (SFNC)                                                            |
|-------------------|----------------------------------------------------------------------------------------------------|
| Origin of feature | Camera                                                                                                    |
| Feature type      | Enumeration                                                                                                  |
| Access            | Read/Write                                                                                                   |
| Visibility        | Beginner                                                                                                    |
| Possible values   | Default, UserSet1, UserSet2, UserSet3,<br>UserSet4, UserSet5<br>The number of user sets is camera dependent. |
| Affected features | See Vimba user interface                                                                                     |
| Category          | /SavedUserSets                                                                                               |

On power up or reset, this user set is loaded.

#### UserSetLoad

| Standard          | GenICam Standard Feature Naming Convention (SFNC) |
|-------------------|---------------------------------------------------|
| Origin of feature | Camera                                            |
| Feature type      | Command                                           |
| Access            | Write                                             |
| Visibility        | Beginner                                          |
| Affected features | See Vimba user interface                          |
| Category          | /SavedUserSets                                    |

Loads camera parameters from the user set specified by UserSetSelector.

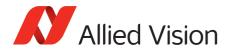

# UserSetSave

| Standard          | GenICam Standard Feature Naming Convention (SFNC) |
|-------------------|---------------------------------------------------|
| Origin of feature | Camera                                            |
| Feature type      | Command                                           |
| Access            | Write                                             |
| Visibility        | Beginner                                          |
| Affected features | See Vimba user interface                          |
| Category          | /SavedUserSets                                    |

Saves camera parameters to the user set specified by UserSetSelector. The *Default* setting cannot be overwritten.

# UserSetSelector

| Standard          | GenICam Standard Feature Naming Convention (SFNC)                                                            |
|-------------------|----------------------------------------------------------------------------------------------------|
| Origin of feature | Camera                                                                                                    |
| Feature type      | Enumeration                                                                                                  |
| Access            | Read/Write                                                                                                   |
| Visibility        | Beginner                                                                                                    |
| Possible values   | Default, UserSet1, UserSet2, UserSet3,<br>UserSet4, UserSet5<br>The number of user sets is camera dependent. |
| Affected features | See Vimba user interface                                                                                     |
| Category          | /SavedUserSets                                                                                               |

Selects a feature user set to load, save, or configure.

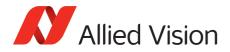

# Stream

#### Info

#### **GVSPFilterVersion**

| Display name      | GVSP Filter Version  |
|-------------------|----------------------|
| Origin of feature | Driver               |
| Feature type      | String               |
| Access            | Read only (Constant) |
| Visibility        | Expert               |
| Affected features | n/a                  |
| Category          | /Stream/Info         |

Version of the GVSP filter driver.

Example: 01.24.17

# **Multicast**

Multicast mode allows the camera to send image data to all hosts on the same subnet as the camera. The host PC (or Vimba Viewer application instance) that first enables multicast mode is the master, and controls all camera parameters. All other hosts/instances are the monitors, and can view image data only.

Most GigE switches support a maximum  ${\tt PacketSize}$  of 1500 bytes in multicast mode.

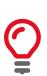

If using clients with Linux, you have to configure the IP subsystem to process multicast IP traffic.

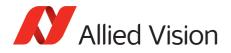

#### MulticastEnable

| Display name      | Multicast Enable  |
|-------------------|-------------------|
| Origin of feature | Driver            |
| Feature type      | Boolean           |
| Access            | Read/Write        |
| Visibility        | Expert            |
| Possible values   | true, false       |
| Default           | false             |
| Affected features | n/a               |
| Category          | /Stream/Multicast |

Enables multicast mode. In multicast mode all PCs on the same subnet as the camera can receive image data from the camera MulticastIPAddress.

#### **MulticastIPAddress**

| Display name      | Multicast IP Address |
|-------------------|----------------------|
| Origin of feature | Driver               |
| Feature type      | Integer              |
| Access            | Read/Write           |
| Visibility        | Expert               |
| Affected features | n/a                  |
| Category          | /Stream/Multicast    |

Sets the multicast IPv4 address.

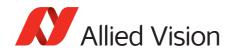

# Settings

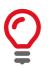

GigE Vision Streaming Protocol (GVSP): Provides a protocol for streaming data streams. Runs on the UDP protocol.

#### *GVSPAdjustPacketSize*

| Display name      | GVSP Adjust Packet Size |
|-------------------|-------------------------|
| Origin of feature | Driver                  |
| Feature type      | Command                 |
| Access            | Write                   |
| Visibility        | Expert                  |
| Affected features | n/a                     |
| Category          | /Stream/Settings        |

Requests the packet size used to be adjusted automatically.

#### *GVSPBurstSize*

| Display name      | GVSP Burst Size  |
|-------------------|------------------|
| Origin of feature | Driver           |
| Feature type      | Integer          |
| Access            | Read/Write       |
| Visibility        | Expert           |
| Enumeration       | 1 to 256         |
| Default           | 32               |
| Unit              | GVSP Packets     |
| Affected features | n/a              |
| Category          | /Stream/Settings |

The maximum number of GVSP packets to be processed in a burst.

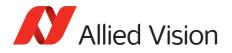

#### **GVSPDriver**

| Display name      | GVSP Driver Selector |
|-------------------|----------------------|
| Origin of feature | Driver               |
| Feature type      | Enumeration          |
| Access            | Read/Write           |
| Visibility        | Expert               |
| Possible values   | Filter,Socket        |
| Default           | Filter               |
| Affected features | n/a                  |
| Category          | /Stream/Settings     |

The streaming driver to be used.

#### **GVSPHostReceiveBuffers**

| Display name      | GVSP Host Receive Buffers |
|-------------------|---------------------------|
| Origin of feature | Driver                    |
| Feature type      | Integer                   |
| Access            | Read/Write                |
| Visibility        | Expert                    |
| Range             | 256 to 2048               |
| Default           | 512                       |
| Affected features | n/a                       |
| Category          | /Stream/Settings          |

The number of buffers to be used by the network socket. Only applicable if not using the filter driver.

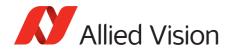

#### *GVSPMaxLookBack*

| Display name      | GVSP Max Look Back |
|-------------------|--------------------|
| Origin of feature | Driver             |
| Feature type      | Integer            |
| Access            | Read/Write         |
| Visibility        | Expert             |
| Range             | 1 to 1024          |
| Default           | 30                 |
| Unit              | GVSP Packets       |
| Affected features | n/a                |
| Category          | /Stream/Settings   |

The size of the look back window, in packets, when determining if a stream packet is missing. If a stream packet arrives out of order, the driver skips back GVSPMaxLookBack packets to see if the packets previous to this point have all arrived. If not, a resend is issued. A lower value allows the driver less time to assemble out-of-order packets; a larger value allows the driver more time. If the value is set too low, the driver will issue unnecessary resends. If the value is set too high and a packet truly is missing, the driver will issue a resend but the camera may no longer have the required packet in its resend buffer and the packet is dropped. The ideal value is system dependent.

#### **GVSPMaxRequests**

| Display name      | GVSP Max Requests |
|-------------------|-------------------|
| Origin of feature | Driver            |
| Feature type      | Integer           |
| Access            | Read/Write        |
| Visibility        | Expert            |
| Range             | 1 to 512          |
| Default           | 3                 |
| Affected features | n/a               |
| Category          | /Stream/Settings  |

The maximum number of resend requests that the host will attempt before marking a packet dropped.

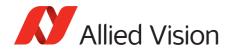

#### *GVSPMaxWaitSize*

| Display name      | GVSP Max Wait Size |
|-------------------|--------------------|
| Origin of feature | Driver             |
| Feature type      | Integer            |
| Access            | Read/Write         |
| Visibility        | Expert             |
| Range             | 8 to 1024          |
| Default           | 100                |
| Unit              | GVSP Packets       |
| Affected features | n/a                |
| Category          | /Stream/Settings   |

The maximum number of received GVSP packets following a resend request to wait before requesting again.

# **GVSPMissingSize**

| Display name      | GVSP Missing Size                                                 |
|-------------------|-------------------------------------------------------------------|
| Origin of feature | Driver                                                            |
| Feature type      | Integer                                                           |
| Access            | Read/Write                                                        |
| Visibility        | Expert                                                            |
| Range             | 0 to 1024<br>When the value is set to 0 this feature is disabled. |
| Default           | 512                                                               |
| Unit              | GVSP Packets                                                      |
| Affected features | n/a                                                               |
| Category          | /Stream/Settings                                                  |

The maximum number of simultaneous missing GVSP packets before dropping the frame.

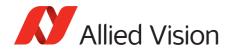

#### **GVSPPacketSize**

| Display name      | GVSP Packet Size                                                                                                    |
|-------------------|----------------------------------------------------------------------------------------------------|
| Origin of feature | Driver                                                                                                    |
| Feature type      | Integer                                                                                                    |
| Access            | Read/Write                                                                                                    |
| Visibility        | Expert                                                                                                    |
| Range             | Camera dependent                                                                                                    |
| Default           | Camera dependent                                                                                                    |
| Unit              | Bytes                                                                                                    |
| Affected features | GevSCPSPacketSize,StreamBytesPerSecond,<br>AcquisitionFrameRateAbs,ExposureTimeAbs,<br>AcquisitionFrameRateLimit,<br>StreamHoldCapacity |
| Category          | /Stream/Settings                                                                                                    |

The GVSP packet size in bytes.

#### GVSPTiltingSize

| Display name      | GVSP Tilting Size                                              |
|-------------------|----------------------------------------------------------------|
| Origin of feature | Driver                                                         |
| Feature type      | Integer                                                        |
| Access            | Read/Write                                                     |
| Visibility        | Expert                                                         |
| Range             | 0 to 1024<br>When the value set to 0 this feature is disabled. |
| Default           | 100                                                            |
| Unit              | GVSP Packets                                                   |
| Affected features | n/a                                                            |
| Category          | /Stream/Settings                                               |

The maximum number of GVSP packets received from a following frame before dropping the frame.

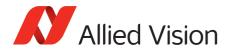

#### **GVSPTimeout**

| Display name      | GVSP Timeout     |
|-------------------|------------------|
| Origin of feature | Driver           |
| Feature type      | Integer          |
| Access            | Read/Write       |
| Visibility        | Expert           |
| Range             | 10 to 5000       |
| Default           | 70               |
| Unit              | ms               |
| Affected features | n/a              |
| Category          | /Stream/Settings |

The end of stream timeout. If no stream packet is received before GVSPTimeout, the host requests resend, up to GVSPMaxRequests times. If still no packet is received from the camera, the packet is marked as dropped.

# **Statistics**

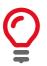

The packet counts in these statistics cover the image transport. Packets used for camera control or event data are not counted. All counters are reset at AcquisitionStart.

#### StatFrameRate

| Display name      | Stat Frame Rate    |
|-------------------|--------------------|
| Origin of feature | Driver             |
| Feature type      | Float              |
| Access            | Read only          |
| Visibility        | Beginner           |
| Affected features | n/a                |
| Category          | /Stream/Statistics |

The rate at which the camera is acquiring frames, derived from the frame timestamps.

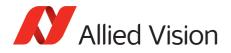

#### **StatFrameDelivered**

| Display name      | Stat Frames Delivered |
|-------------------|-----------------------|
| Origin of feature | Driver                |
| Feature type      | Integer               |
| Access            | Read only             |
| Visibility        | Beginner              |
| Affected features | n/a                   |
| Category          | /Stream/Statistics    |

The number of error-free frames captured since the start of imaging.

#### StatFrameDropped

| Display name      | Stat Frames Dropped |
|-------------------|---------------------|
| Origin of feature | Driver              |
| Feature type      | Integer             |
| Access            | Read only           |
| Visibility        | Beginner            |
| Affected features | n/a                 |
| Category          | /Stream/Statistics  |

The number of incomplete frames received by the host due to missing packets (not including shoved frames).

#### **StatFrameRescued**

| Display name      | Stat Frames Rescued |
|-------------------|---------------------|
| Origin of feature | Driver              |
| Feature type      | Integer             |
| Access            | Read only           |
| Visibility        | Expert              |
| Affected features | n/a                 |
| Category          | /Stream/Statistics  |

The number of frames that initially had missing packets but were successfully completed after packet resend.

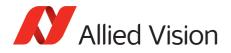

#### StatFrameShoved

| Display name      | Stat Frames Shoved |
|-------------------|--------------------|
| Origin of feature | Driver             |
| Feature type      | Integer            |
| Access            | Read only          |
| Visibility        | Expert             |
| Affected features | n/a                |
| Category          | /Stream/Statistics |

The number of frames dropped because the transfer of a following frame was completed earlier.

#### **StatFrameUnderrun**

| Display name      | Stat Frames Underrun |
|-------------------|----------------------|
| Origin of feature | Driver               |
| Feature type      | Integer              |
| Access            | Read only            |
| Visibility        | Expert               |
| Affected features | n/a                  |
| Category          | /Stream/Statistics   |

The number of frames missed due to the non-availability of a user supplied buffer.

#### **StatLocalRate**

| Display name      | Stat Local Rate    |
|-------------------|--------------------|
| Origin of feature | Driver             |
| Feature type      | Float              |
| Access            | Read only          |
| Visibility        | Expert             |
| Affected features | n/a                |
| Category          | /Stream/Statistics |

Inverse of time interval between the last two frames (faulty or not) received by the host. No averaging is performed.

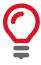

In case of error-free frame reception, StatLocalRate is similar to StatFrameRate, except that the host clock is used instead of frame timestamps for measuring the time interval between frames. Otherwise, StatLocalRate and StatFrameRate may differ significantly.

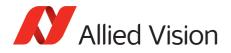

#### StatPacketErrors

| Display name      | Stat Packets Errors |
|-------------------|---------------------|
| Origin of feature | Driver              |
| Feature type      | Integer             |
| Access            | Read only           |
| Visibility        | Expert              |
| Affected features | n/a                 |
| Category          | /Stream/Statistics  |

The number of improperly formed packets. If this number is not zero, it suggests a possible cable or camera hardware failure.

#### StatPacketMissed

| Display name      | Stat Packets Missed |
|-------------------|---------------------|
| Origin of feature | Driver              |
| Feature type      | Integer             |
| Access            | Read only           |
| Visibility        | Beginner            |
| Affected features | n/a                 |
| Category          | /Stream/Statistics  |

The number of packets missed since the start of imaging.

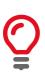

If everything is configured correctly, this number should remain zero, or at least very low compared to StatPacketReceived value.

#### **StatPacketReceived**

| Display name      | Stat Packets Received |
|-------------------|-----------------------|
| Origin of feature | Driver                |
| Feature type      | Integer               |
| Access            | Read only             |
| Visibility        | Beginner              |
| Affected features | n/a                   |
| Category          | /Stream/Statistics    |

The number of error-free packets received by the driver since the start of imaging, this number should grow steadily during continuous acquisition.

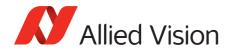

#### StatPacketRequested

| Display name      | Stat Packets Requested |
|-------------------|------------------------|
| Origin of feature | Driver                 |
| Feature type      | Integer                |
| Access            | Read only              |
| Visibility        | Beginner               |
| Affected features | n/a                    |
| Category          | /Stream/Statistics     |

The number of missing packets that were requested to be resent from the camera.

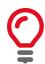

If everything is configured correctly, this number should remain zero, or at least very low compared to StatPacketReceived value.

#### StatPacketResent

| Display name      | Stat Packets Resent |
|-------------------|---------------------|
| Origin of feature | Driver              |
| Feature type      | Integer             |
| Access            | Read only           |
| Visibility        | Beginner            |
| Affected features | n/a                 |
| Category          | /Stream/Statistics  |

The number of packets resent by the camera since the start of imaging.

#### StatTimeElapsed

| Display name      | Stat Time Elapsed  |
|-------------------|--------------------|
| Origin of feature | Driver             |
| Feature type      | Float              |
| Access            | Read only          |
| Visibility        | Expert             |
| Unit              | Seconds            |
| Affected features | n/a                |
| Category          | /Stream/Statistics |

The elapsed time since the stream was started.

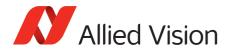

# StreamInformation

# StreamID

| Display name      | Stream ID                  |
|-------------------|----------------------------|
| Origin of feature | Driver                     |
| Feature type      | String                     |
| Access            | Read only (Constant)       |
| Visibility        | Beginner                   |
| Vimba version     | Vimba version 1.3 or later |
| Affected features | n/a                        |
| Category          | /StreamInformation         |

The camera's unique ID for the stream.

# StreamType

| Display name      | Stream Feature type        |
|-------------------|----------------------------|
| Origin of feature | Driver                     |
| Feature type      | Enumeration                |
| Access            | Read only (Constant)       |
| Visibility        | Beginner                   |
| Vimba version     | Vimba version 1.3 or later |
| Affected features | n/a                        |
| Category          | /StreamInformation         |

Identifies the transport layer technology of the stream. Example: GEV

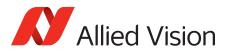

# Index

# А

| 12  |
|-----|
| 16  |
| 16  |
| 16  |
| 17  |
| 17  |
| 18  |
| 19  |
| 19  |
| 20  |
| 21  |
| 23  |
| 156 |
| 81  |
|     |

# В

| BalanceWhiteAutoControl     |    |
|-----------------------------|----|
| BalanceWhiteAutoAdjustTol   | 85 |
| BalanceWhiteAutoRate        | 86 |
| BlackLevelControl           |    |
| BlackLevel                  | 35 |
| BlackLevelSelector          | 35 |
| BufferHandlingControl       | 33 |
| StreamAnnounceBufferMinimum | 33 |
| StreamAnnouncedBufferCount  | 33 |
| StreamBufferHandlingMode    | 34 |

# С

| ColorTransformationControl       | 36 |
|----------------------------------|----|
| ColorTransformationMode          | 37 |
| ColorTransformationSelector      | 37 |
| ColorTransformationValue         |    |
| ColorTransformationValueSelector |    |
| Contact us                       | 7  |
| Control                          |    |
| BlackLevelControl                |    |
| LUTControl                       | 76 |
| Controls                         |    |
| CCDTemperatureOK                 | 36 |
| ColorTransformationControl       |    |
| DefectMask                       | 42 |
| DefectMaskEnable                 |    |
| DSPSubregion                     |    |
|                                  |    |

| EdgeFilter       |    |
|------------------|----|
| EFLensControl    | 43 |
| Exposure         | 51 |
| FpncEnable       |    |
| GainGontrol      | 62 |
| Gamma            | 67 |
| Hue              |    |
| IODMode          | 69 |
| Iris             | 70 |
| LensDrive        |    |
| NirMode          |    |
| Saturation       |    |
| SubstrateVoltage |    |
| Whitebalance     | 83 |

| D                         |       |
|---------------------------|-------|
| DefectMask                |       |
| DefectMaskColumnEnable    |       |
| DefectMaskPixelEnable     | 43    |
| DefectMaskPixelEnable     | 10    |
| DeviceStatus              |       |
| DeviceTemperature         |       |
| DeviceTemperatureSelector | 87    |
| Document history          |       |
| DSPSubregion              | 51,84 |
| DSPSubregionBottom        | 39    |
| DSPSubregionLeft          |       |
| DSPSubregionRight         | 40    |
| DSPSubregionTop           | 40    |

### Е

| EFLensControl       |    |
|---------------------|----|
| EFLensFocus         | 45 |
| EFLensFStop         | 43 |
| EFLensInitialize    |    |
| EFLensStatus        |    |
| EFLensZoom          | 50 |
| EFLensFocus         |    |
| EFLensFocusCurrent  | 45 |
| EFLensFocusDecrease |    |
| EFLensFocusIncrease |    |
| EFLensFocusMax      |    |
| EFLensFocusMin      |    |
| EFLensFocusStepSize | 47 |
| EFLensFocusSwitch   | 47 |
|                     |    |

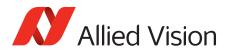

| EFLensFStop                                                                                                    |                                                                                                    |
|----------------------------------------------------------------------------------------------------|----------------------------------------------------------------------------------------------------|
| EFLensFStopCurrent                                                                                                    | 43                                                                                                    |
| EFLensFStopDecrease                                                                                                    |                                                                                                    |
| EFLensFStopIncrease                                                                                                    |                                                                                                    |
|                                                                                                    |                                                                                                    |
| EFLensFStopMax                                                                                                    |                                                                                                    |
| EFLensFStopMin                                                                                                    |                                                                                                    |
| EFLensFStopStepSize                                                                                                    | 45                                                                                                    |
| EFLensStatus                                                                                                    |                                                                                                    |
| EFLensID                                                                                                    | 48                                                                                                    |
| EFLensLastError                                                                                                    | 49                                                                                                    |
| EFLensState                                                                                                    | 49                                                                                                    |
| EFLensZoom                                                                                                    |                                                                                                    |
| EFLensZoomCurrent                                                                                                    | 50                                                                                                    |
| EFLensZoomMax                                                                                                    |                                                                                                    |
| EFLensZoomMin                                                                                                    |                                                                                                    |
| Ethernet packet size                                                                                                    |                                                                                                    |
|                                                                                                    |                                                                                                    |
| EventControl                                                                                                    |                                                                                                    |
| EventData                                                                                                    |                                                                                                    |
| EventID                                                                                                    |                                                                                                    |
| EventNotification                                                                                                    | 96, 97                                                                                                    |
| EventSelector                                                                                                    | 96                                                                                                    |
| EventsEnable1                                                                                                    | 97                                                                                                    |
| EventID                                                                                                    |                                                                                                    |
| EventAcquisitionEnd                                                                                                    | 89                                                                                                    |
| EventAcquisitionRecordTrigger                                                                                                    |                                                                                                    |
|                                                                                                    |                                                                                                    |
|                                                                                                    |                                                                                                    |
| EventAcquisitionStart                                                                                                    | 89, 90                                                                                                    |
| EventAcquisitionStart<br>EventError                                                                                                    | 89, 90<br>90                                                                                                    |
| EventAcquisitionStart<br>EventError<br>EventExposureEnd                                                                                                    | 89, 90<br>90<br>91                                                                                                    |
| EventAcquisitionStart<br>EventError<br>EventExposureEnd<br>EventExposureStart                                                                                                    | 89, 90<br>90<br>91<br>91                                                                                                 |
| EventAcquisitionStart<br>EventError<br>EventExposureEnd<br>EventExposureStart<br>EventFrameTrigger                                                                                                    | 89, 90<br>90<br>91<br>91<br>91                                                                                           |
| EventAcquisitionStart<br>EventError<br>EventExposureEnd<br>EventExposureStart<br>EventFrameTrigger<br>EventFrameTriggerReady                                                                                                    | 89, 90<br>90<br>91<br>91<br>91<br>92                                                                                     |
| EventAcquisitionStart<br>EventError<br>EventExposureEnd<br>EventExposureStart<br>EventFrameTrigger<br>EventFrameTriggerReady<br>EventLine1FallingEdge                                                                                                    | 89, 90<br>90<br>91<br>91<br>91<br>91<br>92<br>92                                                                         |
| EventAcquisitionStart<br>EventError<br>EventExposureEnd<br>EventExposureStart<br>EventFrameTrigger<br>EventFrameTriggerReady<br>EventLine1FallingEdge<br>EventLine1RisingEdge                                                                                                    | 89, 90<br>90<br>91<br>91<br>91<br>92<br>92<br>92                                                                         |
| EventAcquisitionStart<br>EventError<br>EventExposureEnd<br>EventExposureStart<br>EventFrameTrigger<br>EventFrameTriggerReady<br>EventLine1FallingEdge                                                                                                    | 89, 90<br>90<br>91<br>91<br>91<br>92<br>92<br>92                                                                         |
| EventAcquisitionStart<br>EventError<br>EventExposureEnd<br>EventExposureStart<br>EventFrameTrigger<br>EventFrameTriggerReady<br>EventLine1FallingEdge<br>EventLine1RisingEdge<br>EventLine2FallingEdge                                                                                                    | 89, 90<br>91<br>91<br>91<br>92<br>92<br>92<br>93                                                                         |
| EventAcquisitionStart<br>EventError<br>EventExposureEnd<br>EventExposureStart<br>EventFrameTrigger<br>EventFrameTriggerReady<br>EventLine1FallingEdge<br>EventLine1RisingEdge<br>EventLine2FallingEdge<br>EventLine2RisingEdge                                                                                                    | 89, 90<br>91<br>91<br>91<br>91<br>92<br>92<br>92<br>93<br>93                                                             |
| EventAcquisitionStartEventErrorEventExposureEndEventExposureStartEventFrameTriggerEventFrameTriggerReadyEventLine1FallingEdgeEventLine2RisingEdgeEventLine2RisingEdgeEventLine3FallingEdge                                                                                                    | 89, 90<br>90<br>91<br>91<br>91<br>92<br>92<br>92<br>93<br>93<br>93                                                       |
| EventAcquisitionStartEventErrorEventExposureEndEventExposureStartEventFrameTriggerEventFrameTriggerReadyEventLine1FallingEdgeEventLine1RisingEdgeEventLine2FallingEdgeEventLine3FallingEdgeEventLine3FallingEdgeEventLine3FallingEdge                                                                                                    | 89, 90<br>91<br>91<br>91<br>92<br>92<br>92<br>93<br>93<br>93<br>94                                                       |
| EventAcquisitionStartEventErrorEventExposureEndEventExposureStartEventFrameTriggerEventFrameTriggerReadyEventLine1FallingEdgeEventLine2FallingEdgeEventLine2RisingEdgeEventLine3FallingEdgeEventLine3FallingEdgeEventLine3FallingEdgeEventLine3FallingEdgeEventLine3FallingEdgeEventLine3RisingEdgeEventLine3RisingEdgeEventLine4FallingEdge                                                                                                    | 89, 90<br>91<br>91<br>91<br>92<br>92<br>92<br>93<br>93<br>93<br>94<br>94                                                 |
| EventAcquisitionStartEventErrorEventExposureEndEventExposureStartEventFrameTriggerEventFrameTriggerReadyEventLine1FallingEdgeEventLine2FallingEdgeEventLine2FallingEdgeEventLine3FallingEdgeEventLine3FallingEdgeEventLine4FallingEdgeEventLine4FallingEdge                                                                                                    | 89, 90<br>91<br>91<br>91<br>91<br>92<br>92<br>93<br>93<br>93<br>93<br>94<br>94                                           |
| EventAcquisitionStartEventErrorEventExposureEndEventExposureStartEventFrameTriggerEventFrameTriggerReadyEventLine1FallingEdgeEventLine2FallingEdgeEventLine2RisingEdgeEventLine3FallingEdgeEventLine4FallingEdgeEventLine4FallingEdgeEventLine4RisingEdgeEventLine4RisingEdgeEventLine4RisingEdge                                                                                                    | 89, 90<br>90<br>91<br>91<br>91<br>92<br>92<br>92<br>93<br>93<br>93<br>94<br>94<br>94<br>95                               |
| EventAcquisitionStartEventErrorEventExposureEndEventExposureStartEventFrameTriggerEventFrameTriggerReadyEventLine1FallingEdgeEventLine1RisingEdgeEventLine2FallingEdgeEventLine3FallingEdgeEventLine3FallingEdgeEventLine4FallingEdgeEventLine3FallingEdgeEventLine3RisingEdgeEventLine4FallingEdgeEventLine4FallingEdgeEventLine4FallingEdgeEventLine4FallingEdgeEventLine4FallingEdgeEventLine4FallingEdgeEventLine4FallingEdgeEventDverflowEventPtpSyncLocked                                            | 89, 90<br>91<br>91<br>91<br>92<br>92<br>92<br>93<br>93<br>93<br>93<br>93<br>94<br>94<br>94<br>95<br>95                   |
| EventAcquisitionStartEventErrorEventExposureEndEventExposureStartEventFrameTriggerEventFrameTriggerReadyEventLine1FallingEdgeEventLine2FallingEdgeEventLine2FallingEdgeEventLine3FallingEdgeEventLine3FallingEdgeEventLine4FallingEdgeEventLine4FallingEdgeEventLine4FallingEdgeEventLine4FallingEdgeEventLine4FallingEdgeEventLine4FallingEdgeEventLine4FallingEdgeEventLine4FallingEdgeEventLine4FallingEdgeEventLine4FallingEdgeEventDverflowEventPtpSyncLockedEventPtpSyncLost                          | 89, 90<br>91<br>91<br>91<br>92<br>92<br>92<br>93<br>93<br>93<br>93<br>93<br>94<br>94<br>94<br>95<br>95                   |
| EventAcquisitionStart<br>EventError<br>EventExposureEnd<br>EventExposureStart<br>EventFrameTrigger Ready<br>EventFrameTriggerReady<br>EventLine1FallingEdge<br>EventLine1RisingEdge<br>EventLine2FallingEdge<br>EventLine2FallingEdge<br>EventLine3FallingEdge<br>EventLine4FallingEdge<br>EventLine4FallingEdge<br>EventLine4FallingEdge<br>EventLine4FallingEdge<br>EventDverflow<br>EventPtpSyncLocked<br>EventPtpSyncLost                                                                               | 89, 90<br>90<br>91<br>91<br>91<br>92<br>92<br>93<br>93<br>93<br>93<br>93<br>94<br>94<br>94<br>95<br>95                   |
| EventAcquisitionStart<br>EventError<br>EventExposureEnd<br>EventExposureStart<br>EventFrameTrigger Ready<br>EventFrameTriggerReady<br>EventLine1FallingEdge<br>EventLine1FallingEdge<br>EventLine2FallingEdge<br>EventLine3FallingEdge<br>EventLine3FallingEdge<br>EventLine4FallingEdge<br>EventLine4FallingEdge<br>EventLine4FallingEdge<br>EventLine4FallingEdge<br>EventLine4FallingEdge<br>EventPtpSyncLocked<br>EventPtpSyncLost<br>Exposure<br>ExposureAuto                                          | 89, 90<br>90<br>91<br>91<br>91<br>92<br>92<br>92<br>93<br>93<br>93<br>93<br>94<br>94<br>94<br>95<br>95<br>95             |
| EventAcquisitionStart<br>EventError<br>EventExposureEnd<br>EventExposureStart<br>EventFrameTrigger Ready<br>EventFrameTriggerReady<br>EventLine1FallingEdge<br>EventLine1FallingEdge<br>EventLine2FallingEdge<br>EventLine3FallingEdge<br>EventLine3FallingEdge<br>EventLine4FallingEdge<br>EventLine4FallingEdge<br>EventLine4FallingEdge<br>EventLine4FallingEdge<br>EventLine4FallingEdge<br>EventPtpSyncLocked<br>EventPtpSyncLost<br>Exposure<br>ExposureAuto<br>ExposureAuto                          | 89, 90<br>91<br>91<br>91<br>92<br>92<br>92<br>92<br>93<br>93<br>93<br>93<br>93<br>93<br>94<br>94<br>95<br>95<br>95<br>95 |
| EventAcquisitionStart<br>EventError<br>EventExposureEnd<br>EventExposureStart<br>EventFrameTrigger Ready<br>EventFrameTriggerReady<br>EventLine1FallingEdge<br>EventLine1FallingEdge<br>EventLine2FallingEdge<br>EventLine3FallingEdge<br>EventLine3FallingEdge<br>EventLine4FallingEdge<br>EventLine4FallingEdge<br>EventLine4FallingEdge<br>EventLine4FallingEdge<br>EventLine4FallingEdge<br>EventDverflow<br>EventPtpSyncLocked<br>EventPtpSyncLost<br>Exposure<br>ExposureAuto Control<br>ExposureMode | 89, 90<br>90<br>91<br>91<br>92<br>92<br>92<br>92<br>93<br>93<br>93<br>93<br>93<br>94<br>94<br>95<br>95<br>95<br>         |
| EventAcquisitionStart<br>EventError<br>EventExposureEnd<br>EventExposureStart<br>EventFrameTrigger Ready<br>EventFrameTriggerReady<br>EventLine1FallingEdge<br>EventLine1FallingEdge<br>EventLine2FallingEdge<br>EventLine3FallingEdge<br>EventLine3FallingEdge<br>EventLine4FallingEdge<br>EventLine4FallingEdge<br>EventLine4FallingEdge<br>EventLine4FallingEdge<br>EventDverflow<br>EventPtpSyncLocked<br>EventPtpSyncLost<br>Exposure<br>ExposureAuto<br>ExposureAuto                                  | 89, 90<br>90<br>91<br>91<br>92<br>92<br>92<br>92<br>93<br>93<br>93<br>93<br>93<br>94<br>94<br>95<br>95<br>95<br>         |
| EventAcquisitionStart<br>EventError<br>EventExposureEnd<br>EventExposureStart<br>EventFrameTrigger Ready<br>EventFrameTriggerReady<br>EventLine1FallingEdge<br>EventLine1FallingEdge<br>EventLine2FallingEdge<br>EventLine3FallingEdge<br>EventLine3FallingEdge<br>EventLine4FallingEdge<br>EventLine4FallingEdge<br>EventLine4FallingEdge<br>EventLine4FallingEdge<br>EventLine4FallingEdge<br>EventDverflow<br>EventPtpSyncLocked<br>EventPtpSyncLost<br>Exposure<br>ExposureAuto Control<br>ExposureMode | 89, 90<br>90<br>91<br>91<br>92<br>92<br>92<br>93<br>93<br>93<br>93<br>93<br>93<br>94<br>94<br>95<br>95<br>95<br>         |

| ExposureTimePWL1      | 58     |
|-----------------------|--------|
| ExposureTimePWL2      | 59     |
| Shutter               | 60     |
| ThresholdPWL1         | 59, 60 |
| ExposureAuto          | 63, 85 |
| ExposureAutoControl   | 63     |
| ExposureAutoAdjustTol | 52     |
| ExposureAutoAlg       | 53     |
| ExposureAutoMax       | 53     |
| ExposureAutoMin       | 54     |
| ExposureAutoOutliers  | 54     |
| ExposureAutoRate      | 55     |
| ExposureAutoTarget    | 55     |
| ExposureAutoMax       | 52     |
| ExposureAutoTarget    | 52     |
| ExposureMode          | 70     |
| ExposureTimeAbs       | 56     |
| ExposureTimePWL1      |        |
| ExposureTimePWL2      | 57     |

#### F

| FitRange          | 53       |
|-------------------|----------|
| FocusTimedFar     | 75       |
| FocusTimedNear    | 75       |
| FrameRate         |          |
| FrameReadout      | 117, 123 |
| FrameStart        |          |
| FrameTrigger      |          |
| FrameTriggerReady |          |

# G

| GainAuto63               | 3, 70 |
|--------------------------|-------|
| GainAutoControl          |       |
| GainAutoAdjustTol        | 63    |
| GainAutoMax              | 64    |
| GainAutoMin              | 64    |
| GainAutoOutliers         | 65    |
| GainAutoRate             | 65    |
| GainAutoTarget           | 66    |
| GainControl              | 62    |
| Gain                     | 62    |
| GainAuto                 | 62    |
| GainAutoControl          | 63    |
| GainSelector             | 66    |
| General purpose output   | 123   |
| GevCurrentDefaultGateway | 101   |
| GevCurrentIPAddress      | 102   |
| GevCurrentSubnetMask     | 102   |
| GevHeartbeatInterval     | 104   |
|                          |       |

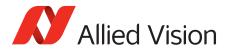

| GevHeartbeatTimeout                 |        | 104 |
|-------------------------------------|--------|-----|
| GevIPConfigurationApply             |        |     |
| GevIPConfigurationMode              |        |     |
| GevPersistentDefaultGateway         |        |     |
| GevPersistentIPAddress              |        |     |
| GevPersistentSubnetMask             |        |     |
| GevSCPSPacketSize                   |        |     |
| GigE                                |        |     |
| BandwidthControlMode                |        |     |
| ChunkModeActive                     |        |     |
|                                     |        |     |
| Configuration                       |        |     |
| Current                             |        |     |
| GVCP                                |        |     |
| Persistent                          |        |     |
| StreamBytesPerSecond                |        |     |
| StreamHold                          |        |     |
| Timestamp                           |        |     |
| GigE switch                         |        |     |
| GigE Vision Control Protocol (GVCP) |        | 102 |
| GPO                                 |        | 123 |
| GVCP interface MAC address          |        | 142 |
| GVCPCmdRetries                      | . 103, | 105 |
| GVCPCmdTimeout                      | . 103, | 105 |
| GVCPHBInterval                      |        |     |
| GVSPMaxRequests                     |        |     |
| GVSPTimeout                         |        |     |
|                                     |        |     |

# I

| ImageFormat            |      | 125 |
|------------------------|------|-----|
| Height                 |      | 125 |
| HeightMax              |      | 125 |
| ImageSize              |      | 126 |
| OffsetX                |      | 126 |
| OffsetY                |      | 127 |
| PixelFormat            | 128, | 131 |
| Width                  |      | 131 |
| WidthMax               |      | 132 |
| ImageMode              |      | 133 |
| BinningHorizontal      |      | 133 |
| BinningHorizontalMode  |      | 134 |
| BinningVertical        |      | 135 |
| BinningVerticalMode    |      | 136 |
| DecimationHorizontal   |      | 137 |
| DecimationVertical     |      | 138 |
| ReverseX               |      | 139 |
| ReverseY               |      | 139 |
| SensorDigitizationTaps |      | 140 |
| SensorHeight           |      | 140 |
| SensorTaps             |      | 141 |
|                        |      |     |

| DeviceFirmwar   | eVersion142 |
|-----------------|-------------|
|                 |             |
| DeviceModelN    | ame143      |
| DevicePartNum   | 143 nber    |
| DeviceScanTyp   | e143        |
| DeviceUserID .  |             |
| DeviceVendor    | Jame144     |
| FirmwareVerBu   | uild144     |
|                 | ajor145     |
|                 | inor        |
|                 | Address     |
|                 | ion         |
|                 |             |
|                 |             |
|                 |             |
|                 |             |
|                 |             |
|                 |             |
|                 |             |
| ,               |             |
| IO Syncln       |             |
|                 |             |
| Iris            |             |
| -               | 70          |
| IrisMode        | 71          |
| IrisVideoLevel  | 72          |
| IrisVideoLevelN | Лах72       |
| IrisVideoLevelN | /lin73      |
| LensDCIris      |             |
| LensPIris       |             |
| IrisAutoTarget  |             |
| IrisTimedClose  |             |
|                 |             |
|                 |             |
| J               |             |
| Jumbo Packets   |             |
|                 |             |
| L               |             |
| Legal notice    | 2           |
| LensDCIris      |             |
|                 | rength73    |
|                 |             |
|                 | mand75      |
|                 | tion        |
|                 |             |
| -               | ntrol76     |
| LEUSVOILABECO   | /0          |

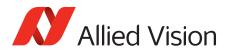

| LensDriveCommand   |        |
|--------------------|--------|
| ZoomTimedOut       |        |
| LensDriveDuration  | 75     |
| LensPlris          |        |
| LensPlrisFrequency |        |
| LensPIrisNumSteps  |        |
| LensPIrisPosition  |        |
| LensPIrisNumSteps  | 74     |
| LineIn1            | 124    |
| LineIn2            | 124    |
| LineIn3            | 124    |
| LineIn4            | 124    |
| LUTControl         | 76     |
| LUTEnable          | 77     |
| LUTIndex           | 77, 81 |
| LUTInfo            | 77     |
| LUTLoad            | 79     |
| LUTMode            | 79     |
| LUTSave            | 80     |
| LUTSelector        |        |
| LUTValue           |        |
| LUTInfo            |        |
| LUTAddress         | 77     |
| LUTBitDepthIn      |        |
| LUTBitDepthOut     |        |
| LUTSizeBytes       |        |
|                    |        |
| Μ                  |        |
| Mean               | 53     |
| Multicast          |        |

# Ν

| NonImagePayloadSize | 106 |
|---------------------|-----|
| Non-volatile memory | 147 |

# Ο

| On-camera memory       | 112            |
|------------------------|----------------|
| Р                      |                |
| PayloadSize            | 110            |
| PieceWiseLinearHDR     | 56 <i>,</i> 85 |
| PlrisAuto              | 71             |
| PIrisManual            |                |
| Ptp                    | 107            |
| PtpAcquisitionGateTime | 107            |
| PtpMode                | 108            |
| PtpStatus              | 109            |
|                        |                |

# R

| Recorder                              | 113 |
|---------------------------------------|-----|
| S                                     |     |
| SavedUserSets                         | 147 |
| UserSetDefaultSelector                | 147 |
| UserSetLoad                           | 147 |
| UserSetSave                           | 148 |
| UserSetSelector                       | 148 |
| Scan type                             | 143 |
| SCPD                                  | 98  |
| Sensor                                |     |
| Bit depth                             | 145 |
| Taps                                  | 141 |
| Туре                                  |     |
| Settings                              |     |
| GVSPAdjustPacketSize                  | 151 |
| GVSPBurstSize                         |     |
| GVSPDriver                            | 152 |
| GVSPHostReceiveBuffers                | 152 |
| GVSPMaxLookBack                       | 153 |
| GVSPMaxRequests                       |     |
| GVSPMaxWaitSize                       |     |
| GVSPMissingSize                       |     |
| GVSPPacketSize                        |     |
| GVSPTiltingSize                       |     |
| GVSPTimeout                           |     |
| StatFrameRate                         |     |
| Statistics                            |     |
| StatFrameDelivered                    | 157 |
| StatFrameDropped                      |     |
| StatFrameRate                         |     |
| StatFrameRescued                      |     |
| StatFrameShoved                       |     |
| StatFrameUnderrun                     |     |
| StatLocalRate                         |     |
| StatPacketErrors                      |     |
| StatPacketMissed                      |     |
| StatPacketReceived                    |     |
| StatPacketRequested                   |     |
| StatPacketResent                      |     |
| StatTimeElapsed                       |     |
| StatLocalRate                         |     |
| StatPacketReceived                    |     |
| StatusLED                             | 100 |
| StatusLedLevels                       | 116 |
| StatusLedPolarity                     |     |
| StatusLedFolanty<br>StatusLedSelector |     |
|                                       | 11/ |
|                                       |     |

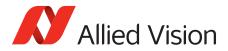

| StatusLedSource                    | 117        |
|------------------------------------|------------|
| Stream                             | 149        |
| Info                               | 149        |
| Multicast                          | 149        |
| Settings                           |            |
| Statistics                         |            |
| Stream channel packet delay (SCPD) | 98         |
| Stream ID                          | 161        |
| StreamBytesPerSecond               | 98         |
| StreamFrameRateConstrain           | 112        |
| StreamHold                         |            |
| StreamHoldCapacity                 | 113        |
| StreamHoldEnable                   | . 112, 113 |
| StreamInformation                  | 161        |
| StreamID                           | 161        |
| StreamType                         | 161        |
| Strobe                             |            |
| StrobeDelay                        | 118        |
| StrobeDuration                     | . 118, 119 |
| StrobeDurationMode                 | 119        |
| StrobeSource                       | 119        |
| Strobe1                            | . 118, 124 |
| Styles                             | 12         |
| SubstrateVoltage                   |            |
| VsubValue                          | 83         |
| Symbols                            | 13         |
| Syncln                             |            |
| SyncInGlitchFilter                 | . 120, 121 |
| SyncInSelector                     | 121        |
| SyncOut                            |            |
| SyncOutLevels                      | 122        |
| SyncOutPolarity                    | 122        |
| SyncOutSelector                    | 123        |
| SyncOutSource                      | 123        |
|                                    |            |

# Т

| Third-party software14           |
|----------------------------------|
| Timestamp                        |
| GevTimestampControlLatch114, 115 |
| GevTimestampControlReset114      |
| GevTimestampTickFrequency114     |
| GevTimestampValue107, 108, 115   |
| Timestamp function113            |
| Transport layer technology161    |
| Trigger                          |
| TriggerActivation23              |
| TriggerDelayAbs24                |
| TriggerMode24                    |
| TriggerOverlap25                 |
| TriggerSelector26                |
| TriggerSoftware26                |
| TriggerSource                    |
| TriggerSelector                  |
| AcquisitionEnd26                 |

#### V

| VideoClosed | <br>71 |
|-------------|--------|
| VideoOpen   | <br>71 |

# W

| Whitebalance            |    |
|-------------------------|----|
| BalanceRatioAbs         |    |
| BalanceRatioSelector    |    |
| BalanceWhiteAuto        |    |
| BalanceWhiteAutoControl | 85 |
|                         |    |

# Ζ

| ZoomTimedIn75  | 5 |
|----------------|---|
| ZoomTimedOut75 | 5 |